# **GNU MPFR**

MPFR:高品質多倍長浮動小数点演算ライブラリ Edition 4.0.2 January 2019

**MPFR** チーム mpfr@inria.fr

このマニュアルは,MPFR(Multiple Precision Floating-point Reliable) ライブラリ Version 4.0.2 のインストール方法,及び、使用方法を記述したものです。

Copyright 1991, 1993-2019 Free Software Foundation, Inc.

本マニュアルの複写,配布,改変は, GNU Free Documentation License Version 1.2 以降の条項 の元で許可されています。但し,不変の節,表紙の文,裏表紙の文を改変してはいけません。本 マニュアルには付記 A [GNU Free Documentation License], 頁 59 も入っています。

# 目次

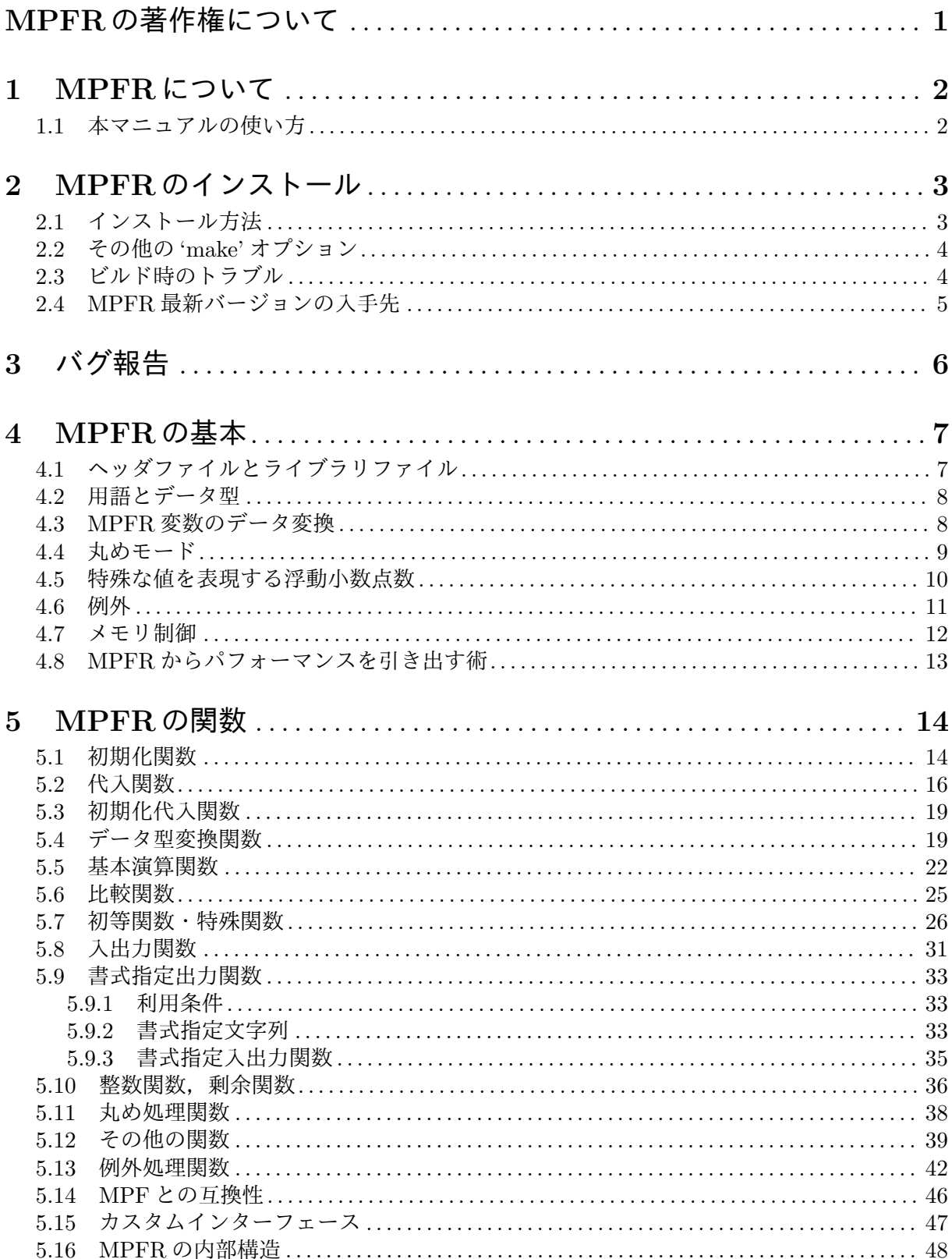

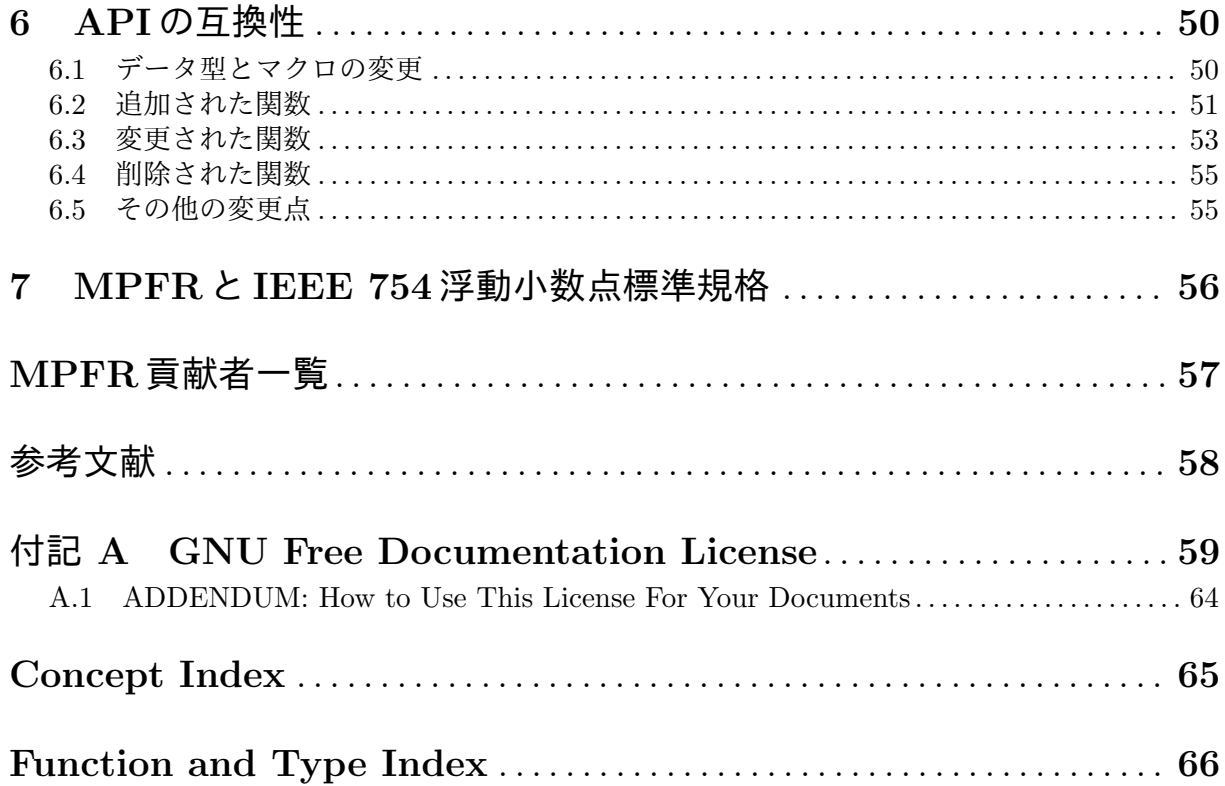

## **MPFR**の著作権について

GNU MPFR ライブラリ (MPFR と略す) はフリーです。フリーとは,万人が自由に使用でき,自 由な基盤の上で,再配布も自由にできるという意味です。本ライブラリはパブリックドメインで はありません。つまり,著作権で守られており,再配布には制限があります。しかしその制限は, 良き協力者たる市民が行おうとする全ての行為を許容するように設計されています。許されない のは,あなたから入手したあらゆるバージョンの本ライブラリを,更に広く共有する行為を妨害 することだけです。

特に,我々は次のことを確認したいと考えています。あなたは本ライブラリのコピーを手放す権 利があり,欲しい時にソースコードなどを受け取り,新しいフリーなプログラムを作るために本 ライブラリの改変を行ったり,一部を利用したりすることができる,ということを知っているの です。

万人が上記の権利を持っているということを知らしめるため、我々は、あなたが、他の人達から これらの権利を剥奪することを禁止します。例えば,あなたが GNU MPFR ライブラリのコピー を配布するのであれば,それを受け取った人達にも,あなたが有する全ての権利を与えなければ なりません。そして,受け取った人たちもまた,元のソースコードを入手できるということを確 認しなければなりません。更に,あなたは彼らにそのことを周知しなくてはなりません。

また,我々自身を保護するため, GNU MPFR ライブラリは無保証であることを周知させなくて はなりません。本ライブラリを改良して放出した場合,我々は,それがもとの配布物とは別物で あることを知って頂きたいと思います。そうすることで,改良の結果生じた諸問題によって我々 の評判が貶められることはなくなります。

GNU MPFR ライブラリのライセンスの正確な著作権の条項については,ソースコードに付随す る劣等 GPL(Lesser General Public License) に書いてあります。COPYING.LESSER ファイルを 参照して下さい。

## **1 MPFR**について

MPFR はポータブルな C ライブラリで、任意精度の浮動小数点演算を行います。その基盤ライブ ラリとして GNU MP(GMP) を使用しています。MPFR の目的は,緻密な方針に基づいた浮動小 数点数クラスを提供することにあり,下記に示すように,他の任意精度浮動小数点ソフトウェア とは異なる特徴があります。

- *•* MPFR のコードはポータブルです。「ポータブル (portable)」とは,どんな演算でもその結 果は、その計算環境のワードサイズ mp\_bits\_per\_limb (現在のプロセッサ上では普通は 64 ビット) に依存せずに確定する,ということです。但し,忠実丸め方式(効率的かつ高精度な 丸め方式, faithful rounding) については計算環境に影響される可能性があります。計算環境 における丸めモードや丸める精度桁数には影響されません。
- *•* ビット数で表現される精度桁数 (precision) は,「厳格に」各変数ごとに設定されます。低精度 桁数の設定も可能です。
- *•* MPFR <sup>は</sup> IEEE 754-1985 規格で定められている 4 つの丸めモードと,ゼロ離反 (away-fromzero) 丸めをサポートしつつ、基本演算, 数学関数の機能を提供します。(一部の環境で使用 できる)忠実丸め方式もサポートしていますが、その場合の演算結果はポータブルではあり ません。

MPFR を使用して 53 ビットの精度桁数を設定し,4 つの丸めモードのいずれかを使用した場合, 四則演算と平方根を用いたハードウェアの倍精度 (double precision) 浮動小数点演算 (例えば C の double型を使い,ISO C99 標準規格の Annex F を厳守して実装した C コンパイラを使用し, FP\_CONTRACTプラグマを OFFにして実行)による計算結果と全く同じものを、MPFR は再生でき ます。 但し, MPFR のデフォルトの指数部は倍精度に比して大幅に広い, 非正規化数はサポート していない(エミュレートは可能),という違いはあります。

本バージョンの MPFR は,GNU Lesser General Public License Version 3.0 以降の条項の元にリ リースされています。MPFR にフリーでないプログラムをリンクすることも可能ですが,この非 フリーのプログラムを配布する際には、リンク元のプログラムに MPFR のソースコードと,改良 された MPFR ライブラリとリンクするための方法も一緒に配布する必要があります。

## **1.1** 本マニュアルの使い方

まず Chapter 4 [MPFR Basics], 頁 7 は読んで下さい。MPFR のインストールを自力で行う必要 がある場合は,Chapter 2 [Installing MPFR], 頁 3 にも目を通して下さい。MPFR ライブラリの 使用時には Chapter 5 [MPFR Interface], 頁 14 が参考になるでしょう。

本章以降の記述は後々の参照用ですが,一通り目を通しておくと良いでしょう。

## **2 MPFR**のインストール

MPFR ライブラリは,GNU/Linux ディストリビューションには予めインストールされていること が多くなりました。しかし,開発用に必要な mpfr.h等のファイルが入っていないことはままありま す。MPFR がフルでインストールされているかどうかを確認するには,/usr/include に mpfr.h があるかどうかをチェックしたり,#include <mpfr.h> (mpfr.hの置き場所は色々です)と書いて ある小さいプログラムをコンパイルしたりします。例えば,下記のプログラムをコンパイルして みましょう。

```
#include <stdio.h>
#include <mpfr.h>
int main (void)
{
 printf ("MPFR library: %-12s\nMPFR header: %s (based on %d.%d.%d)\n",
          mpfr_get_version (), MPFR_VERSION_STRING, MPFR_VERSION_MAJOR,
          MPFR_VERSION_MINOR, MPFR_VERSION_PATCHLEVEL);
 return 0;
}
```
上記のプログラムは,下記のようにしてコンパイルします。

cc -o version version.c -lmpfr -lgmp

さすれば,次のような記述から始まるエラーが出るかもしれません。

version.c:2:19: error: mpfr.h: No such file or directory

このエラーが出たら,MPFR は多分ちゃんとインストールされていません。もしこのプログラム が実行できれば,インストールされている MPFR のバージョン番号が表示される筈です。

MPFR がインストールされていなかったり, 別バージョンの MPFR をインストールしたい時に は,次の節に示す手順でやってみて下さい。

### **2.1** インストール方法

この節では,UNIX システムに MPFR をインストールするための手続きを説明します。詳細は INSTALLファイルをご覧下さい。

1. MPFR のビルドには,まず GNU MP(Version 5.0.0 以降) のインストールが必要になります。 C コンパイラは不可欠で,GCC をお勧めしますが,普通に使えるコンパイラであれば問題な いでしょう。また UNIX 標準の 'make'コマンドも必要ですし, 他にも UNIX 標準のユーティ リティコマンド類が必要になります。

以上の準備ができたら, MPFRのビルド用ディレクトリで, 下記のコマンドを実行しましょう。 2. './configure'

これによって,ビルドの準備が完了し,貴方のシステムにふさわしいオプションがセットアッ プされます。インストールディレクトリ (デフォルトは/usr/local) や、スレッドのサポート など,デフォルトとは異なるオプションを指定することも可能です。詳細については INSTALL ファイルや,'./configure --help' の出力結果をご覧下さい。エラーメッセージが出た時も この辺りの記述を参照して下さい。

3. 'make'

このコマンドで MPFR をコンパイルし,ライブラリアーカイブファイルである libmpfr.aを 生成します。大方の環境では,動的ライブラリ (dynamic library) も一緒に生成されます。

4. 'make check'

このコマンドは、MPFR のビルドが正常に行われたかどうかを確認します。確認に失敗した 時は,どこでどのようにコケているかを tests/test-suite.logファイルで調べることがで きます。このファイルの中身を自動的に出力したい時には,予め 'VERBOSE'環境変数を 1 に セットしてから 'make check' を実行します。例えば次のように打ち込んで下さい。

'VERBOSE=1 make check'

コケた時にはその要因が既知のものかどうかを知りたいと思うのが人情ですよね?(つか,調 べて下さいな)。未知の要因によるものでしたら,MPFR メーリングリスト 'mpfr@inria.fr' に報告をお願いします。詳細は Chapter 3 [Reporting Bugs], 頁 6 をご覧下さい。

5. 'make install'

こ れ を 実 行 す る こ と で , mpfr.hや mpf2mpfr.hと いった ヘッダ ファイ ル を /usr/local/includeディレクトリへ, ライブラリファイル (libmpfr.aや動的ラ イブラリファイル等) を/usr/local/libディレクトリへ, mpfr.infoファイル は/usr/local/share/infoディレクトリへ, その他のドキュメントファイルを /usr/local/share/doc/mpfrディレクトリへそれぞれコピーします。'--prefix'オプショ ンが configure実行時に指定されていれば,この prefix ディレクトリ ('--prefix'に続く引 数として与える) を/usr/localの代わりに使用します。

## **2.2** その他の **'make'** オプション

以上で示したもの以外にも有用な make オプションがあります。

- *•* 'mpfr.info'もしくは 'info' この MPFR マニュアルの info 形式ファイルの生成,もしくは更新。mpfr.infoができます。 このファイルは MPFR アーカイブに含まれています。
- *•* 'mpfr.pdf' もしくは 'pdf' このマニュアルの PDF バージョンが生成されます。ファイルは mpfr.pdfです。
- *•* 'mpfr.dvi' もしくは 'dvi' このマニュアルの DVI バージョンの生成。ファイルは mpfr.dviです。
- *•* 'mpfr.ps' もしくは 'ps' このマニュアルの Postscript バージョンの生成。ファイルは mpfr.psです。
- *•* 'mpfr.html' もしくは 'html'

このマニュアルの HTML バージョンの生成。複数ページが生成されて doc/mpfr.htmlディ レクトリに格納されます。一つの HTML ファイルにまとめたい場合は,'doc'ディレクトリに 移動し, make コマンドではなく, 'makeinfo --html --no-split mpfr.texi'と打ち込んで 下さい。

- *•* 'clean' 全てのオブジェクトファイルとアーカイブファイルを消去します。設定用のファイル類はそ のまま残ります。
- *•* 'distclean' 配布ファイル以外,すべての生成ファイルを消去します。
- *•* 'uninstall' 'make install'でインストールされたすべてのファイルを消去します。

## **2.3** ビルド時のトラブル

何かしらトラブった時には,バグだと騒ぎ立てる前に INSTALLファイル,特に,「問題が起こった 時には」の節を熟読して下さい。MPFR に限らず,ユーザー側でヘンな設定を行っているために トラブルが発生してしまうことがあります。MPFR サイトの FAQ https://www.mpfr.org/faq. htmlにも,トラブルについての記載があります。

トラブルの報告は MPFR のメーリングリスト 'mpfr@inria.fr'宛にお願いします (Chapter 3 [Reporting Bugs], 頁 6 参照)。修正済みのバグは, MPFR 4.0.2 の Web ページ https://www.mpfr. org/mpfr-4.0.2/に掲載されています。

## **2.4 MPFR** 最新バージョンの入手先

MPFR の最新バージョンは https://ftp.gnu.org/gnu/mpfr/ もしくは https://www.mpfr. org/から入手できます。

## **3** バグ報告

MPFR ライブラリにバグを発見したと思ったら,まずは MPFR 4.0.2 の Web ページ https:// www.mpfr.org/mpfr-4.0.2/ と,FAQ https://www.mpfr.org/faq.htmlを見て下さい。多分, それは既知のバグで,それに関係したものを見つけたということかもしれません。バグ情報につ いては,MPFR のメーリングリストのアーカイブ https://sympa.inria.fr/sympa/arc/mpfr にもあります。その上で、既知のものではないと判断したら、調査の上、報告して下さい。我々開 発陣は,この MPFR ライブラリを作り上げ,貴方に提供している訳です。貴方が見つけたバグの 報告をお願いしても罰は当たりませんよね?報告の際には,以下の事柄を守って下さい。

まず,我々にも再現できるようなバグの事例をきちんと報告して下さい。例えば,MPFR だけを 使用した単独の小さいプログラムと,その実行方法を示して下さい。

どこがおかしいのかを説明することも必要です。クラッシュする,結果が正しくないということ でしたら,どんな場合にどのようにすればそれが起きるのか,ということを示して下さい。

バグ報告には、コンパイラのバージョン番号も記載して下さい。これは 'cc -V'や, GCC の場合は 'gcc -v'で取得できます。また,'uname -a'の出力結果と MPFR のバージョン番号 (GMP のバー ジョンが分かるのであればそれも) をお知らせ下さい。'make'や 'make check'の実行時にエラーが 出るのであれば、config.logファイルもバグ報告に添付して下さい。テスト時にエラーが出る場 合は、tests/test-suite.logファイルも添付して下さい。

貴方のバグ報告が良いものであれば,我々開発陣は全力でその解決に努力しますが,そうでなけ れば,「もう少しまともな報告をしてよね」ぐらいの文句は言ってオシマイになるかもしれません。

バグ報告は MPFR のメーリングリスト 'mpfr@inria.fr'に送って下さい。

このマニュアルの記述が良く分からない,不正確な記述がある,言語不明瞭故に改良求む,とい うことでしたら,バグ報告同様,MPFR のメーリングリストにその旨伝えて下さい。

(訳注:日本語訳についてのご意見は 'kouya.tomonori@sist.ac.jp'にお寄せ下さい。)

## **4 MPFR**の基本

## **4.1** ヘッダファイルとライブラリファイル

MPFR を使用するにあたり,必要となる変数や宣言は全て mpfr.hに含まれており,C でも C++で もそのままインクルードできるようになっています。MPFR ライブラリを使用するプログラムは 例外なく下記のようにこのファイルをインクルードして下さい。

#include <mpfr.h>

MPFR の関数では FILE \*型の引数を利用しており,このプロトタイプ宣言は<stdio.h> で行わ れているので,mpfr.hの前で,一緒にインクルードしておきましょう。

#include <stdio.h> #include <mpfr.h>

同様に,mpfr\_vprintf関数等で va\_list型引数を利用しているため,<stdarg.h> (あるいは <varargs.h>) もこのデータ型のプロトタイプ宣言を行うためにインクルードしておく必要があり ます。

また, intmax\_tを使用する関数に対しては必ず<stdint.h> もしくは <inttypes.h> を, mpfr.h より先にインクルードして下さい。これによって、mpfr.hでこれらの関数のプロトタイプ宣言が 有効になります。更に,いくつかの環境下では (特に C++コンパイラで使用する場合),ユーザー 側で MPFR\_USE\_INTMAX\_Tを (ポータブルにしたいなら特に),mpfr.hより先に定義しておかなけ ればいけません。あるいは,コマンドラインで-DMPFR\_USE\_INTMAX\_Tとして定義しておくことも 可能です。

[注記] mpfr.hファイル, もしくは gmp.h (mpfr.h内部で使用) が, 他のヘッダファイルでも重複 してインクルードされるようであれば,<stdio.h> や <stdarg.h> (もしくは <varargs.h>) は, mpfr.h や gmp.hより前でインクルードすべきです。あるいは, MPFR\_USE\_FILE (MPFR I/O 関数 で必要) や MPFR\_USE\_VA\_LIST (va\_listパラメータを使用する MPFR 関数で必要) を mpfr.hよ り前で定義しておくという手もあります。つまり, mpfr.hをインクルードするような独自のヘッ ダファイルを作るのであれば,後者の方法を使う必要があるわけです。

MPFRのマクロを呼び出す際には,使用してはいけないキーワード(現時点ではdo,while,sizeof など) と同じ名前のマクロを定義しないようにしましょう。

mpfr.hをインクルードする前に,MPFR\_USE\_NO\_MACROマクロを被せた関数を使った MPFR マク ロの使用は控えましょう。このマクロはデバッグ用で,普通は使いません。あるマクロを使うこ とで,警告オプション指定時にはコンパイラがニセの警告を出し,プロトタイプ宣言のチェックを 妨げる可能性が出てくるからです。

MPFR を利用するプログラムは,必ず libmpfrライブラリファイルと libgmpライブラリファイル をリンクしなければなりません。UNIX コマンドラインでリンクする際には '-lmpfr -lgmp' (こ の順序でリンクすること) と指定します。GCC の場合は下記のように指定してリンクします。

gcc myprogram.c -lmpfr -lgmp

MPFR のビルドには Libtool を使用しているため,それを利用することも可能です。詳細は *GNU Libtool* 参照のこと。

MPFR が標準的ではない所にインストールされている場合は, 'C\_INCLUDE\_PATH'や 'LIBRARY\_PATH' といった環境変数にそのパスを設定したり,コンパイラの '-I' や '-L' オプショ ンで適切なディレクトリを指定することで対応できます。共有ライブラリの場合は,ランタイム ライブラリパス ('LD\_LIBRARY\_PATH'等) の設定も行っておく必要があります。その他のインス トールに関する情報については INSTALLファイルをご覧下さい。

その他,下記のように,'pkg-config' (MPFR 4.0 から用意されている 'mpfr.pc'ファイル) を使 用することもできます。

cc myprogram.c \$(pkg-config --cflags --libs mpfr)

'MPFR\_'や 'mpfr\_'といった語句から始まる関数,マクロ,定数等は MPFR で予め定義されている ものになります。従って,MPFR を利用するソフトウェアは,通常はこれらの文字列の使用は避 けるようにして下さい。

## **4.2** 用語とデータ型

浮動小数点数 *(floating-point number)*(短く *float* とも称します)は 2 を基数とする浮動小数点数 を表現するオブジェクトであり,符号部,任意長の正規化された有効小数部(仮数部とも呼ぶ),指 数部(固定長の整数)で構成されているものを,正規化数 (regular number) と呼びます。IEEE754 規格と同様, MPFR の浮動小数点数も正規化数以外に, 3 種類存在します。符号付きゼロ, 符号 付き無限大,非数 (NaN) がそれにあたります。NaN は浮動小数点オブジェクトのデフォルト値で, ゼロ割るゼロ,+無限大引く+無限大といった演算の結果としても使用されます。特に明記されて いなければ, NaN の符号部は不定です。IEEE754 規格とは異なり, MPFR には一種類の NaN し かありませんし,非正規化数も存在しません。それ以外はほぼ IEEE754 規格に準拠しています が,多少異なるところがあるやもしれません。MPFR 浮動小数点数オブジェクトの C データ型 は mpfr\_tで, 要素を一つだけ持つ構造体の配列として定義されています。こうすることで, 配 列の引数として渡される時にはこの配列へのポインタとして扱われるからです。このポインタは mpfr\_ptrという C データ型として定義されています。

精度桁数 *(precision)* は,浮動小数点数の有効小数部のビット数を意味します。C のデータ型とし ては mpfr\_prec\_tを使用します。精度桁数は MPFR\_PREC\_MINから MPFR\_PREC\_MAXまでの範囲の 任意の整数値に設定できます。現在の実装では MPFR\_PREC\_MINは 1 となっています。

[警告] MPFR は内部で精度桁数を増やして計算する必要があります。こうすることで,正確な演算 結果(特に,正しく丸めたもの)を返すことができる訳です。従って,精度桁数を MPFR\_PREC\_MAX 付近に設定しないようにして下さい。さもないと,アサーションエラーを誘発してしまいます。ま た,使用環境のメモリ限度目一杯まで使用することは避けて下さい。プログラムが強制終了され たり、クラッシュしたり、C プログラムによっては訳の分からない挙動を引き起こすことになりか ねません。

指数部 *(exponent)* は正規化されている通常の浮動小数点数のパーツの一つです。C のデータ型は mpfr\_exp\_tとなります。有効な指数部の範囲は元となるデータ型が扱える範囲に制限されます。 また, Section 5.13 [Exception Related Functions], 頁 42 で説明している通り, 指数部の範囲をグ ローバルに設定することも可能です。3 種類の特殊な浮動小数点値は指数部を保持しません。

丸めモード *(rounding mode)* は,浮動小数点演算結果を丸める方式を定めるものです。丸めは, 演算結果がそのまま格納先の変数に収まり切れない時に実行されます。丸めモードを表わす C の データ型は mpfr\_rnd\_tです。

MPFR はグローバルに、もしくはスレッドごとにフラグを保持しており、サポートしている例外 をここで判別します (Section 4.6 [Exceptions], 頁 11)。 フラグの C データ型は,複数のフラグや ビットマスクを一括して表現できるようになっています。

## **4.3 MPFR** 変数のデータ変換

MPFR 変数を割り当てる前に,初期化のための関数を呼び出す必要があります。変数が用済みに なった際には,当該変数を消去する関数を呼び出す必要があります。変数の初期化は一回だけに しておきましょう。何度も初期化しようとすると,その間に消去関数を呼ぶ必要が出てきます。一 度初期化された変数に対しては何度でも値を代入することができます。

動作が遅くならないよう,変数の初期化と消去をループ内で繰り返さず,ループに入る前に一度 だけ初期化を行い,ループを抜けてから変数を消去するようにしましょう。

MPFR 変数用に追加的なメモリスペースを確保する必要はありません。どんな精度桁数の変数で も,仮数部は固定サイズで確保されます。従って,精度桁数の変更,初期化,再初期化等をしな い限り,変数が有効である間は使用メモリ量は変化しません。

一般に、全ての MPFR 関数の引数の並び順は、前の方が出力用、その後ろが入力用となります (訳注:LAPACK や BLAS とは真逆)。これは,代入演算子に倣った作法です。MPFR の場合,同 一の関数の引数として入力用・出力用に同じ変数を指定することも可能です。例えば,浮動小数 点数の乗算を行う代表的な関数は mpfr\_mulですが,これは mpfr\_mul (x, x, x, rnd)という指定 を行っても全く問題ありません。この場合は,*x*の二乗を丸めモード rndの下で計算し,その演算 結果を *x*に書き戻します。

## **4.4** 丸めモード

MPFR がサポートする丸めモードは以下の通りです。

- *•* MPFR\_RNDN: 最近接値への丸め (IEEE 754-2008 規格の roundTiesToEven に相当),
- *•* MPFR\_RNDZ: ゼロ方向への丸め (切り捨て) (IEEE 754-2008 規格の roundTowardZero に相当),
- *•* MPFR\_RNDU: +∞方向への丸め (IEEE 754-2008 規格の roundTowardPositive に相当),
- *•* MPFR\_RNDD: -∞方向への丸め (IEEE 754-2008 規格の roundTowardNegative に相当),
- **MPFR\_RNDA: ゼロから遠ざかる丸め**
- *•* MPFR\_RNDF: 忠実丸め (faithful rounding)。現在まだ試験的なもので,使用できるのは基本演 算(加減乗除算,2 乗,平方根)や,本文書で言及されている MPFR の一部の演算だけです。 他の演算でもこの丸めモードを使用できるかもしれませんが,正しい動作は保証致しかねま す。テストコードで問題が起これば対処はしますが,目視でのチェックは今のところしていま せん。もし問題があればバグとして報告して頂ければ,対処することは可能でしょう。

'最近接値への丸め'(RN) モードの挙動は IEEE 754 規格に定められている通りです。浮動小数点 数として表現できる数のちょうど中間地点の値の場合は,最小有効ビット (LSB, Least Significant Bit) がゼロになる方の値に丸められます。例えば、2.5 という値の場合は、2 進数では (10.1) と表 現されますが,2 ビットに収めようとする場合,(11.0) = 3 ではなく,(10.0) = 2 の方を選択しま す。このルールは,Knuth の"The Art of Computer Programming" Vol.2 の 4.2.2 節 (訳注: アス キー・メディアワークスの日本語訳では P.223) で解説されている ドリフト現象を防ぐために設け られています。

MPFR\_RNDFモードの場合, MPFR\_RNDDモード時の値になるか, MPFR\_RNDUモード時の値になりま す。計算結果がピッタリ収まる場合,つまり,演算結果が丸めなしで正しく表現できる場合は, その値がそのまま返されます。従って、丸めの結果は 2 種類存在し,アンダーフローやオーバー フローが起こらなければ、丸められた値の誤差は厳格に 1ULP(Unit in Last Place) 未満で収ま ります。MPFR\_RNDFモードの場合, 返り値の三種値 (ternary value, 定義は後述) と不正確フラグ (inexact flag, 定義はフラグの解説時にまとめて述べる) は不定,ゼロ除算フラグ (divide-by-zero flag) は他の丸めモードと同様に設定, アンダーフローフラグとオーバーフローフラグは, 丸めた 値が MPFR\_RNDDモード時のものになるか, MPFR\_RNDU モード時のものになるかにより, 相応する ものが設定されます。この丸めの結果は再現できないことがあり得ます。

MPFR が提供する関数の大部分は,最初の引数に演算結果を格納し,2 番目の引数以降に入力値 を与え、最後の引数で丸めモードの指定を行い、関数の返り値は int型, という形式になってい ます。この返り値を三種値 *(tenary value)* と称します。演算結果として格納される値は正しく丸 められた (correctly rounded) ものとなっています。つまり, MPFR は、無限桁計算で得られる結 果を,この変数の指定精度ビット数に収まるように丸めて返す,という処理を行う訳です。入力 値には誤差はない(指定精度ビット数に収めても変化しない)ものとして扱います。

結果として,ゼロではない実数を丸めた場合の誤差は,最近接値丸めモードの場合は 1/2 ulp(unit in the last place) 以下となり, その他の丸めモードでは 1ULP 未満となります (この ULP は,丸 めた後の値の有効ビットに対するものとなる)。

特に記述がなければ、int型の返り値を取る関数は三種値を返します。この返り値がゼロの時は, 先頭の変数に格納される演算結果は丸めの必要のない正確な値であることを示しています。返り 値が正の値の時(負の値の時)は、格納される値は正確な値よりも大きくなっている(小さくなっ ている)ことを表わしています。例えば, MPFR\_RNDUモードの時は、返り値の三種値は常に正の 値となり,例外として,丸めの必要のない場合のみ,ゼロが返ってきます。無限大(∞)になる場 合はオーバーフローを起こしているので不正確な値と判断し, それ以外の場合は正確な値と見な します。非数 (NaN, Not-a-Number) は常に正しい値とします。返り値の三種値の逆符号の値は必 ず int型として表現できるようになっています。

特に記述がなければ,特別な場合に限り (acos(0)など), 返り値として 1(もしくは本マニュアル 記載の指定値)となる関数は,その値が現時点の指数部の許容範囲内に収まらない場合はオーバー フロー,もしくはアンダーフローを発生させることになります。

### **4.5** 特殊な値を表現する浮動小数点数

この節では. MPFR 関数が返す特殊な浮動小数点数値 (mpfr\_t型として表現される) について解 説します。ここで,「返す」とは,出力用の引数オブジェクトに格納される演算結果の値のことを 意味します。関数の返り値そのものは int 型の三種値 (-1, 0, 1) なので、混同しないようにして下 さい。複数の値を返す関数(例えば mpfr\_sin\_cos関数など) はこの規則が複数の値の格納先ごと に適用されます。

MPFR の関数には複数の入力引数を必要とするものがあります。この入力引数一つ分は, MPFR 数値からなる入力値集合への対応付けを表わしています。入力値集合から非数を除くと,この写 像が指し示す先は拡張された実数,つまり両端の無限大 (±∞ ) を含む拡張実数集合と見なせます。

入力データが目的の数学関数の定義域内に収まっていれば,関数の返り値は "丸めモード" の節で 解説している方式で丸められます (符号付きゼロの場合は後述)。定義域外の場合は, 各 MPFR 関 数ごとに本マニュアルの関数の解説 (Chapter 5 [MPFR Interface], 頁 14) 通りに処理し,特に言 及がなければ本節に述べた一般的なルールで処理されます。

入力データが数学関数の定義域外であっても、正負無限大も含む拡張実数集合に収まっていて、か つ,連続的に拡張できる場合,関数の演算結果は極限値となります。例えば,定義域が (+Inf, 0) の mpfr\_hypot関数は+Inf を返します。但し,このルールを使っても,mpfr\_pow 関数は (1,+Inf) では定義できません。この理由は,1 に収束する *x<sup>n</sup>* と,+Inf に発散する *y<sup>n</sup>* を組み合わせた *xn*, *y<sup>n</sup>* という数列を考えてみれば分かります。この時,(*xn*) *<sup>y</sup><sup>n</sup>* となりますが,*n*を無限大に飛ばすと, 任意の正の値に収束させることができるからです。

入力値が数学関数の定義域の端っこだったり,+0 (もしくは *−*0) だったりすると, 数学的には入力 値の 0 への右極限(もしくは左極限)を考える必要が出てきます。極限値が存在しない場合,例 えば,*−*0 に対する mpfr\_sqrt関数や mpfr\_log関数の極限値などは,MPFR 関数の実装次第で演 算結果が変わってきますが,例えば入力値 *±*0 に対する mpfr\_log関数は常に *−*Inf を返す,とい うように,前述のような規則に則った決め方をしなければなりません。

結果が 0 になる時は,ゼロの符号は,入力値が定義域に存在しない状況での極限値を考慮して決 定します。0 より大きい(小さい) ところからの極限値は+0 (*−*0) になります。例えば,*−*0 を引数 として与えた mpfr\_sin関数の値は *−*0 となり,引数が 1 の時の mpfr\_acos関数の値は,丸めモー ドに関わらず+0 になります。その他の場合は, MPFR 関数の実装によって符号が決定されます。 例えば,*−*0 <sup>と</sup> +0 を入力値とする mpfr\_max関数の値は+0 になります。

入力値が定義域外にある場合の値は NaN になります。例えば,*−*17 を入力値とする mpfr\_sqrt<sup>関</sup> 数は NaN を返します。

入力値が NaN の時は, 定数関数である場合を除いて, 結果も NaN になります。その辺りのこと は Chapter 5 [MPFR Interface], 頁 14 に明示してあります。

例)(NaN,0) という入力に対して mpfr\_hypot関数は NaN を返しますが,入力が (NaN,+Inf) で あれば+Inf を返します。このことは Section 5.7 [Special Functions], 頁 26 のところで解説してい ます。入力値 *x*が有限値であれ無限大であれ,mpfr\_hypot関数は (*x*,+Inf) という入力に対しては +Inf を返します。

### **4.6** 例外

MPFR は,サポートする例外ごとにグローバルフラグ(もしくはスレッドごとのフラグ)を定義 しています。フラグは 2 のべき乗を計算するマクロで,それぞれのフラグと例外を関係づけてい ます。複数のフラグやマスクを一つにまとめても特定できるよう,個別のマクロとの OR を取る ことで,例外を特定できるようになります。

フラグは,クリアしたり(lowered), 立てたり(raised), Section 5.13 [Exception Related Functions], 頁 42 に解説してある関数で状態を確認することができます。

サポートする例外の一覧を下記に示します。カッコ内は各例外に関係するマクロを意味します。

*•* アンダーフロー (MPFR\_FLAGS\_UNDERFLOW): アンダーフローは,計算結果の真値がゼロでは ない実数で,指数部長を制限せずに丸めた結果,現時点での最小指数部値より小さい指数部 になった時に発生します。最近接値への丸めの場合,ちょうど中間地点の値の場合は,ゼロ 方向に丸められます。

[注記] アンダーフローの定義はこれだけに限りません。MPFR は丸めの後でアンダーフロー を関知しますが,丸めの前のアンダーフローというものも定義可能です。例えば,7 *×* 2 *<sup>e</sup>−*<sup>4</sup> を 求める関数を考えましょう。ここで *e*は最小の指数部とし,仮数部は 1/2 と 1 の間にあるもの とします。格納先は 2 ビットの精度桁数しかないものとし,正の無限大方向への丸めを考え ます。真値の指数部は *e−*1 となります。丸め処理の前にアンダーフローが起きると,この関 数はアンダーフローを生成します。*e−*1 は現在の指数部範囲の外側になります。しかしなが ら,MPFR は最初に指数部の範囲を限定せずに丸めを行って考えます。正確に計算結果を 2 ビット精度桁数では表現できませんので,ここでは 0*.*5 *×* 2 *<sup>e</sup>* は現在の指数部の範囲で表現で きます。従って,MPFR におけるアンダーフローは発生しません。

- オーバーフロー (MPFR\_FLAGS\_OVERFLOW): オーバーフローは, 計算結果の真値が非ゼロの実 数で,指数部長を制限せずに丸めた結果,現在の指数部の最大値より大きい指数部になる時 に発生します。最近接値への丸めの場合は,無限大を返します。
	- [注記] アンダーフローとは違い, オーバーフローの定義はこれ一つです。
- *•* ゼロ除算 (MPFR\_FLAGS\_DIVBY0): 有限値の入力に対して,演算結果が無限大になった時に発 生します。
- *•* 非数 (NaN)(MPFR\_FLAGS\_NAN): NaN 例外は,計算の結果が NaN になる場合に発生します。
- 近似化 (MPFR\_FLAGS\_INEXACT): 不正確例外 (inexact exception) は, 丸め誤差が生じる時に 発生します
- 範囲エラー (MPFR\_FLAGS\_ERANGE): 範囲エラーは, MPFR 数を返さない関数 (例えば比較関 数,整数への変換関数など)が不正な結果を返す場合(mpfr\_cmp関数の引数が NaN だった り,整数変換関数において,変換先のデータ型に収まらない場合など)に発生します。

更に言うと,これら全てのフラグから成るグループは MPFR\_FLAGS\_ALLマクロで表現することが できます。MPFR の将来のバージョンで新しいフラグが追加されても,このマクロにはそれが追 加される予定です。

ISO C99 規格との相違点は下記の通りです。

● C では qNaN(quiet NaN) のみが定義されており, NaN が伝播して不正な例外を発生するこ とはありません。全ての NaN が sNaN(signaling NaN) のように見えますが、明記してある場 合を除き, MPFR では NaN フラグが立つのは, NaN が生成されたり, NaN が NaN を呼ん だり (例えば NaN + NaN の場合など) する時のみです。

● C における不正な例外に相当するのは, MPFR の NaN 例外, もしくは範囲エラー です。

### **4.7** メモリ制御

MPFR 関数の中にはキャッシュを生成するものもあります。例えば *π* などの定数を計算する時に は、ユーザは mpfr\_const\_pi関数を直接呼び出せばいいですし、内部的にこのような関数が呼び 出されて計算されることもあるので,定数をキャッシュしておくわけです。もし,キャッシュしてあ る値より多くの精度桁数が必要となれば,自動的に再計算されます。この事態を避けるため,10% 精度桁数が増えても対処できるようにしています。

MPFR 関数の中には,スレッド単位のメモリプールを生成するものもあります。このメモリプール は mpfr\_free\_pool関数で解放できます。但し,デフォルトのまま MPFR ビルドを行うとメモリ 割り当てサイズの制限ができてしまうので,あまり大量のメモリを確保しないようにしましょう。

ユーザはいつ何時でも mpfr\_free\_cache関数や mpfr\_free\_cache2関数を使ってキャッシュやメ モリプールを解放できます。スレッドを終了する際には必ずスレッドローカルのキャッシュを解放 するようにして下さい。また,'valgrind' (メモリリークを防止するデバッグソフト)のような ツールを使う際には,全てのキャッシュを消去して下さい。

MPFR は、一時メモリ領域をスタック内にも確保します。このメモリ割り当て処理は、GMP ビル ド時の設定で指定された関数と同じものを使用します。詳細は *GNU MP* マニュアルの "Custom Allocation" を参照して下さい。つまり,メモリ処理関数を実行中に変更すると,変更後のメモリ処 理関数を使ってのメモリの再割り当てや解放は行われなくなるということです。従って、実際には, mp\_set\_memory\_functions関数を使ってメモリ処理関数を変更するのであれば,現在のメモリ処 理関数で割り当てた全てのメモリを最初に解放しておく必要があります。独自のデータに対しては mpfr\_clear関数を, キャッシュやメモリプールは mpfr\_mp\_memory\_cleanup関数を,MPFR が使 われる可能性のあるすべてのスレッドで実行しておきます。mpfr\_free\_cache関数を使ってもでき ますが、先々メモリ割り当て関数を変更する予定があるのなら, mpfr\_mp\_memory\_cleanup関数を 使うことをお勧めします。例えば,メモリ割り当て関数が変更される際にキャッシュが解放されない よう,浮動小数点定数を malloc関数で確保しておく,ということも可能です。MPFR は間接的に 使用されることもあるライブラリなので, そのようなライブラリでは, mpfr\_mp\_memory\_cleanup 関数を呼び出して処理するメモリ解放関数を提供するようにし,ユーザにこの点周知しておいて 下さい。

[注意] マルチスレッド動作のアプリケーションでは, MPFR が利用できる全てのスレッドでメモ リ割り当てができるようにしなければなりません。こうしておくことで,あるスレッドで割り当 てられたデータは,他のスレッドにおいても割り当てや解放ができるようになります。

フラグ,指数部の有効範囲,デフォルト精度桁数,デフォルト丸めモード,キャッシュなど,パラ メータ経由でアクセスされることがない MPFR の内部データは,(スレッドセーフでない MPFR をビルドした場合には) グローバル変数であり,スレッドセーフの場合は,スレッド単位のローカ ル変数 (スレッドローカルストレージ (Thread Local Storage), TLS) となります。スレッド生成 後の TLS の初期値は,コンパイラやスレッド実装によって決まります。MPFR は単純に変数の初 期化を行い, 実装で定義された TLS 識別子を変数に付加します。

MPFR を使ってライブラリを書くのであれば,それが利用されるアプリケーションや他のライブ ラリでも MPFR を使っているものとお考え下さい。つまり,指数部の有効範囲,デフォルトの精 度桁数や丸めモードは自分のライブラリ以外からも変更される可能性があり、異なるスレッドで保 存されていない限り,それらの値は残りません。従って,ライブラリ内で使用するこれらの MPFR 内部データは,関数の処理が終わる前に保存しておく必要があります(その関数が内部データを 変更するものでない限り)。MPFR を使うソフトウェアを制作する場合は,この手の内部データ の変更に非互換性が発生しないよう注意して実装を行って下さい。

## **4.8 MPFR** からパフォーマンスを引き出す術

ここでは、MPFR のパフォーマンスを生かすヒントを記しておきます。

- *•* 変数の割り当てと解放はなるべく避け,一度確保した変数は使い回すようにしましょう。やむ を得ない時にも,ループの外で変数の割り当てと解放は行うようにし,一時変数はサブルーチ ンの内部で確保するのではなく,その外で確保してからサブルーチンに渡すようにしましょう。
- できれば mpfr\_set関数ではなく, mpfr\_swap関数を使って下さい。これで仮数部のコピーを 避けることができます。
- *•* MPFR <sup>を</sup> C++で使用することは避けましょう。止むを得ない時も,不要なメモリ割り当てや コピーを行わない C++インターフェースを使って下さい。
- *•* MPFR 関数は in-place 動作を保証しています。a = a + bという計算では,余計な変数は不要 なので,ドーンと mpfr\_add (a, a, b, ...)と書いちゃって下さい。

## **5 MPFR**の関数

MPFR の多倍長精度浮動小数点関数は、mpfr\_t型の引数を取ります。

MPFR の浮動小数点演算関数のインターフェースは GNU MP の関数とよく似た作りになってお り,関数名は mpfr\_という文字列から始まります。

ユーザは変数ごとに精度桁数を指定する必要があります。計算は格納先の変数の指定精度桁数で 行われますので,入力用の変数の精度桁数で計算に要するコストが決まるわけではありません。

MPFR における計算の戦略について説明しましょう。まず,要求された演算を正確に(つまり「無 限桁で」)実行し,しかる後に,その結果を出力先の変数の精度桁数に,指定された丸め方式で丸 めて収めます。MPFR の浮動小数点演算関数は IEEE754 規格の演算の自然な拡張になっており, 異なるワードサイズ,異なるコンパイラ,異なる OS 環境であっても,同一の結果を返します。

MPFR には計算結果の有効精度を保証する機能はありません。つまり、ユーザ自身が、より高度 なレイヤーの機能を活用するなどして (例えば MPFI(多倍長区間演算ライブラリ) 等)自分で計算 結果の有効性を確認しなければなりません。演算の結果,使用する2変数が数桁程度の有効桁数 しかなく、より大きな精度桁数の変数にその結果を格納するとなれば、MPFR は馬鹿正直に格納 先の桁数の精度で計算を行います。

C の標準マクロである errnoの値は,エラーの有無に関わらず,MPFR 関数やマクロではゼロに セットされています。本マニュアルに記述してある場合を除き, MPFR は、利用している他の関 数 (libc 提供の関数群, メモリ割り当て関数など) と同様, errnoをセットすることはありません。

## **5.1** 初期化関数

mpfr\_t型の変数オブジェクトは,値を代入する前に,mpfr\_init関数や mpfr\_init2関数で初期 化しておく必要があります。

void mpfr\_init2 (*mpfr t x, mpfr prec t prec*) [関数] 変数 *x*を初期化します。その際,精度桁数 (仮数部の桁数) を正確に *prec*ビットに設定し,値を NaN とします。

[注記] この関数とは違い, GNU MP の MPF 初期化関数はゼロを代入します。

通常,変数の初期化は1回だけ行い,mpfr\_clear関数を使って消去してから再初期化するよ うにしましょう。初期化後の変数に対する精度桁数の変更は、mpfr\_set\_prec関数を使って行 います。精度桁数 *prec*は MPFR\_PREC\_MIN以上,MPFR\_PREC\_MAX以下の整数として指定します。 この指定に従わない場合の挙動は規定されていませんので注意して下さい。

void mpfr\_inits2 (mpfr\_prec\_t prec, mpfr\_t x, ...) [関数] va\_listで指定された全ての mpfr\_t型変数を初期化します。精度桁数は *prec*ビットに,値は NaN が代入されます。詳細は mpfr\_init2関数の説明を参照して下さい。mpfr\_t型の変数,も しくは mpft\_ptrポインタだけから構成されている va\_listが指定できます。この va\_listは 変数 xから始まり, mpfr\_ptr型の NULL ポインタで終わります。

#### void mpfr\_clear  $(mpfr_t x)$  [関数]

変数xの仮数部が確保している記憶領域を解放します。この関数を使用する際には,該当mpfr\_t 変数への処理がすべて完了していることを確認するようにして下さい。

#### void mpfr\_clears (mpfr\_t x, ...) [関数]

va\_listで指定された全ての mpfr\_t変数の記憶領域を消去します。 詳細は mpfr\_clear関数の 解説を参照して下さい。va\_listで指定された変数は全て mpfr\_t型(もしくは同等の mpfr\_ptr 型) であることを想定しています。変数リストは変数*x*から始まり,最後はmpfr\_ptr型のNULL ポインタが来る形式で指定します。

以下,まとめて初期化する関数の使い方を示します。既に解説した通り, NULLポインタが変数 リストの終端に来る必要がありますが、下記の例は (mpfr\_ptr) 0と記述しています。この場合, (mpfr\_ptr) NULLと書いても O.K. です。

{ mpfr\_t x, y, z, t; mpfr\_inits2 (256, x, y, z, t, (mpfr\_ptr) 0); ... mpfr\_clears (x, y, z, t, (mpfr\_ptr) 0); }

void mpfr\_init  $(mpfr_t x)$  [関数]

変数 *x*を初期化し,精度桁数をデフォルト値にセットし,値として NaN を代入します。デフォ ルトの精度桁数は mpfr\_set\_default\_prec関数で変更できます。

[注意] プログラムの実行中,使用している他のライブラリからデフォルト精度桁数を変更され, 初期化済みの変数の精度桁数は変更前のままになっているケースが見受けられます。確実に精 度桁数を指定したければ mpfr\_init2関数を使って下さい。

#### void mpfr\_inits  $(mpfr_t x, ...)$  [関数]

va\_listリストにあるすべての mpfr\_t変数を初期化し,デフォルトの精度桁数をセットし,値 として NaN を代入します。詳細は mpfr\_init関数の説明を参照して下さい。va\_listリスト の変数は全て mpfr\_t型(もしくは同等の mpfr\_ptrポインタ) であると仮定しています。この リストは変数 *x*から始まり, 最後は mpfr\_ptr型の NULL ポインタが終端となります。

[注意] プログラムの中で, リンクした他のライブラリからデフォルト精度桁数を変更され, 元 の変数の精度桁数はそのままにされるということも起こり得ます。確実に精度桁数を設定した ければ mpfr\_inits2関数を使用して下さい。

#### MPFR\_DECL\_INIT (*name, prec*) [マクロ]

このマクロは *name*という名前で自動的に mpfr\_t型の変数を生成し,初期化を行い,確実に精 度桁数を *prec*ビットに設定し,値として NaN を代入します。*name*は有効な変数名でなければ なりません。このマクロは変数宣言部分で使用して下さい。mpfr\_init2関数より高速に動作 しますが,次のような欠点もあります。

- *•* このマクロで宣言した変数に対しては絶対に mpfr\_clear関数で消去してはいけません。 メモリ領域はポインタとして割り当てられており,マクロが有効なブロック (カッコ内部) を出る時に消去されます。
- *•* このマクロで設定された精度桁数を変更することはできません。
- *•* このマクロでバカでかい精度桁数を設定した変数を生成することは避けた方がいいでし ょう。
- このマクロを使えるのは, 'Non-Constant Initializers' (C++と ISO C99 で規定) と 'Token Pasting' (ISO C89 で規定) が有効なコンパイラだけです。定数表現以外の精度 桁数 *prec*の指定をするのであれば,'variable-length automatic arrays' (ISO C99 で 規定) も有効でなければいけません。GCC 2.95.3 以上であればこれらの機能はすべて有 効です。C89 の GCC で '-pedantic'オプションをつけてコンパイルしたいのであれば, MPFR\_USE\_EXTENSIONマクロを有効化することで,この MPFR\_DECL\_INITマクロ定義部分 に起因して現れる警告を抑制することができます。

#### void mpfr\_set\_default\_prec (*mpfr prec t prec*) [関数]

デフォルトの精度桁数を*prec*ビットに設定します。ここで*prec*にはMPFR\_PREC\_MIN以上,MPFR\_ PREC\_MAX以下の整数が指定できます。ここで言う変数の精度桁数は、仮数部のビット長を意味 します。この関数の使用以降に呼び出される mpfr\_init関数や mpfr\_inits関数は設定後の精 度桁数を変数にセットしますが,それ以前に初期化された変数の精度桁数は変更されません。 精度桁数の初期値は 53 ビットです。

[注意] MPFR を '--enable-thread-safe'オプション設定してビルドすると,デフォルトの精 度桁数は各スレッドごとに設定されたものになります。詳細は Section 4.7 [Memory Handling], 頁 12 を参照して下さい。

mpfr\_prec\_t mpfr\_get\_default\_prec (*void*) [関数] 現在の MPFR のデフォルト精度桁 (ビット数) を返します。詳細は mpfr\_set\_default\_prec関 数の説明を参照して下さい。

以下,多倍長浮動小数点変数の初期化方法の例を示します。

```
{
 mpfr_t x, y;<br>mpfr_init (x);/* デフォルトの精度桁数で初期化 */
 mpfr_init2 (y, 256); /* 精度桁数$2256 ビットに設定して初期化 */
 ...
 /* プログラムが終了する間際に実行する。 */
 mpfr_clear (x);
 mpfr_clear (y);
 mpfr_free_cache (); /* pi のような定数のキャッシュを消去 */
}
```
下記の2つの関数は、計算の途中で精度桁数を変更したい場合に有用です。例えば、Newton-Raphson 法のような反復法において、解の近似度に応じて精度桁数を適宜調整する際に役立ち ます。

void mpfr\_set\_prec (*mpfr t x, mpfr prec t prec*) [関数] 変数 *x*の精度桁数を *prec*ビットに設定し直し,NaN を代入します。変数 *x*に入っていた値は NaN に上書きされます。この関数の機能としては、mpfr\_clear(x)で変数を消去した後にmpfr\_ init2(x, prec)で初期化した場合と同じですが,*x*の仮数部長が,設定後の精度桁数が十分格 納できるものであれば,メモリ領域の再確保を行わない分,高速に実行できます。精度桁数 *prec* は MPFR\_PREC\_MIN以上, MPFR\_PREC\_MAX以下の任意の整数を設定できます。変数 *x*に格納され ている値を保存しておきたい場合は,mpfr\_prec\_round関数を利用して下さい。

[注意] 変数 *x*が MPFR\_DECL\_INITマクロや, mpfr\_custom\_init\_set(see Section 5.15 [Custom Interface], 頁 47) 関数で初期化されている場合は,この関数は使用できません。

```
mpfr_prec_t mpfr_get_prec (mpfr t x) [関数]
 変数 xの精度桁数,つまり,仮数部のビット長を返します。
```
## **5.2** 代入関数

この節で解説する関数は,初期化済み (Section 5.1 [Initialization Functions], 頁 14 参照) の浮動 小数点変数に新しい値を代入するためのものです。

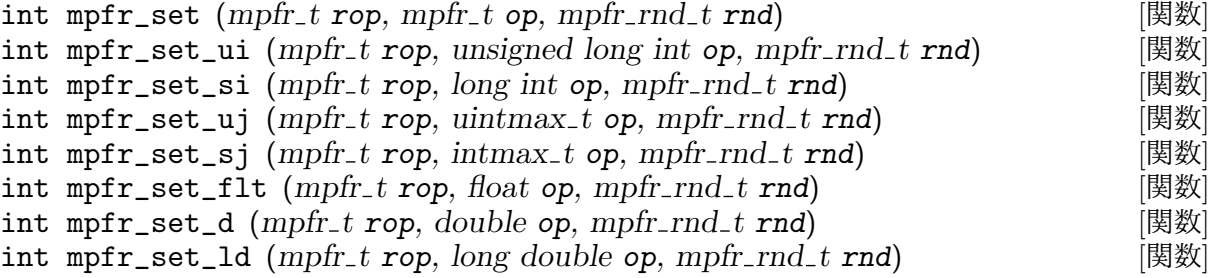

int mpfr\_set\_float128 (*mpfr t rop, float128 op, mpfr rnd t rnd*) [関数] int mpfr\_set\_decimal64 (mpfr\_t rop, \_Decimal64 op, mpfr\_rnd\_t rnd) [関数]<br>int mpfr\_set\_z (mpfr\_t rop, mpz\_t op, mpfr\_rnd\_t rnd) [関数] int mpfr\_set\_z (mpfr\_t rop, mpz\_t op, mpfr\_rnd\_t rnd) [関数]<br>int mpfr set q (mpfr\_t rop, mpq\_t op, mpfr\_rnd\_t rnd) [関数]  $int \text{mpfr}_set_q (mpfr_t \text{rop}, mpq_t \text{ op}, mpfr_r \text{rnd}_t \text{rnd})$ int mpfr\_set\_f (*mpfr t rop, mpf t op, mpfr rnd t rnd*) [関数] これらの関数群は, opの値を, 丸め方式 rndで丸め, ropに代入します。それぞれ下記のような

違いがあるので,留意して下さい。

mpfr\_set\_ui関数, mpfr\_set\_si関数, mpfr\_set\_uj関数, mpfr\_set\_sj関数は, 入力値が 0 の時,+0 に変換して代入します。

mpfr\_set\_float128関数は,'--enable-float128'オプション付きで設定されたときにのみ有 効な関数で,当然,'\_\_float128'型が定義されているコンパイラ (GCC 4.3 以降でサポート) が 必要となります。mpfr\_set\_float128関数を利用したければ、mpfr.hをインクルードする前 に MPFR\_WANT\_FLOAT128マクロを定義しておく必要があります。

mpfr\_set\_z関数, mpfr\_set\_q関数, mpfr\_set\_f関数では、丸め方式の指定は無効になります。

実行環境が IEEE 754 標準規格をサポートしていない場合は, mpfr\_set\_flt関数, mpfr\_set\_d 関数,mpfr\_set\_ld関数,mpfr\_set\_decimal64関数は,符号付きゼロを正しく扱えません。

mpfr\_set\_decimal64関数は '--enable-decimal-float'を設定してビルドし,かつ,コンパ イラやシステムが '\_Decimal64'型をサポートしている場合 (最近の GCC はサポートしていま す)のみ,利用できるようになります。この mpfr\_set\_decimal64関数を使う場合は, mpfr.h をインクルードする前に MPFR\_WANT\_DECIMAL\_FLOATSマクロを定義しておく必要があります。

mpfr\_set\_q関数は,分子もしくは分母が mpfr\_t型で表現できない場合はエラーとなります。

mpfr\_set関数では,IEEE 754 の copy動作に準じて,NaN の符号もそのまま渡します。但し, IEEE 754 とは異なり, NaN フラグを立てます。

[注意] mpfr\_t型の浮動小数点定数を代入する際には, mpfr\_set\_str関数か, 他の定数関数, 例  $\lambda$ ば π は mpfr\_const\_pi関数を使うようにし, mpfr\_set\_flt関数, mpfr\_set\_d関数, mpfr\_ set\_ld関数,mpfr\_set\_decimal64関数は使用しないで下さい。これらの関数を使うと,浮動 小数点数は一旦,精度の低い浮動小数点数 (53 ビット倍精度や,mpfr\_set\_decimal64関数の 場合は 10 進精度) に変換されてから, MPFR に渡されてしまいます。

- int mpfr\_set\_ui\_2exp (*mpfr t rop, unsigned long int op, mpfr exp t e,* [関数]  $mpr\_rnd\_t \text{rnd}$
- int mpfr\_set\_si\_2exp (*mpfr t rop, long int op, mpfr exp t e, mpfr rnd t* [関数] *rnd*)
- int mpfr\_set\_uj\_2exp (*mpfr t rop, uintmax t op, intmax t e, mpfr rnd t* [関数] *rnd*)
- int mpfr\_set\_sj\_2exp (*mpfr t rop, intmax t op, intmax t e, mpfr rnd t* [関数] *rnd*)

int mpfr\_set\_z\_2exp (*mpfr t rop, mpz t op, mpfr exp t e, mpfr rnd t rnd*) [関数] *op ×* 2 *<sup>e</sup>* を丸め方式 *rnd*で丸めて *rop*に代入します。入力値が 0 の場合は+0 に変換されます。

int mpfr\_set\_str (*mpfr t rop, const char \*s, int base, mpfr rnd t rnd*) [関数] *base*進数表現として文字列 *s*を解釈し,丸め方式 *rnd*で丸めた値を *rop*に代入します。有効な文 字列形式の詳細については mpfr\_strtofr関数の説明を読んで下さい。mpfr\_strtofr関数とは 異なり, mpfr\_set\_str関数は、完全に浮動小数点数として解釈できる文字列だけを扱います。

返り値の意味は,他の MPFR 関数とは異なりますので注意して下さい。最後の NULL 終端ま で完璧な *base*進表現の浮動小数点数になっていれば 0 を返し,そうでない場合は,*rop*の値は 書き換えられ,*−*1 を返します。(返り値として三種値 [ternary value], <sup>頁</sup> 9 が必要であれば, mpfr\_strtofr関数を使って下さい。)

[注意] ropが無限大になった時, それが無限大の sを入力したせいなのか, オーバーフローした せいなのかを見分けたい場合は mpfr\_strtofr関数を使って下さい。

int mpfr\_strtofr (*mpfr t rop, const char \*nptr, char \*\*endptr, int base,* [関数] *mpfr rnd t rnd*)

*base*進表現の文字列 *nptr*を読み取り,丸め方式 *rnd*で丸めて返します。*base*は 0 (これも下記 に示すように有効な進数です)か,2以上62以下の整数でなければなりません。これ以外の指 定をした場合の挙動は未確定です。*nptr*が有効なデータ形式から始まっていれば,値は *rop*に 代入され,\**endptr*は,これが NULL ポインタでなければ,有効な文字列データの終端文字を 指します。もし NULL ポインタであれば,*rop*にはゼロが代入されます (strtod関数の処理に 準じています)。*nptr*の値は,*endptr*が NULL ポインタでなければ,これが指しているメモリ 領域に格納されます返り値は三種値 (-1, 0, +1) になります。

文字列の解釈処理は,標準 C の strtod関数に多少の拡張を加えたものに準じます。文字列先 頭のホワイトスペースは読み飛ばされ,符号 ('+' or '-'), 数字, 特殊文字から成る文字列のみ 対象文字列として解釈されます。ホワイトスペースを除いた,最大限長い有効文字列が解釈の 対象となります。

数値データは,小数点(なくても良い)を含む空白のない仮数部,指数部を表わす先頭文字,そ して,符号を含む 10 進表記の空白のない指数部列(なくても良い)から成る形式でなければ なりません。仮数部の数値は 10 進数字 (0~9) か, アルファベット (最大 62 文字)で表記され ます。後者については, 'A' = 10, 'B' = 11, ..., 'Z' = 35 となり, 36 以下の進数の場合は大文 字·小文字の区別はせずに扱い,37 以上の進数表記の場合は, 'a' = 36, 'b' = 37, ..., 'z' = 61 となり,この場合は大文字・小文字の区別を行います。仮数部の数値は進数未満の数でなけ ればなりません。小数点は、現時点におけるロケールに基づくもの (C 標準仕様) か, ピリオ ド (ロケールとは無関係に MPFR 側で規定)が使用できます。指数部開始を示す文字は 'e'や 'E'が 10 以下の進数までは使用でき,'@'は進数に寄らず使用できます。この区切り文字以降が 乗じられる進数のべき乗を表わします。2 進や 16 進表現の場合は,この区切り文字として 'p' や 'P'が使用できますが,この場合は,*2* のべき乗の意味になります。つまり,16 進表現の場合, '102'と書けば 256 を意味しますが, '1p2'と書くと 4 を意味することになるわけです。 指数部 の表記は必ず 10 進表現でなければなりません。

引数 *base*が 0 の場合,基数は次のように自動的に決定されます。仮数部が '0b'や '0B'で始まる 場合は基数は2となります。仮数部が '0x'や '0X'で始まる場合は基数 16, それ以外は全て基数 は 10 と決定します。

[注意] 指数部の指定をするのであれば,少なくとも 1 桁以上の表記が必要です。1 桁以上の数 値の指定がないと,指数部開始場所の文字やそれに続く符号は指数部として解釈されず,仮数 部の終端扱いとなります。同様に, '0b', '0B', '0x', '0X'の表記のない 2 進表現や 16 進表現は, '0'という文字で読み込みがストップしますので,00 と読み込まれます。

特殊データ (無限大や非数) は '@inf@'もしくは '@nan@(n-char-sequence-opt)'という文字列 表記となり, base < 16 であれば, 'inf', 'nan', 'nan(n-char-sequence-opt)'は大文字·小文 字の区別なく認識できます。'n-char-sequence-opt'は,数字,アルファベット,アンダース コア (0, 1, 2, ..., 9, a, b, ..., z, A, B, ..., Z, \_) のみ含む文字列で, 空でも構いません。

[注意] NaN も含めて,符号も指定できます。例えば,'-@nAn@(This\_Is\_Not\_17)'は有効な 17 進数の NaN を表現しています。

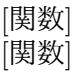

```
void mpfr_set_zero (mpfr_t x, int sign) [ 图数
 それぞれ,変数 xに NaN (非数), 無限大,ゼロを代入します。mpfr_set_inf関数や mpfr_set_
 zero関数は,signが非負であれば,xにプラス無限大とプラスゼロを代入します。mpfr_set_nan
 関数の場合は,符号ビットは不確定となります。
```
void mpfr\_swap  $(mpfr_t x, mpfr_t y)$  [関数] 変数 *x*と変数 *y*が指している構造体を入れ替えます。値が丸められることはありません。この 点, 3番目の引数で丸めモードを指定する3つのmpfr\_set関数グループとは挙動が異なります。

[注意] 精度桁数が入れ替わると、その後の代入処理に影響が出てくる恐れがあります。また,仮 数部のポインタも入れ替わりますので,*x*や *y*にそれを許容しない割り当て方をした場合は,こ の関数を使わないようにして下さい。*x*や *vが、MPFR DECL INITマクロや* mpfr\_custom\_init set (see Section 5.15 [Custom Interface], 頁 47) で確保されたものである場合が相当します。

## **5.3** 初期化代入関数

```
int mpfr_init_set (mpfr t rop, mpfr t op, mpfr rnd t rnd) [Macro]
int mpfr_init_set_ui (mpfr t rop, unsigned long int op, mpfr rnd t rnd) [Macro]
int mpfr_init_set_si (mpfr t rop, long int op, mpfr rnd t rnd) [Macro]
int mpfr_init_set_d (mpfr t rop, double op, mpfr rnd t rnd) [Macro]
int mpfr_init_set_ld (mpfr t rop, long double op, mpfr rnd t rnd) [Macro]
int mpfr_init_set_z (mpfr t rop, mpz t op, mpfr rnd t rnd) [Macro]
int mpfr_init_set_q (mpfr t rop, mpq t op, mpfr rnd t rnd) [Macro]
int mpfr_init_set_f (mpfr t rop, mpf t op, mpfr rnd t rnd) [Macro]
  変数 ropを初期化し,丸め方式 rndで丸めた opを代入します。ropの精度桁数は,mpfr_set_
  default_prec関数で設定した現状のデフォルト値が設定されます。
```
int mpfr\_init\_set\_str (*mpfr t x, const char \*s, int base, mpfr rnd t rnd*) [関数] *x*を初期化し,*base*進表現の文字列 *s*を丸め方式 *rnd*で丸めて代入します。詳細は mpfr\_set\_str 関数の説明を参照して下さい。

## **5.4** データ型変換関数

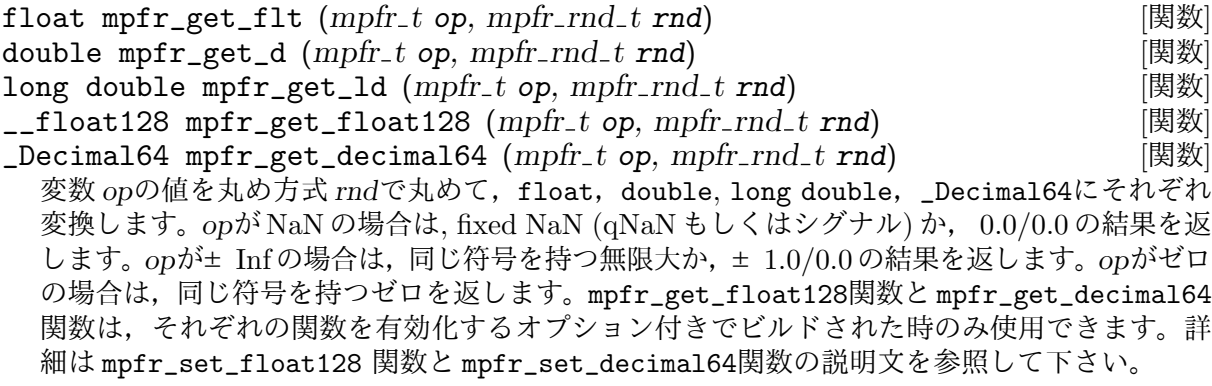

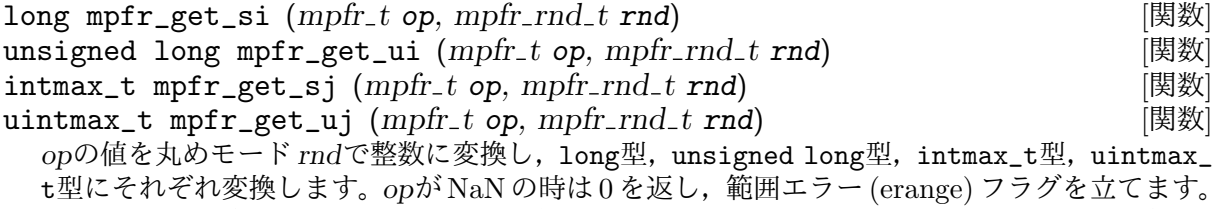

*op*が変換後のデータ型としては大きすぎる場合は,オーバーフローの方向に応じて,C データ 型として定義されている最大値,もしくは最小値を返し,範囲エラーフラグも立てます。変換

後ののデータ型に収まるようであれば,*op*とは異なる値が返る場合,つまり,*op*が整数ではな い場合, 不正確 (inexact) フラグを立てます。mpfr\_fits\_slong\_p関数, mpfr\_fits\_ulong\_p 関数, mpfr\_fits\_intmax\_p関数,mpfr\_fits\_uintmax\_p関数の説明も参照して下さい。

double mpfr\_get\_d\_2exp (*long \*exp, mpfr t op, mpfr rnd t rnd*) [関数] long double mpfr\_get\_ld\_2exp (*long \*exp, mpfr t op, mpfr rnd t rnd*) [関数] 返り値として *d*を返し,*exp*には,形式的には *exp*へのポインタを代入します。ここで,*exp*は, 0*.*5 *≤ |d| <* 1 ,かつ,*d ×* 2 *exp* が,丸めモード *rnd* 方向に *op*を丸めて double 型 (long double 型) に変換したときに等しくなるように決定されます。*op*がゼロの時は,同じ符号になります。 符号なしゼロを扱うように実装されていれば,符号なしのままとなり,*exp*も 0 が代入されま す。*op*が NaN もしくは無限大の時は,対応する double 型(long double 型) の NaN もしくは 無限大が返され,*exp*は不定値となります。

- int mpfr\_frexp ( $mpfr$ <sub>-</sub> $exp_t$ <sup>\*</sup> $exp$ ,  $mpfr_t$ <sub>*y*</sub>,  $mpfr_t$ <sub>*x*</sub>,  $mpfr_rnd_t$ <sub>*rnd*</sub>) [関数] *exp*(形式的には *exp*へのポインタ) <sup>と</sup> *y*を,0*.*5 *≤ |y| <* 1,かつ,*y ×* 2 *exp* が,*x*を *y*の精度桁 数に *rnd*方向に丸めたものと等しくなるように値を代入します。*x*がゼロの時は,*y*にも同じ符 号が付加されて,*exp*はゼロになります。*x*が NaN もしくは無限大の場合は同じ値が *y*に代入 され,*exp*の値は不定になります。
- mpfr\_exp\_t mpfr\_get\_z\_2exp (*mpz t rop, mpfr t op*) [関数] *op*の仮数部をスケールし,*op*の精度桁数の整数として *rop*に代入し,指数部 *exp*を返り値と します。この際,現状の指数部の範囲を超えたものになる可能性があります。つまり,*op*は *rop ×* 2 exp . と等しい値になります。*op*がゼロであれば, 指数部の最小値 eminが返されます。*op* が NaN もしくは無限大であれば,範囲エラーフラグがセットされ,*rop*には 0 が入り, 指数部 の最小値 eminが返されます。返り値の指数部は,実行時における MPFR の最小指数部より小 さい値になる可能性があります。指数部が mpfr\_exp\_t型として表現できない値になる場合は, 範囲エラーフラグがセットされ, mpfr\_exp\_t型で表現できる最小値が返されます。
- $int \text{mpfr}_\text{get} z \text{ (mpz}_t \text{ rop}, \text{mpfr}_t \text{ op}, \text{mpfr}_\text{end} t \text{ rnd}$  [関数] *op*を,*rnd*方向に丸めた後,mpz\_t型に変換します。*op*が NaN もしくは無限大の時は,範囲エ ラーフラグを立て,*rop*に 0 を代入し, 0 を返します。それ以外の時は,*rop*が *op*と等しい時 (つ まり,*op* が整数の時)はゼロを返し,*op*より大きくなる時は正の値を,*op*より小さくなる時 は負の値を返します。また,*rop*が *op*と異なる時,つまり,*op*が整数でない時は,不正確フラ グを立てます。
- void mpfr\_get\_q (mpq\_t rop, mpfr\_t op) [関数] *op*を変換し mpq\_tに格納します。*op*が NaN,もしくは無限大の時は,範囲エラーフラグがセッ トされ,*rop*にはゼロが代入されます。それ以外の場合は,常に正確な変換が行われます。
- int mpfr\_get\_f (*mpf t rop, mpfr t op, mpfr rnd t rnd*) [関数] *op*を *rnd*方向に丸めて mpf\_t型に変換します。*op*が NaN もしくは無限大の時は,これに相当 するものは MPF には存在しないので,範囲エラーフラグを立てます。*op*が NaN の時は *rop*の 値は不定になります。*op*が+Inf (*−*Inf) の時は,*rop*<sup>は</sup> MPF 型変数の精度桁数における最大値 (最小値) になります。将来 MPF が無限大をサポートするようになれば,このような動作は正 しくないので,手直しされることでしょう (ポータブルなプログラムを目指すのであれば,*rop* には有限の値か,無限大が代入されるようにすべきです)。現状, MPFR の指数部は MPF と 同じデータ型なので(基数は異なりますが), 指数部の範囲は MPF の方が MPFR より大きく なります。従って,オーバーフローやアンダーフローの対応付けはできません。
- char \* mpfr\_get\_str (*char \*str, mpfr exp t \*expptr, int b, size t n,* [関数]  $mpr_t$  *t op, mpfr\_rnd\_t*  $rnd$

opを基数 |b| の文字列として、丸めモード rndで丸めて変換します。ここで nはゼロ(下記参 照),もしくは文字列として出力される有効桁数を意味します。後者の意味の場合は,*n*は 2 以

上でなければなりません。基数として使用できるのは 2 以上 62 以下の自然数,もしくは *−*2 <sup>以</sup> <sup>下</sup> *−*36 以上の整数です。これ以外の値を基数として指定すると,この関数は何もせず即座に NULL ポインタを返します。

*b*<sup>が</sup> 2 以上 36 以下である時,数字と小文字を使って文字列を生成します。*−*2 以下 *−*36 以上の 場合は,数字と大文字を使います。37 以上 62 以下の場合は,数字,大文字,小文字がこの順 に使用されます。注意して頂きたいのは,*b >* 10 の時で,9 に続く文字は基数 *b*によって異な ります。これは GMP の mpf\_get\_str関数と互換性を持たせるための仕様です。もっとマシな 動作をさせたいとお思いでしたら,シンプルなラッパー関数を実装してみて下さい。

入力値が NaN の時は, '@NaN@'という文字列を返し, NaN フラグを立てます。入力値が+Inf (*−*Inf) の時は,'@Inf@' ('-@Inf@') を返します。

入力値が有限値の場合は,指数部は *expptr*ポインタを通じて渡されます。入力値が 0 の時は現 時点における最小の指数部の値が書き込まれます。有限値でさえあれば, mpfr\_exp\_t型は任意 の指数部の値も格納できます。

生成される文字列は小数形式ですが,小数点は明示せず,文字列の先頭(最大桁の左側) に置か れているものとしています。例えば,*−*3.1416 という数に対しては,"*−*31416"という文字列が 生成され,*expptr*が指す先には 1 が格納されます。丸めモード *rnd*が最近接丸めで,*op*がちょ うど出力すべき同じ指数部を持つ近似値の左右候補のど真ん中に位置している場合は、偶数に なる近似値を採用します。基数が奇数の場合は,最小桁が偶数にできない場合があることに留 意して下さい。例えば,基数が 7 で有効桁数が 2 桁の場合,7 進数 (14) と (7 進表現の) 半分は 丸められて (15)(10 進数で 12) になりますし 7 進数で (16) と半分となり, 丸められて (20)(10 進数で 14) になります。同様に,7 進数の (26) と半分は丸められて (26)(10 進数の 20) になり ます。

*n*がゼロの時は,仮数部が完全に収まるだけの桁数を確保しますので,出力された文字列をすべ て再読み込みすれば,入出力ともに最近接丸めモードの場合は,元の *op*と完全に同じ数を表現 できます。正確に言うと,ほとんどの場合,*str*の桁数は,上記の性質を満足する*p* = PREC(*op*) と *b*にのみ依存して決まる最小の桁数 *m* になります。つまり, m = 1 +  $\left[ p \frac{\log 2}{\log p} \right]$ log *b* ⌉ , ということに なります。ここで *b*<sup>が</sup> 2 のべき乗の場合は *p*<sup>は</sup> *p−*1 に置き換えて下さい。但し,レアケースで すが,*m* + 1 桁になる場合もあります。基数が 62 以下の最小の事例としては,基数が 7 と 49 で,*p*が 186564318007 の時がそれにあたります。

*str*が NULL ポインタの時も,仮数部用の文字列メモリ領域はメモリ割り当て関数 (Section 4.7 [Memory Handling], 頁 12 参照) で確保され,基数が無効な値でなければ,その文字列へのポ インタが返り値となります。この場合,返されたポインタが指す文字列を解放するためには必 ず mpfr\_free\_str関数を使って下さい。

*str*が NULL ポインタでない限り, ポインタが指すメモリ領域は仮数部を格納できる十分な大 きさが確保されていなければなりません。どんな値に対しても安全なサイズは,*n*がゼロでな い場合は max(*n* + 2, 7),*n*がゼロの場合は,前述の説明の通り *m* + 1 確保しておく必要があり ます。2 バイト分余計に確保するのは,終端子用の NULL 文字に加えて,マイナス符号が付加 される可能性があるからです。最低でも7バイト確保する理由は, '-@Inf@'を NULL 終端子含 めて表現するためです。基数が無効な値でない限り,文字列 *str*へのポインタが返り値となり ます。

他の関数同様,変換された文字列が丸められて誤差を含む時には,不正確フラグを立てます。

#### void mpfr\_free\_str (*char \*str*) [関数]

mpfr\_get\_str関数で割り当てられた文字列を,メモリ解放関数 (Section 4.7 [Memory Handling], 頁 12 参照) で解放します。このメモリブロックは strlen(*str*)+1バイト確保されてい るものと想定されています。

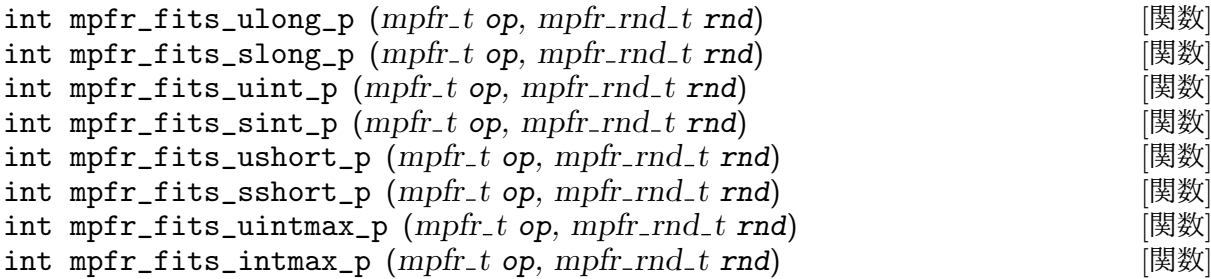

*op*を *rnd*方向に丸めた結果が,それぞれ unsigned long型,long型,unsigned int型,int型, unsigned short型, short型, uintmax\_t型, intmax\_t型といった C の基本データ型に正確 に変換できる時には非ゼロを返します。例えば,*−*0.5 <sup>を</sup> MPFR\_RNDUモードで丸めた場合,上 記のどの関数でも非ゼロを返します。MPFR\_RNDFモードで丸めた場合は,上記の関数と対応す る変換関数(例えば, mpfr\_fits\_ulong\_p関数に対しては mpfr\_get\_ui関数)が忠実丸めモー ドで対応するデータ型で表現できる数になるなら、非ゼロ値を返します。従って, MPFR\_RNDF モードの場合は, mpfr\_fits\_ulong\_p関数は, ULONG\_MAX以下の非負値に対しては, 非ゼロ を返します。

## **5.5** 基本演算関数

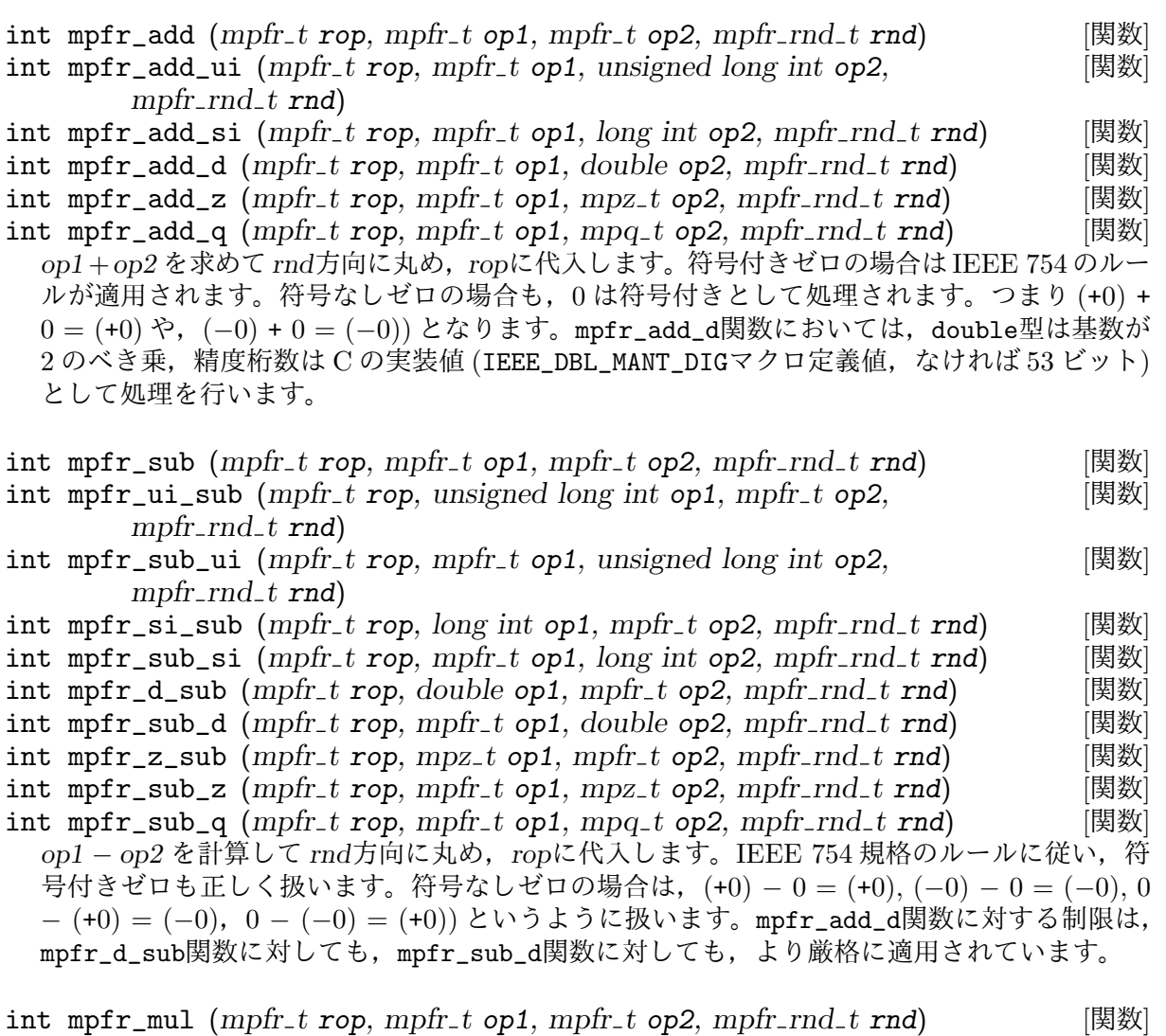

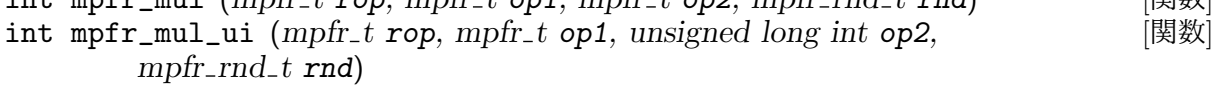

int mpfr\_mul\_si (*mpfr t rop, mpfr t op1, long int op2, mpfr rnd t rnd*) [関数]

int mpfr\_mul\_d (*mpfr t rop, mpfr t op1, double op2, mpfr rnd t rnd*) [関数] int mpfr\_mul\_z (*mpfr t rop, mpfr t op1, mpz t op2, mpfr rnd t rnd*) [関数] int mpfr\_mul\_q (*mpfr t rop, mpfr t op1, mpq t op2, mpfr rnd t rnd*) [関数]  $p_1 \times op2$ を計算し,丸めモード *rnd*で丸めて *rop*に格納します。計算結果がゼロになる時の符 号は,二数の符号の積で決定されます。符号なしゼロはプラス符号と判断します。mpfr\_add\_d 関数と同様の制限が mpfr\_mul\_dにも課されます。 int mpfr\_sqr (*mpfr t rop, mpfr t op, mpfr rnd t rnd*) [関数] *op*<sup>2</sup> を計算し,*rnd*方式で丸めて *rop*に代入します。 int mpfr\_div (*mpfr t rop, mpfr t op1, mpfr t op2, mpfr rnd t rnd*) [関数] int mpfr\_ui\_div (*mpfr t rop, unsigned long int op1, mpfr t op2,* [関数] *mpfr rnd t rnd*) int mpfr\_div\_ui (*mpfr t rop, mpfr t op1, unsigned long int op2,* [関数] *mpfr rnd t rnd*) int mpfr\_si\_div (*mpfr t rop, long int op1, mpfr t op2, mpfr rnd t rnd*) [関数] int mpfr\_div\_si (*mpfr t rop, mpfr t op1, long int op2, mpfr rnd t rnd*) [関数] int mpfr\_d\_div (*mpfr t rop, double op1, mpfr t op2, mpfr rnd t rnd*) [関数] int mpfr\_div\_d (*mpfr t rop, mpfr t op1, double op2, mpfr rnd t rnd*) [関数] int mpfr\_div\_z (mpfr\_t rop, mpfr\_t op1, mpz\_t op2, mpfr\_rnd\_t rnd) [関数]<br>int mpfr div q (mpfr\_t rop, mpfr\_t op1, mpq\_t op2, mpfr\_rnd\_t rnd) [関数]  $int \text{mpfr}_div_q (\text{mpfr}_tv_p, \text{mpfr}_tv_p), \text{mpg}_tv_p, \text{mpg}_tv_p, \text{mpfr}_v, \text{mpf}_tv_p)$ *op1/op2* を求め,丸め方式 *rnd*で丸めて *rop*に代入します。演算結果がゼロの時は,二数の符 号の積で符号が決定されます。符号なしゼロの時は,プラス 0 として扱います。*op1*が非ゼロ で,*op2*がゼロの時,演算結果は今のところ *±*Inf ですが,将来的には NaN になるかもしれま せん。IEEE 754 で正反対の決定をしなければ,ですが。mpfr\_add\_d関数における制限事項は, mpfr\_d\_div関数にも,mpfr\_div\_d関数にも適用されます。 int mpfr\_sqrt (*mpfr t rop, mpfr t op, mpfr rnd t rnd*) [関数] int mpfr\_sqrt\_ui (*mpfr t rop, unsigned long int op, mpfr rnd t rnd*) [関数] *<sup>√</sup>op* を求め,*rnd*方式で丸めて *rop*に代入します。*op*<sup>が</sup> *<sup>−</sup>*<sup>0</sup> の時は,IEEE754 規格の定めに従っ て処理します。*op*が負の時は,*rop*には NaN が代入されます。 int mpfr\_rec\_sqrt (*mpfr t rop, mpfr t op, mpfr rnd t rnd*) [関数] 1*/ <sup>√</sup>op* を計算し,*rnd*方向に丸めて *rop*に代入します。*op*<sup>が</sup> *<sup>±</sup>*<sup>0</sup> の時は *rop*には+Inf が,*op*が+<sup>0</sup> の時は+Inf が, *op*が負数の時は NaN が,それぞれ代入されます。 [注意] *−*0 に対する値は+Inf で,IEEE 754-2008 規格 (9.2.1 <sup>節</sup>) で推奨されている rSqrt 関数の 値である-Inf ではありません。 int mpfr\_cbrt  $(mpfr_t \text{rop}, mpfr_t \text{ top}, mpfr_r \text{rnd}_t \text{ rnd})$  [関数] int mpfr\_rootn\_ui (*mpfr t rop, mpfr t op, unsigned long int k, mpfr rnd t* [関数] *rnd*) *op*の立方根 (*k*乗根) を計算し,*rnd*方式で丸めて *rop*に代入します。*k* = 0 の場合は,*rop*に NaN を代入します。*k*が奇数 (偶数) で,*op*<sup>が</sup> (*−*Inf も含む) 負数である時,*rop*には,*k*のゼロでは ない) 値に関わらず,負数 (NaN) が代入されます。*op*がゼロの時は,*rop*には通常の極限値ルー ルに則った符号付けがなされたゼロが代入されます。つまり, *k*が奇数の時は *op*と同じ符号に なり,偶数の時はプラス符号が付きます。 これらの関数は, IEEE 754-2008 規格 (9.2 節) の rootn 関数の処理に則った動作を行います。 int mpfr\_root (*mpfr t rop, mpfr t op, unsigned long int k, mpfr rnd t rnd*) [関数] この関数は mpfr\_rootn\_ui関数と同じ機能を持ちます。但し,*op* <sup>が</sup> *−*0 <sup>で</sup> *k*が偶数の時は,+0 ではなく *−*0 を返すところが異なります。これは mpfr\_sqrt関数と齟齬が出ないようにするた めの措置です。*op*がゼロの時は,*rop*に *op*の値をそのまま代入します。

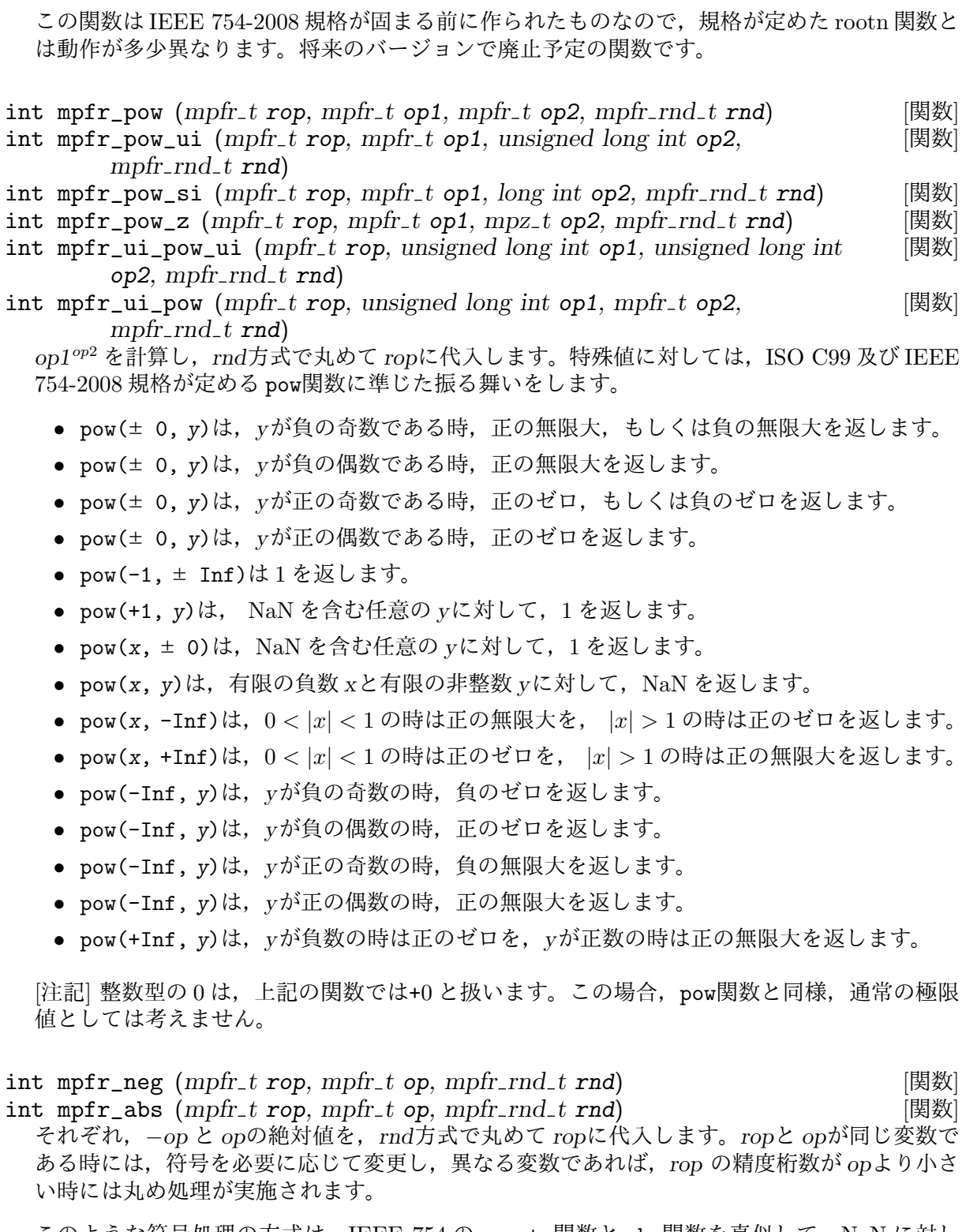

このような符号処理の方式は, IEEE 754 の negate関数と abs関数を真似して, NaN に対し ても行われます。つまり,mpfr\_neg関数は符号を反転し,mpfr\_abs関数は符号を正にします。 但し, IEEE 754 とは違って, 通常 NaN フラグは立てます。

int mpfr\_dim (*mpfr t rop, mpfr t op1, mpfr t op2, mpfr rnd t rnd*) [関数] *op1*と *op2*の正定値 (positive difference) を計算し,*rnd*方式で丸めて *rop*に代入します。つま り,*op1 > op2* の場合は *op1 − op2* を求め,*op1 ≤ op2* の時は+0 を代入し,*op1*もしくは *op2* が NaN の時は NaN を代入します。

int mpfr\_mul\_2ui (*mpfr t rop, mpfr t op1, unsigned long int op2,* [関数] *mpfr rnd t rnd*)

- int mpfr\_mul\_2si (*mpfr t rop, mpfr t op1, long int op2, mpfr rnd t rnd*) [関数] *op1 ×* 2 *op*<sup>2</sup> を計算し,*rnd*方式で丸めて *rop*に代入します。*rop*と *op1*が同一の変数である場合 は,2 の *op2*乗分増えていきます。
- int mpfr\_div\_2ui (*mpfr t rop, mpfr t op1, unsigned long int op2,* [関数]  $mpr\_rnd\_t \text{rnd}$
- int mpfr\_div\_2si (*mpfr t rop, mpfr t op1, long int op2, mpfr rnd t rnd*) [関数] *op1/*2 *op*<sup>2</sup> を求め,*rnd*方式で丸めて *rop*に代入します。*rop*と *op1*が同一の変数である場合は,2 の *op2*乗分減っていきます。

### **5.6** 比較関数

返します。

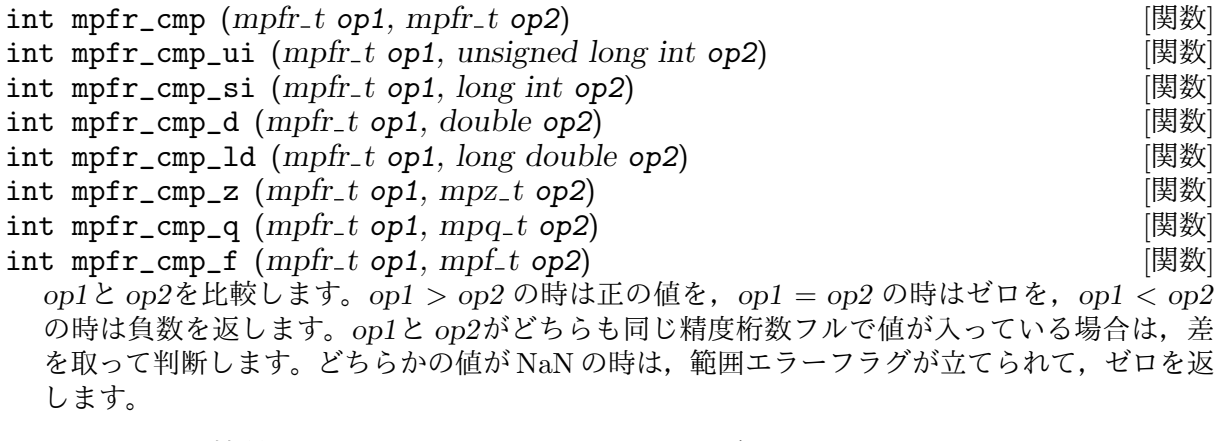

[注記] この比較関数は 3 種類のケースを見分けることができます。2 種類だけを見分けたい場 合は,後述するように,先読み関数 (例えば mpfr\_equal\_p関数は二数が等しいかどうか判断で きます) を使って下さい。比較される値に NaN がある場合は,IEEE 754 規格の比較と同じ振 る舞いをします。比較は浮動小数点数のみ対象なので,必要に応じてデータ変換も行われます。

int mpfr\_cmp\_ui\_2exp (*mpfr t op1, unsigned long int op2, mpfr exp t e*) [関数] int mpfr\_cmp\_si\_2exp (*mpfr t op1, long int op2, mpfr exp t e*) [関数] *op1*<sup>と</sup> *op2 ×* 2 *<sup>e</sup>* を比較します。返り値は上記の関数と同じです。

int mpfr\_cmpabs (*mpfr t op1, mpfr t op2*) [関数] *|op1|* <sup>と</sup> *|op2|* を比較します。*|op1| > |op2|* の時は正の値を,*|op1|* = *|op2|* の時はゼロを, *|op1| < |op2|* の時は負の値を返します。比較対象の値に NaN がある場合は,範囲エラーフラ グを立ててゼロを返します。

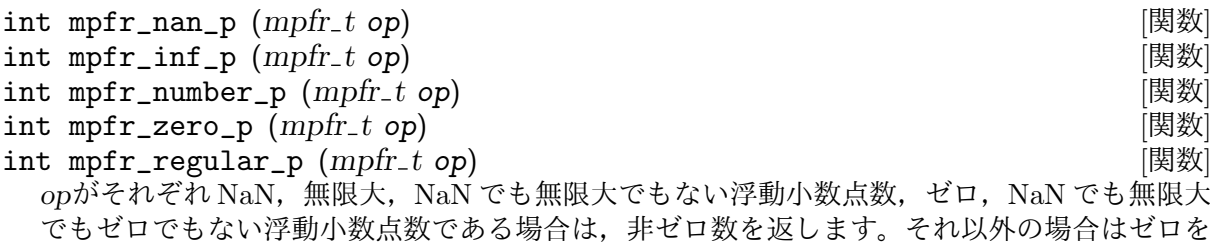

#### int mpfr\_sgn (*mpfr t op*) [Macro]

*op >* 0 の時は正の値を,*op* = 0 の時はゼロを,*op <* 0 の時は負の値を返します。引数が NaN の場合は,範囲エラーフラグを立ててゼロを返します。mpfr\_cmp\_ui (op, 0)と同じ働きをし ますが,このマクロの方が高速に実行できます。

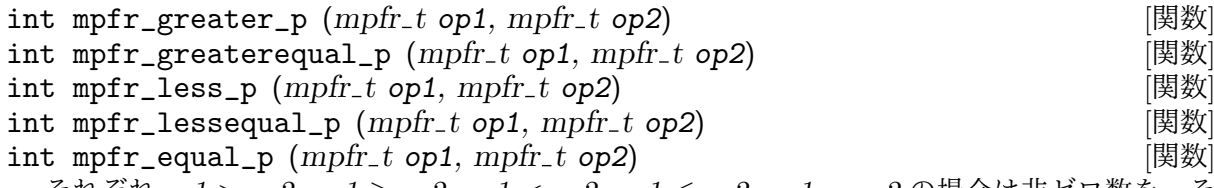

それぞれ *op1 > op2*, *op1 ≥ op2*, *op1 < op2*, *op1 ≤ op2*, *op1* = *op2* の場合は非ゼロ数を,そ れ以外の場合はゼロを返します。*op1*と *op2*の一つ以上が NaN であれば,必ずゼロを返します。

#### int mpfr\_lessgreater\_p (*mpfr t op1, mpfr t op2*) [関数]

*op1 < op2* もしくは *op1 > op2* であれば非ゼロを返します。これは *op1*も *op2*も NaN ではな く,*op1 ̸*= *op2* である場合と同等です。それ以外の場合,つまり *op1* <sup>と</sup> *op2*<sup>に</sup> NaN がある場 合,もしくは *op1* = *op2* であれば,ゼロを返します。

#### int mpfr\_unordered\_p (*mpfr t op1, mpfr t op2*) [関数]

*op1*もしくは *op2*が NaN であれば,つまり両者の比較ができない場合は非ゼロを返します。そ れ以外の場合はゼロを返します。

### **5.7** 初等関数・特殊関数

一部の例外 (mpfr\_sin\_cos関数など) を除き,ここで述べている全ての関数の返り値は三種値 [ternary value], 頁 9 を返します。丸めなしの真値を返す場合は 0 を, 真値より大きい値を返す 場合は正の値を,それ以外の場合は負の値を返します。

[重要] 引数がある領域にある場合,要求精度桁数が小さくても,初等関数や特殊関数の計算 (こと に,正確な丸め処理を行うため)に時間がかかることがあります。例えば三角関数やベッセル関 数の引数が大きい場合がそれにあたります。他にも,関数によっては,メモリの使用量が必ずし も出力する値の精度桁数に依存しないこともあります。mpfr\_rootn\_ui関数は引数 *k*の大きさに 比例し,不完全ガンマ関数は引数 *op*に比例してメモリ使用量が増えます。

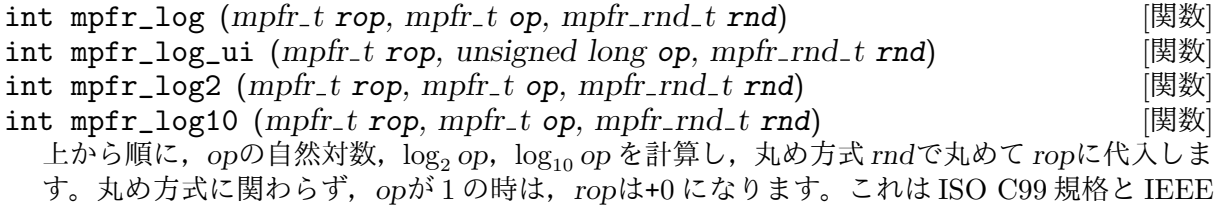

754-2008 標準規格に基づいたものです。*op*<sup>が</sup> *±*0 の時,即ち,ゼロの符号が結果に何ら影響が ない場合は,*rop*には *−*Inf が代入されます。

int mpfr\_log1p ( $mpfr_t$  *rop*,  $mpfr_t$  *op*,  $mpfr_rnd_t$  *rnd*) [関数] *op*+1 の自然対数の計算を行い,丸め方式 *rnd*で丸めて *rop*に格納します。*op*<sup>が</sup> *−*1 の時は,*rop* には *−*Inf が代入されます。

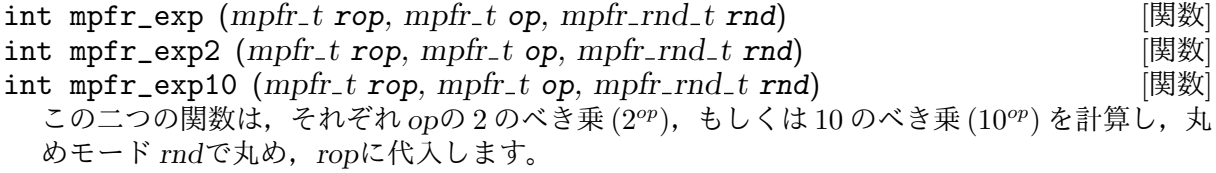

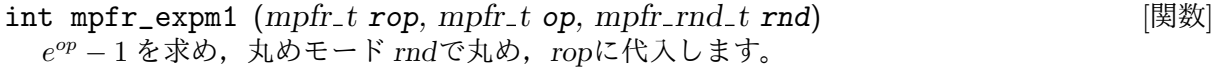

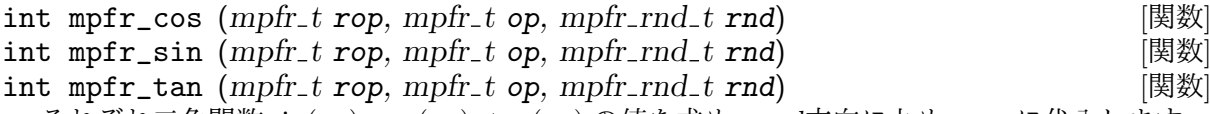

それぞれ三角関数 sin(*op*), cos(*op*), tan(*op*) の値を求め,*rnd*方向に丸め,*rop*に代入します。

int mpfr\_sin\_cos (*mpfr t sop, mpfr t cop, mpfr t op, mpfr rnd t rnd*) [関数] *sop*には sin(*op*) の値を,*cop*には cos(*op*) の値を,*sop*, *cop*の精度桁数に収まるよう,それぞれ *rnd*方向に丸めて同時に代入します。*sop*と *cop*は異なる変数でなければなりません。両方の値 が丸めなしで収まる時は 0 を返します。より正確に言うと,返り値は *s* + 4*c* という式で表現さ れ, sopが丸めなしの場合は  $s = 0$  となり, 丸めた近似値が大きくなる時は  $s = 1$ , 小さくなる 時は *s* = 2 となります。*c* の値も,*cop*の丸めた結果に応じて *s* 同様に決まります。

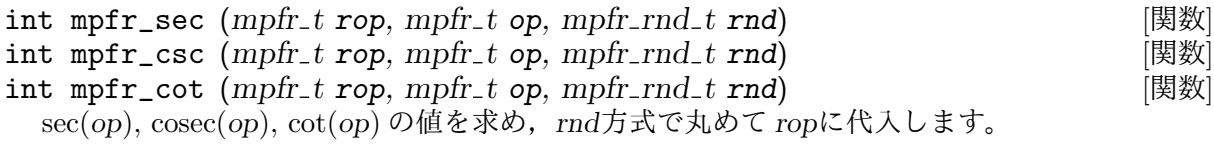

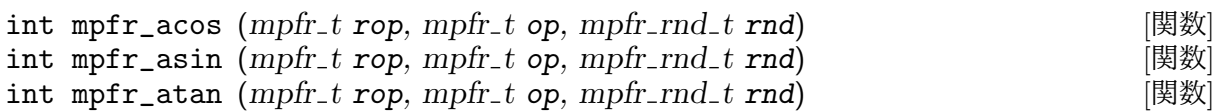

*op*の逆三角関数の値,arccos(*op*),arcsin(*op*),arctan(*op*) を計算し,*rnd*方式で丸めて *rop*に 代入します。acos(-1)は,与えられた丸めモードに従って *π* に近い浮動小数点数を求めるので, 必ずしも arccos の定義による 0 *≤ rop < π* という範囲に収まるわけではありません。求めた 結果は,丸め方式によって出力範囲が決まります。同様に,asin(-1),asin(1),atan(-Inf), atan(+Inf),大きい opに対して atan(op)の代入先の ropの精度桁数が少ない時,等について も同様のことが言えます。

int mpfr\_atan2 (*mpfr t rop, mpfr t y, mpfr t x, mpfr rnd t rnd*) [関数] アークタンジェント 2(atan2(*y*, *x*)) の値を求め,*rnd*方式で丸めて *rop*に格納します。x > 0の時は atan2(y, x) = atan(y/x)となります。x < 0の時は atan2(y, x) = sign(y)\*(Pi atan(*|y/x|*))となりますので,計算結果は, *−π* 以上 *π* 以下の範囲に収まります。atan関数 同様,数学的な定義では +*π* もしくは *−π* となることがありますが,丸めの結果,数学的な値 域に収まらないこともあり得ます。

atan2(y, 0)は浮動小数点演算例外を発生させません。特殊な入力値に対しては ISO C99 及び IEEE 754-2008 規格の atan2関数同様, 次のように値が決まります。

- *•* atan2(+0, -0)<sup>は</sup> +*π* を返す。
- *•* atan2(-0, -0)<sup>は</sup> *−π* を返す。
- atan2(+0, +0)は+0を返す。
- *•* atan2(-0, +0)<sup>は</sup> *−*0 を返す。
- *•* atan2(+0, x)は,*x <* 0 の場合は +*π* を返す。
- *•* atan2(-0, x)は,*x <* 0 の場合は *−π* を返す。
- *•* atan2(+0, x)は,*x >* 0 の場合は+0 を返す。
- *•* atan2(-0, x)は,*x >* 0 の場合は *−*0 を返す。
- *•* atan2(y, 0)は,*y <* 0 の場合は *−π/*2 を返す。
- *•* atan2(y, 0)は,*y >* 0 の場合は +*π/*2 を返す。
- *•* atan2(+Inf, -Inf)<sup>は</sup> +3*π/*4 を返す。
- *•* atan2(-Inf, -Inf)<sup>は</sup> *−*3*π/*4 を返す。
- *•* atan2(+Inf, +Inf)<sup>は</sup> +*π/*4 を返す。
- *•* atan2(-Inf, +Inf)<sup>は</sup> *−π/*4 を返す。
- *•* atan2(+Inf, x)は,有限の *x* の場合は +*π/*2 を返す。
- *•* atan2(-Inf, x)は,有限の *x* の場合は *−π/*2 を返す。
- *•* atan2(y, -Inf)は,有限の *y >* 0 の場合は +*π* を返す。
- *•* atan2(y, -Inf)は,有限の *y <* 0 の場合は *−π* を返す。
- *•* atan2(y, +Inf)は,有限の *y >* 0 の場合は+0 を返す。
- *•* atan2(y, +Inf)は,有限の *y <* 0 の場合は *−*0 を返す。

```
int mpfr_cosh (mpfr_t rop, mpfr_t op, mpfr_rnd_t rnd) (関数)<br>int mpfr_sinh (mpfr_t rop, mpfr_t op, mpfr_rnd_t rnd) (関数)
int \text{mpfr}_\text{min}(\text{mpfr}_t \text{rop}, \text{mpfr}_t \text{op}, \text{mpfr}_\text{min}(\text{rnd}_t \text{rnd})int mpfr_tanh (mpfr_t rop, mpfr_t op, mpfr_rnd_t rnd) (関数)
   双曲線関数の値,cosh(op), sinh(op),tanh(op) の値を求め,rnd方式で丸めて ropに代入し
   ます。
```
 $int$  mpfr\_sinh\_cosh (mpfr\_t sop, mpfr\_t cop, mpfr\_t op, mpfr\_rnd\_t rnd) [関数] 双曲線関数 sinh(*op*) と cosh(*op*) の値を同時に求め,それぞれ *sop*と *cop*の精度桁数に収まるよ うに *rnd*方式で丸めて代入します。この時,*sop*と *cop*は必ずそれぞれ異なる変数を指定して下 さい。両方の出力値が丸めなしで正しい値になる場合のみ 0 を返します。返り値の詳細につい ては mpfr\_sin\_cos関数の説明を参照して下さい。

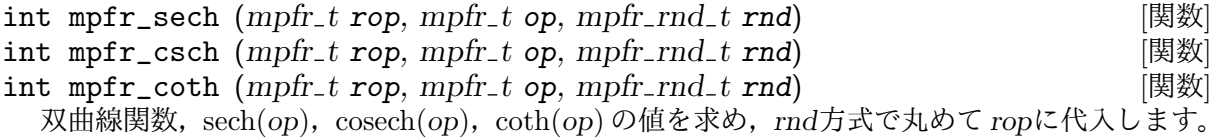

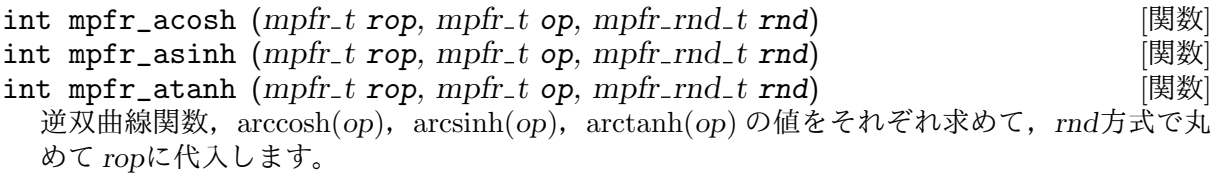

int mpfr\_fac\_ui (*mpfr t rop, unsigned long int op, mpfr rnd t rnd*) [関数] *op*の階乗を求め,*rnd*方式で丸めて *rop*に代入します。

int mpfr\_eint (*mpfr t rop, mpfr t op, mpfr rnd t rnd*) [関数] 指数積分値 を求め,*rnd*方式で丸めて *rop*に代入します。数学的な定義は,オイラー定数,*op* の絶対値の自然対数 (log(|*op*|),k に関する無限和 *op<sup>k</sup>/*(*k · k*!) の和となります。*op*が正の時は Ei(*op*) の値を返し (Abramowitz and Stegun:"Handbook of Mathematical Functions"の 5.1.10 式参照) ,*op*が負の時は E1(-*op*) の値 (eint1(-*op*) とも書く) を返します (同著 5.1.1 式を参照)。

int mpfr\_li2 (*mpfr t rop, mpfr t op, mpfr rnd t rnd*) [関数] 多重対数関数 Li2(*op*) の値を求め,*rnd*方式で丸めて *rop*に代入します。MPFR では *−*  $\int_{t=0}^{op} \log(1-t)/t \, dt$  という定義を多重対数関数として採用しています。

int mpfr\_gamma (*mpfr t rop, mpfr t op, mpfr rnd t rnd*) [関数] int mpfr\_gamma\_inc (*mpfr t rop, mpfr t op, mpfr t op2, mpfr rnd t rnd*) [関数] *op*のガンマ関数と *op*と *op2*の不完全ガンマ関数の値を計算し,*rnd*方式で丸めて *rop*に代入しま す。このマニュアルでは mpfr\_gamma\_incを不完全ガンマ関数 (incomplete Gamma function)

と呼びますが,補不完全ガンマ関数 (complementary incomplete Gamma function) と呼ぶこ ともあります。mpfr\_gamma関数と,*op2*がゼロの時の mpfr\_gamma\_inc関数は,*op*が負の整数 の時,*rop*に NaN を代入します。

[注記] 現状の mpfr\_gamma\_inc関数は,*rop*や *op*が大きい場合は低速になってしまう問題があ ります。また,時によっては内部の計算でオーバーフローが発生することがあります。

int mpfr\_lngamma (*mpfr t rop, mpfr t op, mpfr rnd t rnd*) [関数] *op*の対数ガンマ関数の値を求め,*rnd*方式で丸めて *rop*に代入します。*op*が 1 ないし 2 の時は, 丸めモードに関わらず *rop*は+0 になります。*op*が無限大,もしくは正でない整数の時は,*rop* は+Inf になります。このあたりの特殊な引数に対する対応は一般的なルールに従っています。 *−*2*k −* 1 *< op < −*2*k* の時は,*k*が非負の整数であれば,*rop*<sup>は</sup> NaN になります。mpfr\_lgamma 関数の解説も参照して下さい。

int mpfr\_lgamma (*mpfr t rop, int \*signp, mpfr t op, mpfr rnd t rnd*) [関数] *op*のガンマ関数の値の絶対値の対数を求め,*rnd*方式に丸めて *rop*に代入します。*op*のガンマ 関数 (Γ(*op*)) の値の符号は 1 <sup>か</sup> *−*1 として表現され,*signp*ポインタが指す先に格納されていま す。*op*が 1 ないし 2 の時は,丸めモードに関わらず *rop*は+0 になります。*op*が無限大,もしく は非正の整数であれば,*rop*は+Inf になります。*op*<sup>が</sup> NaN, *−*Inf,負の整数のいずれかであれ ば,\**signp*の指す値は不定値となります。*op*<sup>が</sup> *±*0 の時は,\**signp*の指す値はゼロの符号を意 味するものになります。

int mpfr\_digamma (*mpfr t rop, mpfr t op, mpfr rnd t rnd*) [関数] *op*のディガンマ関数 (プサイ関数とも呼ばれる) の値を求め,*rnd*方式で丸め,*rop*に代入しま す。*op*が負の整数の場合は,*rop*は NaN になります。

int mpfr\_beta (*mpfr t rop, mpfr t op1, mpfr t op2, mpfr rnd t rnd*) [関数] 引数が *op1*と *op2*のベータ関数の値を求め,*rop*に代入します。

[注記] 現時点の実装では内部でオーバーフローやアンダーフローが起きるケースについて何ら 対処を行っていませんので,超高精度な値を内部で使うとトラブるかもしれません。

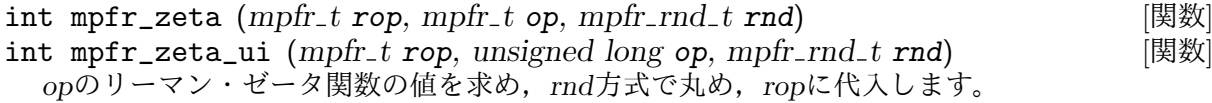

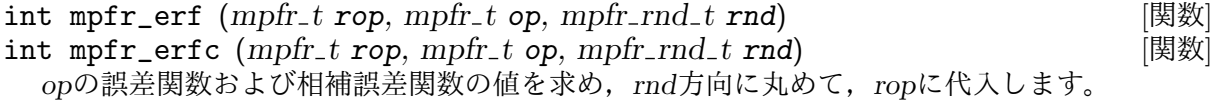

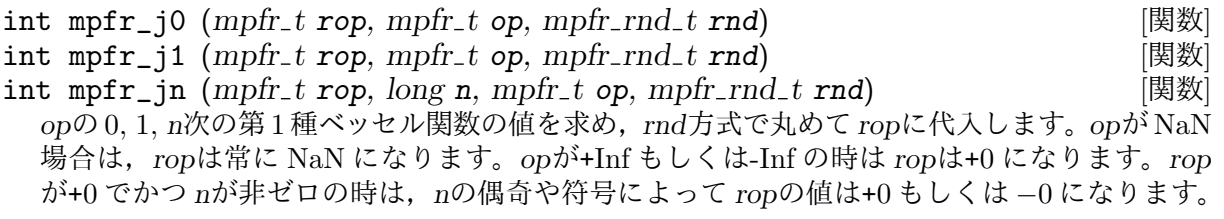

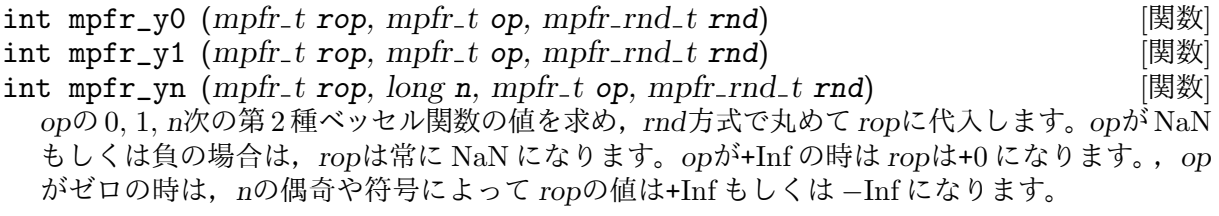

30 GNU MPFR 4.0.2

- int mpfr\_fma  $(mpfr_t \cdot rop, mpfr_t \cdot op1, mpfr_t \cdot op2, mpfr_t \cdot op3, mpfr_r \cdot nd_t$  [関数] *rnd*)
- int mpfr\_fms (*mpfr t rop, mpfr t op1, mpfr t op2, mpfr t op3, mpfr rnd t* [関数] *rnd*)

(*op1 × op2*) + *op3* や,(*op1 × op2*) *− op3* の値を求め,*rnd*方式で丸め,*rop*に代入します。特 別な値 (符号付きゼロ,無限大,NaN) がこの中に入っている場合,加減算の後に行う乗算の流 儀に従って値が決定します。つまり,複合演算としての意味は丸め処理だけになります。

- int mpfr\_fmma (mpfr\_t rop, mpfr\_t op1, mpfr\_t op2, mpfr\_t op3, mpfr\_t [関数] *op4, mpfr rnd t rnd*)
- int mpfr\_fmms (mpfr\_t rop, mpfr\_t op1, mpfr\_t op2, mpfr\_t op3, mpfr\_t [関数] *op4, mpfr rnd t rnd*)

(*op1 × op2*) + (*op3 × op4*) <sup>や</sup> (*op1 × op2*) *−* (*op3 × op4*) の値を求め,*rnd*方式で丸めて *rop*<sup>に</sup> 代入します。*op1 × op2* <sup>や</sup> *op3 × op4* の計算でオーバーフローやアンダーフローが発生した場 合は,この両者を繋ぐ乗算によって *rop*の値が決まります。

- int mpfr\_agm (*mpfr t rop, mpfr t op1, mpfr t op2, mpfr rnd t rnd*) [関数] *op1*と *op2*の算術幾何平均を求め,*rnd*方式で丸め,*rop*に代入します。算術幾何平均とは,数列  $u_n \geq v_n$ の共通の極限値で,  $u_0$ =op1,  $v_0$ =op2という初期値から出発し,  $u_{n+1}$ は  $u_n \geq v_n$ の算 術平均,*vn*+1 は *u<sup>n</sup>* と *v<sup>n</sup>* の幾何平均として計算したものです。*op1*,*op2*のどちらも負か,片 方が非負である時は,*rop*は NaN になります。*op1*,*op2*のどちらもゼロか,片方が有限値 (無 限大) の時は,*rop*は+0 (NaN) になります。
- int mpfr\_hypot (*mpfr t rop, mpfr t x, mpfr t y, mpfr rnd t rnd*) [関数] *x*<sup>と</sup> *y*のユークリッドノルム,即ち *√ x* <sup>2</sup> + *y* <sup>2</sup> を求め,*rnd*方式で丸めて *rop*に代入します。特 殊値の場合は ISO C99 (F.9.4.3 節) および IEEE 754-2008 (9.2.1 節) に述べられている通りに 処理されます。 つまり,*x*もしくは *y*が無限大の時は,+Inf が *rop*に代入され,それ以外の特 殊値の場合は NaN が代入されます。
- int mpfr\_ai (*mpfr t rop, mpfr t x, mpfr rnd t rnd*) [関数] アーリー関数 Ai(*x*) の値を求め,*rnd*方式で丸め,*rop*に代入します。*x*が NaN の時は,*rop*は 常に NaN になります。*x*が+Inf もしくは *−*Inf の時は,*rop*は+0 になります。現状の実装では, 引数が大きな値になることが想定されておらず,*|x|* <sup>は</sup> 500 より十分小さい値でないとうまく計 算できません。大きな引数になる場合は他の方法を使用するか,未来のバージョンの登場をお 待ち下さい。

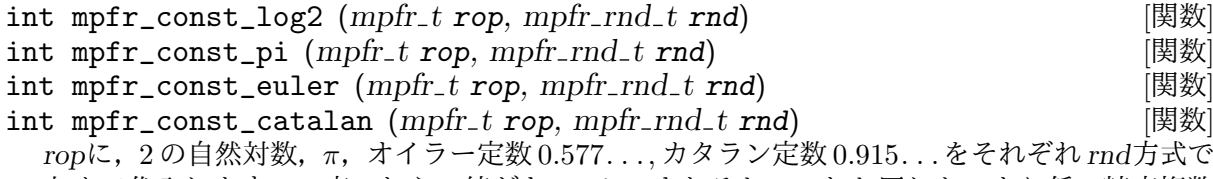

丸めて代入します。一度これらの値がキャッシュされると,これと同じか,より低い精度桁数 の値の要求があっても再計算を行いません。キャッシュをクリアするには、mpfr\_free\_cache 関数か mpfr\_free\_cache2関数を使って下さい。

#### void mpfr\_free\_cache (*void*) [関数] MPFR の内部で使用される,キャッシュやプールを全て消去します。スレッドローカルのもの や、全てのスレッドで共有されているものが対象となります。明示的に mpfr\_const\_\*関数を 呼び出していなくても,MPFR の内部で利用していることがあるので,スレッドを停止させる 前にはこの関数を呼び出すようにして下さい。

#### void mpfr\_free\_cache2 (mpfr\_free\_cache\_t way)  $[$ 関数

MPFR の内部で使用しているキャッシュやプールを *way*のフラグ値で指定した方法で消去しま す。このフラグの設定には以下のものが使えます。

- MPFR\_FREE\_LOCAL\_CACHEフラグが立っている場合は、現在のスレッドにおけるローカル キャッシュやプールを消去
- MPFR\_FREE\_GLOBAL\_CACHEフラグが立っている場合は、全てのスレッドから共有されてい るキャッシュやプールを消去

上記以外の *way*に立っているフラグは現状では無視されます。将来は使用するかもしれません ので,その他のフラグは立てずにゼロにしておくようにしましょう。

[注記] mpfr\_free\_cache2(MPFR\_FREE\_LOCAL\_CACHE|MPFR\_FREE\_GLOBAL\_CACHE)は今のとこ ろ,mpfr\_free\_cache()と同じ働きをします。

#### void mpfr\_free\_pool (*void*) [関数]

MPFR の内部で使用されているプールを消去します。

[注記] この関数は,mpfr\_free\_cache関数や mpfr\_free\_cache2関数でスレッドローカルな キャッシュを消去した後には自動的に呼ばれます。

#### int mpfr\_mp\_memory\_cleanup (*void*) [関数]

mp\_set\_memory\_functions関数を呼ぶ前にこの関数を呼ぶようにして下さい。詳細について は Section 4.7 [Memory Handling], 頁 12 をご覧下さい。処理が成功した時はゼロを,エラー が発生した時には非ゼロを返します。エラーが発生することは現状ない筈ですが,将来もきち んと動作させたいのであれば,返り値をチェックすることをお勧めします。

#### int mpfr\_sum (*mpfr t rop, const mpfr ptr tab***[]***, unsigned long int n,* [関数] *mpfr rnd t rnd*)

*n*個の *tab*要素の全ての和を求め,*rnd*方式で丸めて *rop*に代入します。

[警告] 動作を高速化するために *tab*は mpfr\_tを要素とする配列へのポインタとなっており, mpfr\_tの配列そのものではありません。*n* = 0 の時は+0 となり,*n* = 1 の時は mpfr\_set関 数と同じ動作を行います。誤差なしで和が求められる特殊ケースの場合のみ,通常の加算処理 (mpfr\_add関数) を無限桁で逐次行った時と同じ値を得ることができます。特に, n ≥ 1 で, 正 確な和がゼロになる場合は次のようになります。

- *•* 全ての入力値が同じ符号を持つ,つまり全て+0 もしくは *−*0 になる時などは,演算結果は 入力値と同じ符号を持ちます。
- 上記以外の時, 入力値はゼロだが+0 と -0の組み合わせが一つ以上あったり, 幾つかの入 力値が非ゼロで,計算の結果打ち消されたりする時は,演算結果は+0 になります。但し, MPFR\_RNDD方式が設定されている場合のみ,*−*0 になります。

## **5.8** 入出力関数

この節では,入出力ストリームを使用する入出力関数について解説します。ここで述べる関数の streamに NULL ポインタを与えると,入力は stdinから,出力は stdoutに行うという意味にな ります。

FILE \*を引数とする関数を使う時には,必ず<stdio.h>ヘッダファイルを mpfr.hより前の位置で インクルードして下さい。mpfr.hの中でこの型を用いた関数のプロトタイプを宣言しているから です。

出力ストリーム *stream*に,*rnd*方式で丸めて得た *op*の *base*進表現 *n*桁の値を出力します。基数 は 2 以上 62 以下の自然数が指定できます。*n*桁の有効桁数は正確に出力されます。*n*が 0 の時は, *op*を読み戻した時にも同じ出力結果が出せる程度に十分な桁数分出力します。mpfr\_get\_str 関数の説明も参照して下さい。

有効桁だけでなく,小数点も現時点のロケールに従って最初の桁の右側に出力されます。その 後に続く指数部は,'eNNN'という形式の 10 進表現となります。基数 *base*が 10 より大きい時に は,指数部の区切り文字として 'e'ではなく,'@'が使用されます。

関数の返り値は出力した文字数で,エラー発生時にはゼロが返ります。

size\_t mpfr\_inp\_str (*mpfr t rop, FILE \*stream, int base, mpfr rnd t* [関数] *rnd*)

入力ストリーム *stream*から *base*進表現の文字列を入力し,*rnd*方式で丸め,浮動小数点型変数 *rop*に代入します。

この関数は単語単位,つまりホワイトスペースの間の文字列を読み取り, mpfr\_set\_str関数 を使って処理ます。有効な文字列形式については mpfr\_strtofr関数の説明を参照して下さい。

返り値は読み取ったバイト数で,エラーが発生した場合はゼロが返ります。

#### int mpfr\_fpif\_export (*FILE \*stream, mpfr t op*) [関数]

*op*をファイルストリーム *stream*に,浮動小数点交換形式でエクスポートします。特に,32 ビッ トコンピュータとでエクスポートして,64 ビットコンピュータでインポートしたり,リトルエ ンディアン環境でエクスポートしてビッグエンディアン環境でインポートしたりする場合に有 用です。*op*の精度桁数と NaN の符号もストアされます。エクスポートが正常に行われた時の みゼロを返します。

[注記] この関数の実装は試験的なものなので,インターフェースが将来変わる可能性があり ます。

#### int mpfr\_fpif\_import (*mpfr t op, FILE \*stream*) [関数]

ファイルストリーム *stream*から浮動小数点交換形式 (mpfr\_fpif\_export関数参照) で読み取り を行い,*op*にインポートします。*op*の精度桁数はストリームから読み取ったもので,NaNであっ ても符号も常に読み取ります。インポートされた精度桁数がゼロであったり, MPFR\_PREC\_MAX を越えたものである時は,インポートに失敗し,非ゼロを返して *op*には手を加えません。他の 理由でインポートに失敗した場合は *op*には NaN がセットされます。また,*op*の精度桁数につ いても,読み取りされたとしても不定になります。

インポートが正常に行われた時のみゼロを返します。

[注記] この関数の実装は試験的なものなので,インターフェースが将来変わる可能性があり ます。

#### void mpfr\_dump (*mpfr t op*) [関数]

形式は特に指定せずに,*op*を標準出力 stdoutに改行付きで表示します。主としてデバッグ用 に使用する関数で,正常でないデータに対しても適用できます。特に定めていない事項につい ては ABI を破壊しないよう,環境依存で決まります。

現状では次のような出力形式になっています。符号ビットが立っていれば NaN であってもマ イナスを出力し,NaN, 無限大,ゼロに対してはそれぞれ '@NaN@', '@Inf@','0'と出力します。 それ以外の値は,符号に続いて次のように出力されます。'0.'に続いて *p*ビットの 2 進仮数部 表現 (*p*は精度桁数),その後にゼロが続くようなら(通常のデータではあり得ないケース),大 かっこを付けて出力します。大文字 'E'の後に 10 進表現の指数部が表示され,不正なデータ形
式や指数部範囲を超えている場合は,3つの感嘆詞('!!!') を出力し,フラグに続いて,もう一 度 3 つの感嘆詞 ('!!!') を出力します。フラグの意味は次の通りです。'N'は仮数部の最大ビット (MSB) がゼロ,つまり正規化されていないことを,'T'は非ゼロなビットが続いていることを, 'U'は UBF 数 (内部使用のみ) を,'<'は指数部が現状の最小指数部値より小さいことを,'>'は指 数部が現状の最大指数部値より大きいことを,それぞれ意味します。

### **5.9** 書式指定出力関数

#### **5.9.1** 利用条件

mpfr\_printf関数は書式指定された出力を,標準 C の printf関数と同様に行うことができます。 ビルド対象のシステムで ISO C の可変長引数の関数と,可変長引数にアクセスするためのマクロ がサポートされている場合のみ,この関数が使用できます。

この関数を使う際には、mpfr.hの前に、必ず<stdio.h>をインクルードしておく必要があります。 mpfr.hにおけるこの関数のプロトタイプ宣言で使用しているからです。

#### **5.9.2** 書式指定文字列

mpfr\_printf関数で指定できる書式指定は、printf関数の書式指定を拡張したものになっていま す。書式指定の形式は次のようになっています。

% [フラグ] [文字数] [.[精度桁数]] [データ型] [丸め方式] 変換形式

'フラグ (flag)', '文字数 (width)', '精度桁数 (precision)'は printf関数と同じ意味を持ちます。 '精度桁数 (precision)'は変換形式で指定した基数 (base) に基づいて表示される桁数となります。 しかし,例えば 'Re'という書式指定を行うと,デフォルトの表示精度桁数は, 'e'という書式指定 で設定した場合とは違ったものが設定されます。mpfr\_printf関数は GMP が提供するデータ型 に対する書式指定と同じものが利用できます。但し,廃止予定の書式指定である'q'ではなく, '11' と指定して下さい。

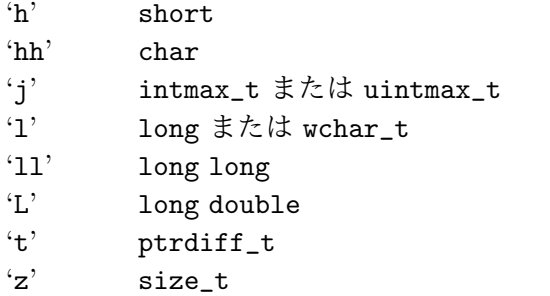

上記は標準データ型にする書式指定で,これ加えて, GMPが定義する'データ型(type)'と, MPFR のデータ型に対する 'R'指定と 'P'指定が利用できます。下記の表の2列目が, 'データ型 (type)'に 続く,'変換形式 (conv)'の書式指定となります。

- 'F' mpf\_t, 浮動小数点形式
- 'Q' mpq\_t, 整数形式
- 'M' mp\_limb\_t, 整数形式
- 'N' mp\_limb\_t配列, 整数形式
- 'Z' mpz\_t, 整数形式
- 'P' mpfr\_prec\_t, 整数形式
- 'R' mpfr\_t, 浮動小数点形式

'データ型 (type)'の指定は,GMP のマニュアルに記してある制限をそのまま受け継ぎます。詳細 は GNU MP の "書式指定形式" を参照。特に, 'データ型 (type)'指定は ('R'と 'P'を除き), GMP

ビルド時に gmp\_printf関数が有効になっていないと使用できません。当然,'t'のような標準の データ型指定も,使用する環境で C ライブラリがサポートしていないと使用できません。

'丸め方式 (rounding)'フィールドは mpfr\_t型の場合のみ指定でき、他のデータ型に対しては使用 しないで下さい。

'P'指定や'R'指定がない場合は, mpfr\_printf関数は gmp\_printf関数と同じ書式で出力します。

'P'指定は、その次に 'd', 'i', 'o', 'u', 'x', 'X'が続き, mpfr\_prec\_t型の値に対して適用されます。 この指定が必要になる理由は、mpfr\_prec\_t型が、必ずしも int型などの固定サイズの標準デー タ型であるとは限らないからです。'精度桁数 (precision)'フィールドは表示される最小の桁数の 指定で,デフォルトは 1 です。

プログラム例:

mpfr\_t x; mpfr\_prec\_t p; mpfr\_init (x); ...  $p = mpr\_get\_prec (x);$ mpfr\_printf ("%Pu ビットの変数 x", p);

'R'指定の後は'a', 'A', 'b', 'e', 'E', 'f', 'F', 'g', 'G', 'n'が続き, mpfr\_t型データの出力指定が行われ ます。'R'指定の後に '丸め方式 (rounding)'の指定も,下の表のように可能となります。

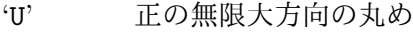

- 'D' 負の無限大方向の丸め
- 'Y' ゼロから遠ざかる方向の丸め (切り上げ)
- 'Z' ゼロ方向への丸め(切り捨て)
- 'N' 最近接値への丸め (なるべく偶数になるように)
- '\*' mpfr\_t型データの前にある mpfr\_rnd\_t指定の方式による丸め

デフォルトの丸めモードは最近接値 ('N') です。下記の例では同じ出力形式になる 3 種類の書式指 定を使っています。

```
mpfr_t x;
mpfr_init (x);
...
mpfr_printf ("%.128Rf", x);
mpfr_printf ("%.128RNf", x);
mpfr_printf ("%.128R*f", MPFR_RNDN, x);
```
ゼロから遠ざかる方向の丸めが 'Y'で指定されるのは,ISO C 規格で,'A'が 16 進出力の指定とし て予約されているからです (下記の表参照)。

'変換書式 (conv)'は mpfr\_t用の書式指定と共に,下記のようなものが使用できます。

- 'a' 'A' 16 進浮動小数点表示, C99 形式
- 'b' 2 進出力
- 'e' 'E' 指数形式の浮動小数点表示
- 'f' 'F' 固定小数点形式
- 'g' 'G' 固定小数点形式,または 指数形式表示

'b'という書式変換指定を使うと、対象の mpfr\_t型データを2進表現します。他のデータ型には使 用しないで下さい。それ以外の書式変換指定は,double型に対する指定と同じ意味です。

10 進以外の出力の場合,仮数部は指定された基数の進数表現となりますが,指数部は常に 10 進 表現となります。非数や無限大は常に特定の文字列で出力されます。'a', 'b', 'e', 'f', 'g'の場合は nan, -inf, infと出力され, 'A', 'E', 'F', 'G'の場合は NAN, -INF, INFと出力されます。

'精度桁数 (precision)'フィールドに指定がある場合, mpfr\_t型の値は、指定丸め方式で、指定 精度桁数になるように丸められます。精度桁数指定がゼロで,最近接値への丸めが指定されおり, '変換書式 (conv)'の指定が'a', 'A', 'b', 'e', 'E', のどれかである場合, 丸めた結果が同じ指数部の 値で,二つの値のちょうど中間にあるなら偶数になる方に丸め,それ以外の場合は,ゼロから遠 ざかる方向の値に丸められます。例えば"%.0RNe"という書式指定に対しては,85 は"8e+1"と出力 され,95 は"1e+2"と出力されます。この方式は,'g' ('G'の場合も同様) 指定の時,'e' ('E'も同様) 形式で出力される際にも適用されます。精度桁数を int型の最大値より大きい値に指定した場合 は,特に警告も出さず,INT\_MAXの値を精度桁数として使用します。

'精度桁数 (precision)'フィールドが空で,'変換書式(conv)'に 'e'や 'E'を指定した場合 (例えば %Reや%.REという指定) の場合は, 出力値を正確に読み戻すことができる桁数で出力されます。つ まり,入力値と出力値が同じ精度,かつ,どちらも最近接値へ丸められているものとして扱いま す。これは mpfr\_get\_str関数に対する場合と同様です。'f', 'F', 'g', 'G'が変換書式に指定されて いる時,'精度桁数 (precision)'フィールドが空の時のデフォルトの精度桁数は 6 です。

### **5.9.3** 書式指定入出力関数

下記の関数に対して、int型の最大値 INT\_MAXを超えるパラメータの設定がされている場合は、何 も出力しません (出力先が stdoutでも *buf* でも *str*であっても同じです)。この場合,関数は *−*1 <sup>を</sup> 返し,範囲エラーフラグを立て,POSIX 環境など EOVERFLOWマクロが定義されていれば errnoに EOVERFLOWを代入します。注意してほしいのは,これ以外のエラー発生時(今のところ,メモリ 解放関数で起こり得る)にも、内部ライブラリ呼び出しの結果, errnoの値は変化してしまう可 能性があるということです。

int mpfr\_fprintf (*FILE \*stream, const char \*template, . . .*) [関数] int mpfr\_vfprintf (*FILE \*stream, const char \*template, va list ap*) [関数] 出力先 *stream*に対して,書式指定文字列 *template*に従った出力を行います。返り値は出力し た文字数で,エラー発生時は負数が返されます。

int mpfr\_printf (*const char \*template, . . .*) [関数] int mpfr\_vprintf (const char \**template*, va\_list ap) [関数] 標準出力 *stdout*に対して,書式指定文字列 *template*に従った出力を行います。返り値は出力し た文字数で,エラー発生時は負数が返されます。

int mpfr\_sprintf (*char \*buf, const char \*template, . . .*) [関数] int mpfr\_vsprintf (*char \*buf, const char \*template, va list ap*) [関数] NULL 終端子を持つ文字列を,書式指定文字列 *template*に従って生成し,*buf* に格納します。 *buf* と他の引数はメモリ内で重複してはいけません。返り値は NULL 終端子を除いて *buf* に書 き込まれた文字数で,エラーが発生した場合は負数が返されます。

int mpfr\_snprintf (*char \*buf, size t n, const char \*template, . . .*) [関数] int mpfr\_vsnprintf (*char \*buf, size t n, const char \*template, va list ap*) [関数] NULL 終端子を持つ文字列を,書式指定文字列 *template*に従って生成し,*buf* に格納します。 *n*がゼロの時は何も書き込まず,*buf* は NULL ポインタとなります。*n*に正数が指定される場合 は,最初の *n−*1 文字が *buf* に書き込まれ,*n*番目の文字が NULL になります。*n*が十分大きい 場合は,最後の NULL 文字を除き,書き込まれた文字数が返り値となり,エラーが発生した場 合は負数が返り値となります。

int mpfr\_asprintf (*char \*\*str, const char \*template, . . .*) [関数] int mpfr\_vasprintf (*char \*\*str, const char \*template, va list ap*) [関数] 現在のメモリ割り当て関数 (Section 4.7 [Memory Handling], 頁 12 参照) を使って確保したメ モリブロックに,NULL 終端子を持つ文字列を書き込みます。メモリブロックへのポインタは *str*に与えます。メモリブロックを解放するときには必ず mpfr\_free\_strを使って下さい。返 り値は NULL 終端子を除いて書き込まれた文字数で,エラーが発生した場合は負数が返され, *str*の値は不定となります。

### **5.10** 整数関数,剰余関数

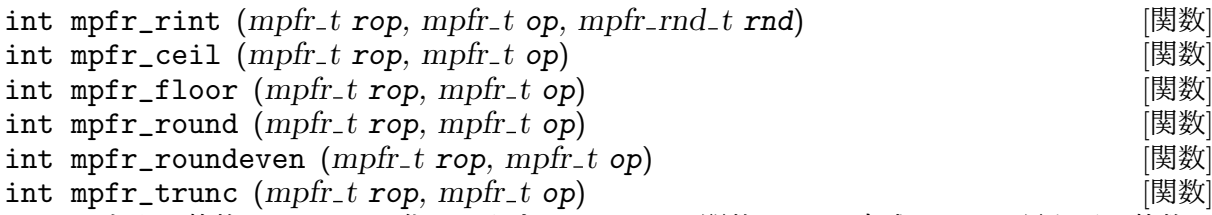

*op*を丸めて整数にして *rop*に代入します。mpfr\_rint関数は,*rnd*方式を用いて最も近い整数に 丸めます。他の5つの関数も、丸め方式を固定して整数に丸めます。

- *•* mpfr\_ceil関数: *op*以上となる隣接整数に丸める (mpfr\_rint関数で MPFR\_RNDUを指定し た時と同等)
- *•* mpfr\_floor関数: *op*以下となる隣接整数に丸める (mpfr\_rint関数で MPFR\_RNDDを指定し た時と同等)
- *•* mpfr\_round関数: *op*をゼロから遠ざかる方向に丸めて,最も近い整数に (IEEE 754-2008 規格の roundTiesToAway モードに相当)
- *•* mpfr\_roundeven関数: *op*に偶数丸めを行って,最も近い整数に (mpfr\_rint関数で MPFR\_ RNDNを指定した時と同等)
- *•* mpfr\_trunc関数: *op*をゼロ方向に丸めて,最も近い整数に (mpfr\_rint関数で MPFR\_RNDZ を指定した時と同等)

*op*がゼロ,もしくは無限大の時には,同符号の同じ値を *rop*に代入します。

返り値については,丸め誤差なしで正確に変換できた時はゼロ,*op*より大きくなる場合は正数, *op*より小さくなる場合は負数となります。正確に言うと,*op*が正確に整数として *rop*に代入で きればゼロ,*op*が,整数ではあるが,*rop*では正確に表現できない場合は 1 もしくは *−*1,*op*<sup>が</sup> 整数でない時には,2 ないし *−*2 を返します。

*op*が NaN の時は,NaN フラグが立ちます。他の例外処理も同様で,*rop*に代入される値が *op* とは異なる場合は, ISO C99 の rint関数の処理方法に則って、不正確フラグを立てます。よ り IEEE 754 や ISO TS 18661-1 に従った振る舞いをしたい時,つまり,これらの整数化関数 を数学関数として扱いたい時には,mpfr\_rint\_\*関数を使った方がいいでしょう。

これらの関数では 2 重に丸めが発生することはありません。例えば 10.5 (2 進では 1010.1) を最 近接丸めで mpfr\_rint関数を使うと 12 (2 進 1100) という 2 ビット整数になります。この場合, 2 つの候補となる 2 ビット整数 8 と 12 がありますが,最も近いのは 12 だからです。2 重丸めを 行ったとすると、最初に偶数丸めを行って10となり、次にまた偶数丸めを行って8となります。

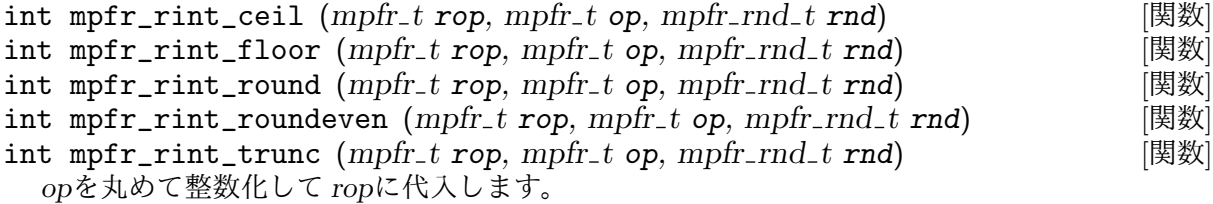

- *•* mpfr\_rint\_ceil関数: *op*以上の整数に丸める
- *•* mpfr\_rint\_floor関数: *op*以下の整数に丸める
- *•* mpfr\_rint\_round関数: ゼロから遠ざかる方式で最も近い整数に丸める
- *•* mpfr\_rint\_roundeven関数: 偶数丸め方式で最も近い整数に丸める
- *•* mpfr\_rint\_trunc関数: ゼロ方向へ丸めて整数に

素直に整数化できない時には *rnd*方式で丸めます。*op*がゼロもしくは無限大の時には *rop*には 符号も含めて同じ値を代入します。返り値は三種値で,他の数学関数同様に扱われ,整数化関 数 (round-to-integer funcion) と同じものになります。

mpfr\_rint関数とは対照的に,これらの関数は2重に丸めを行います。最初に*op*を関数ごとに指 定された方向に丸めて最近接の整数に丸め,この整数が *rop*で正確に表現できない時には,*rnd* で指定した丸め方式でもう一度丸めを行います。従って,これらの整数化関数 (round-to-integer function) はより数学関数らしく振舞います。つまり、返される結果は、実数に対して正確に整 数化したものを,正しく丸めたものになる訳です。

例えば, mpfr\_rint\_round関数に, 最近接丸めと2ビットの精度桁指定を行ったとすると, 6.5 は 7 となり (ゼロから遠ざかる丸め), 7 は最近偶数丸めの結果,8 になります。6 も 2 ビット整 数表現でき,8 よりも 6.5 に近いのですが。

- int mpfr\_frac (*mpfr t rop, mpfr t op, mpfr rnd t rnd*) [関数] *op*の小数部を *rnd*方向に丸めて取り出し,符号も等しくなるように *rop*に代入します。mpfr\_ rint関数と同様に,*rnd*は正確な小数部を丸める時にのみ影響し,小数部の取り出しには影響 を与えません。*op*が整数,もしくは無限大の時は *rop*には *op*と同符号のゼロを代入します。
- int mpfr\_modf (*mpfr t iop, mpfr t fop, mpfr t op, mpfr rnd t rnd*) [関数] *op*の整数部を *iop*に,小数部を *fop*に同時に代入します。それぞれ *rnd*方向に丸めて *iop*と *fop* の精度桁数に納めます。これは mpfr\_trunc(*iop*, *op*, *rnd*)と mpfr\_frac(*fop*, *op*, *rnd*)) と 同じ処理になります。変数 *iop*と *fop*は異なる変数でなければなりません。どちらも正確な値を 返すことができた時のみゼロを返します。mpfr\_sin\_cos関数の返り値についての記述も参照 して下さい。

int mpfr\_fmod (*mpfr\_t* **r**, *mpfr\_t* **x**, *mpfr\_t* **y**, *mpfr\_rnd\_t* **rnd**) [関数]<br>int mpfr fmodouo (*mpfr t* **r**, *long*<sup>\*</sup> *a, mpfr <i>t* **x**, mpfr *t* **v**, mpfr rnd *t* **rnd**) [関数] int mpfr\_fmodquo (mpfr\_t r, long\* q, mpfr\_t x, mpfr\_t y, mpfr\_rnd\_t rnd) [関数]<br>
int mpfr remainder (mpfr\_t r, mpfr\_t x, mpfr\_t v, mpfr\_rnd\_t rnd) [関数]  $int$  mpfr\_remainder (mpfr\_t *r*, mpfr\_t *x*, mpfr\_t *y*, mpfr\_rnd\_t *rnd*) int mpfr\_remquo (*mpfr t r, long\* q, mpfr t x, mpfr t y, mpfr rnd t rnd*) [関数]

*x − ny* の値を計算し,*rnd*方式で丸めて *r*に代入します。ここで *n*は,*x*<sup>を</sup> *y*で割った時の整数 の商で,次のように定義されます。*n*は mpfr\_fmod関数と mpfr\_fmodquo関数を用いてゼロ方向 に丸められ, mpfr\_remainder関数と mpfr\_remquo関数に対しては偶数丸めで最近接の整数に なります。

特殊値については,ISO C99 規格の F.9.7.1 節に述べられているように扱います。*x*が無限大, もしくは *y*がゼロの時は,*r*は NaN になります。*y*が無限大で *x*が有限値の時は,*r*は *x*を *r*の精 度桁数に丸められた値になります。*r*がゼロの時は,*x*と同符号になります。返り値は *r*に応じ た三種値になります。

加えて,mpfr\_fmodquo関数と mpfr\_remquo関数は*\*q*における商 *n*の低位のビットを,*x*を *y*で 割った時の符号と共に格納します。正確に言うと,long型のビット数から 1 少ないビット数 分ということになります。但し,全てのビットがゼロの時は除きます。この時はゼロを返しま す。*x*は,正しい商が実用的なものではない *y*に比して絶対値が大きくなる可能性があります。 mpfr\_remainder関数と mpfr\_remquo関数は引数のリダクション用に使用されています。

int mpfr\_integer\_p (*mpfr t op*) [関数] *op*が整数の時のみ,ゼロ以外の数を返します。

### **5.11** 丸め処理関数

- void mpfr\_set\_default\_rounding\_mode (*mpfr rnd t rnd*) [関数] デフォルトの丸めモードを *rnd*に設定します。初期設定では最近偶数丸めがデフォルトです。
- mpfr\_rnd\_t mpfr\_get\_default\_rounding\_mode (*void*) [関数] 現在のデフォルトの丸めモードが返されます。
- int mpfr\_prec\_round (*mpfr t x, mpfr prec t prec, mpfr rnd t rnd*) [関数] *x*を *rnd*方式で丸め,精度桁数 *prec*に納めます。精度桁数は MPFR\_PREC\_MIN以上,MPFR\_PREC\_ MAX以下でなければなりません。そうでない時の動作は定義されていません。*prec*が *x*の精度桁 数以上であれば,新たに仮数部を格納するために必要なメモリ領域を確保し,下の桁にはゼロ が詰め込まれます。*prec*が *x*の精度桁数未満であれば,指定された丸めモードで仮数部は *prec* 桁に丸められます。どちらの場合でも,*x*の精度桁数は *prec*に置き換えられます。

ここで, mpfr\_prec\_round関数を使って, aの逆数を求めるニュートン法を実装した例を示し ます。*x*は既に頭から *n*ビット正しい近似値であると仮定しています。

 $mpfr_set_prec$  (t,  $2 * n$ ); mpfr\_set (t, a, MPFR\_RNDN); /\* aを2nビットに丸める \*/<br>mpfr\_mul (t, t, x, MPFR\_RNDN); /\* tは2nビットに正確に丸められる \*/  $mpfr_m$ ul (t, t, x, MPFR\_RNDN); mpfr\_ui\_sub (t, 1, t, MPFR\_RNDN); /\* 大きい方の n ビット分桁落ち \*/ mpfr\_prec\_round (t, n, MPFR\_RNDN); /\* t は n ビットに正確に丸められる \*/ mpfr\_mul (t, t, x, MPFR\_RNDN); /\* t は n ビットに正確に丸められる \*/ mpfr\_prec\_round (x, 2 \* n, MPFR\_RNDN); /\* 丸めなしで 2n ビットに \*/ mpfr\_add (x, x, t, MPFR\_RNDN); /\* x は正確に 2n ビットに丸められる \*/

[警告] この関数で使用する *x*は MPFR\_DECL\_INITマクロや,mpfr\_custom\_init\_set関数 (see Section 5.15 [Custom Interface], 頁 47) で絶対に初期化しないで下さい。

int mpfr\_can\_round (*mpfr t b, mpfr exp t err, mpfr rnd t rnd1,* [関数]  $mpr\_rnd\_t$   $rnd2$ ,  $mpfr\_prec\_t$   $prec$ )

*b*を未知数 *x*を *rnd1*方向に丸め,2 の E(b)-*err*乗の誤差を持つ近似値と仮定します。ここで E(b) は *b*の指数部を意味します。この時,指数部の範囲制限はないものとして,*x*を正しく *rnd2*方向 に丸めて prec桁にできるのであれば、この関数は非ゼロを返します。それ以外の場合は, NaN や無限大の場合も含めて 0 を返します。言い換えると,*b*の誤差が 2 の *k*乗 ulp 以下で抑えら れ,*b*<sup>が</sup> *prec*桁の精度を持っているならば,*err*=*prec−k*という評価式を得られるということで す。この関数は,引数を変更しません。

*rnd1*が MPFR\_RNDNもしくは MPFR\_RNDFである時には,誤差は正もしくは負になると想定され ますので,誤差範囲は *rnd1*が行う丸めの 2 倍,つまり *err*と同じ値になります。

*rnd2*が MPFR\_RNDFの時,*rnd3*には *rnd1*とは反対方向の丸め方式を設定するものとします。 *rnd1*が MPFR\_RNDNもしくは MPFR\_RNDFの時は,*rnd3*には MPFR\_RNDNを設定します。さすれば, mpfr\_can\_round (b, err, rnd1, MPFR\_RNDF, prec)の返り値は, mpfr\_set (y, b, rnd3)を *prec*桁の *y*で呼び出した後に,*y*が *x*の忠実丸め結果と等しくなると保証できる時のみ,非ゼロ を返します。

[注記] この関数については,返り値が三種値 [ternary value], 頁 9 のどれになるかは一般的に は決められません。しかし,真値が正しく *prec*桁で表現できないと分かっているのであれば, 下記のような方法を使って, 非ゼロな三種値のどちらになるのか, 丸め方式 rnd2に関係なく決 めることができます。以下の例では MPFR\_RNDZはいずれの方向付き丸めに置き換え可能です。

if (mpfr\_can\_round (b, err, MPFR\_RNDN, MPFR\_RNDZ,  $prec + (rnd2 == MPFR_RNDN))$ 

{ /\* 'b' を, 丸め方式'rnd2' で丸めて'prec' ビットにしたものを'r' に代入し 返り値の三種値を'inex' に格納する \*/  $inex = m$ fr set  $(r, b, rnd2)$ ; }

実際,*rnd2*が MPFR\_RNDNであれば,方向付き丸めで *prec*+1 ビットに丸められるかどうかを確 認できます。これができるなら,最近接丸めで確実に *prec* ビットになりますし,加えて,非ゼ ロ三種値のどれになるかも正しく決められます。ただし,*b*が *prec* ビットで表現できる数に近 接しているときはその限りではありません。

mpfr\_prec\_t mpfr\_min\_prec (*mpfr t x*) [関数] *x*の仮数部を格納するために必要となる最小のビット数を返します。*x*がゼロや非数など特別な 数の場合は,0 を返します。

const char \* mpfr\_print\_rnd\_mode (mpfr\_rnd\_t rnd) [関数] 丸め方式 *rnd*に対して,その丸めモードを表わす文字列 ("MPFR RNDD", "MPFR RNDU", "MPFR RNDN", "MPFR RNDZ","MPFR RNDA") を返します。*rnd*が丸めモードとして不 適切な値の時は, NULL ポインタを返します。

int mpfr\_round\_nearest\_away (*int* (*foo*)(*mpfr t, type1 t, ..., mpfr rnd t*)*,* [Macro]  $mpr_t$ *t**rop*,  $typel_t$  *op*, ...)

1 ないし複数の引数 *op*(データ型は mpfr\_t, long, doubleなど) を取る関数 *foo*を与え,*rop*に *foo*(*op*,...)の結果を,最近接値から離れる丸め (round-nearest-away) 方式で丸めた値を代入 します。この丸め方式は,同じ値になる場合を除いて,偶数最近接値への丸めと同じ手法で定 義されており,ゼロから離れる方向の値を返します。関数 *foo*は入力値で, 次の引数から最後 から 2 番目の引数については,*rop*以降の引数が,丸めモードの指定が最後となるように与えら れ,これらが最初の引数である関数の引数として *foo*(*op*,...)に渡されて実行され,丸めモー ド指定に従って値が丸められます。返り値は三種値になります。但し,処理が正しくできたと 期待できる時のみで,期待できない時には mpfr\_round\_nearest\_awayマクロはうまく働かな いでしょう。実装上の制約により、このマクロは、最小指数部値 eminに到達してしまう可能性 のある時には使用しないで下さい。また,このマクロは,コンパイラが *foo*のプロトタイプ宣 言と,引数リスト *op*の不整合を検出できるようになっています。C99 コンパイラでのみ,*op*の 多重指定が可能になっており,C99 コンパイラでは一つだけを受け付けます。

[注記] このマクロは試験的な実装になっており,インターフェースは将来変更される可能性が あります。

unsigned long ul; mpfr\_t f, r; /\* r, f, ul を初期化して値をセットする。必要があれば emin も設定 \*/ int i = mpfr\_round\_nearest\_away (mpfr\_add\_ui, r, f, ul);

### **5.12** その他の関数

void mpfr\_nexttoward  $(mpfr_t x, mpfr_t y)$  [関数] *x*と *y*のどちらかが NaN であれば,*x*には NaN が代入され,他の場合と同様,NaN フラグも 立ちます。*x*と *y*が等しい時は *x*は変更されません。それ以外の場合は,*x*が *y*と異なる場合は, *x*は,*x*の精度桁数と現状の指数部の範囲で,*y*方向に隣の浮動小数点数が代入されます。無限 大の場合は,最小あるいは最大の浮動小数点数として機能します。結果がゼロの時は,符号は

この関数についての詳細な事例は examplesサブディレクトリにある can\_round.cを参照して 下さい。

同じものが保持されます。アンダーフロー,オーバーフロー,不正確例外が発生することはあ りません。

void mpfr\_nextabove  $(mpfr_t x)$  [関数] void mpfr\_nextbelow  $(mpfr_t x)$  [関数] *y*が正の無限大 (負の無限大) の時の mpfr\_nexttoward関数と同じ処理を行います。

int mpfr\_min (*mpfr\_t* rop, *mpfr\_t* op1, *mpfr\_t* op2, *mpfr\_rnd\_t* rnd) [関数]<br>int mpfr\_max (*mpfr\_t* rop, *mpfr\_t* op1, *mpfr\_t* op2, *mpfr\_rnd\_t* rnd) [関数]  $int \text{mpfr_max}$   $(mpfr_t \text{rop}, \text{mpfr}_t \text{ op1}, \text{mpfr}_t \text{ op2}, \text{mpfr}_r \text{ end}$ *ropに op1*と *op2の*最小値(最大値)を代入します。 *op1と op2が*共に NaN の時は, *ropにも* NaN が代入されます。*op1*と *op2*のどちらかが NaN の時は,*rop*には有限数値の方が代入されます。 *op1*<sup>と</sup> *op2*が互いに符号の異なるゼロの時は,*rop*には *−*0 (+0) が代入されます。

int mpfr\_urandomb (*mpfr t rop, gmp randstate t state*) [関数] 0 *≤ rop <* 1 区間の一様乱数を浮動小数点数として与えます。正確に言うと,この乱数は正規 化されていない仮数部と指数部がゼロの浮動小数点数として表現されます。当然,最終的には 正規化されて指数部が *e*となりますから,仮数部の最後の *e* ビットは常にゼロとなります。

指数部が現状の指数部範囲に収まっていれば 0 を返し,指数部範囲を超えていれば *rop*には NaN を代入し,非ゼロを返します。とはいえ指数部範囲を超えるということは普通は起こりません。 2番目の引数は、gmp\_randstate\_t構造体で, GMP の gmp\_randinit関数を使って生成してお いて下さい (GMP マニュアル参照)。

[注記] MPFR では,*rop*に代入される値や,以降の乱数を制御する *state*の新しい値は,マシン のワードサイズには依存せずに決まります。

int mpfr\_urandom (*mpfr t rop, gmp randstate t state, mpfr rnd t rnd*) [関数] 一様分布に従う浮動小数点数を生成します。浮動小数点数 *rop*は,[0, 1] 区間の連続一様分布に 従う実数乱数が *rnd*方向に丸められた値と見ることができます。

2 番目の引数である gmp\_randstate\_t構造体は GMP の gmp\_randinit関数で生成したものを 指定して下さい (GMP マニュアル参照)。

[注記] mpfr\_urandombの注記はこの関数でも有効です。さらに言うと、丸められる前の正しい 乱数値と次の乱数状態は、現状の指数部範囲と丸めモードはに依存しませんが、代入される変 数の精度桁数には依存します。つまり、乱数生成器の状態が同じものから出発したとしても, 代入される変数の精度桁数が変更されると,その値や乱数生成器の状態は完全に違ったものに 変化します。

int mpfr\_nrandom (mpfr\_t rop1, gmp\_randstate\_t state, mpfr\_rnd\_t rnd) [関数]<br>int mpfr grandom (mpfr\_t rop1. mpfr\_t rop2. gmp\_randstate\_t state. [関数] int mpfr grandom (*mpfr t rop1, mpfr t rop2, gmp randstate t state*.  $mpr\_rnd\_t$   $rnd$ 

平均 0, 分散が 1 のガウス分布に従う乱数を一つ (mpfr\_grandomでは最大 2 つ) 生成し, 浮動 小数点数として与えます。mpfr\_grandom関数は, rop2が NULL ポインタの場合は, 乱数を一 つだけ生成して *rop1*に代入します。

浮動小数点数 *rop1* (と *rop2*) は,標準正規ガウス分布に従った実数乱数を *rnd*方向に丸めたも のと解釈できます。

gmp\_randstate\_t引数はGMPのgmp\_randinit関数で生成したものを指定して下さい。(GMP マニュアル参照)。

mpfr\_grandom関数の返り値は三種値で,その組み合わせは mpfr\_sin\_cos関数と同じです。 *rop2*が NULL ポインタであれば,2 番目の三種値はゼロになります。三種値を一つだけ返す

ということは,結果を一つだけ返す関数の三種値とは異なるものになる,ということに留意し て下さい。それ以外の時は,三種値のうち非ゼロの値が返ってきます。

[注記] mpfr\_urandomb関数の注記はここでも有効です。加えて、指数部の範囲と丸めモードは 次の乱数生成器の状態に影響を与える可能性があります。

[注記] mpfr\_nrandom関数は、精度桁数が大きくなると mpfr\_grandom関数よりずっと高速に動 作します。従って, mpfr\_grandom関数は廃止予定で, 将来消去される予定です。

- int mpfr\_erandom (*mpfr t rop1, gmp randstate t state, mpfr rnd t rnd*) [関数] 平均が 1 の指数分布に従う乱数を浮動小数点数として与えます。その他の性質は mpfr\_nrandom 関数と同じです。
- mpfr\_exp\_t mpfr\_get\_exp (*mpfr t x*) [関数] *x*は通常の非ゼロな浮動小数点数で,仮数部は [1/2,1) に存在しているという前提で,*x*の指数 部を返します。この関数では *x*が現状の指数部範囲を超えていても正しく処理を行います。*x*が NaN, 無限大,ゼロの時の処理は定めていません。
- $int \; \text{mpfr\_set} \; \text{exp} \; \left( \text{mpfr\_t} \; \text{x}, \; \text{mpfr\_exp\_t} \; \text{e} \right)$  [関数] *x*が通常の非ゼロの浮動小数点数である時,*x*の指数部に *e*を代入します。*e*が現状の指数部範 囲に収まっていればゼロを返し,それ以外の時は,非ゼロを返し,*x*は変更しません。
- int mpfr\_signbit (*mpfr t op*) [関数] *op*の符号部がセット,つまり負数や,*−*0, 符号部の設定された NaN の時のみ非ゼロを返します。
- int mpfr\_setsign (*mpfr t rop, mpfr t op, int s, mpfr rnd t rnd*) [関数] *op*を丸め方式 *rnd*で丸め,*rop*に代入し,しかる後に *s*の値が非ゼロ(ゼロ)の時は,符号も代 入(クリア)します。これは *op*が NaN の場合も同様に処理されます。
- int mpfr\_copysign (*mpfr t rop, mpfr t op1, mpfr t op2, mpfr rnd t rnd*) [関数] *op1*を丸め方式 *rnd*で丸めて *rop*に代入し,その符号ビットを *op2*に代入します。*op1*や *op2*が NaN であっても同様に処理されます。この関数は mpfr\_setsign (*rop*, *op1*, mpfr\_signbit (*op2*), *rnd*)と同じ働きを行います。

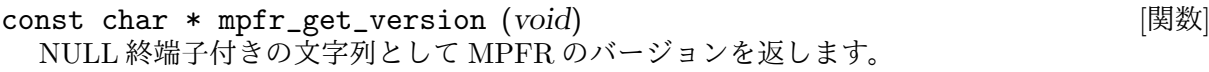

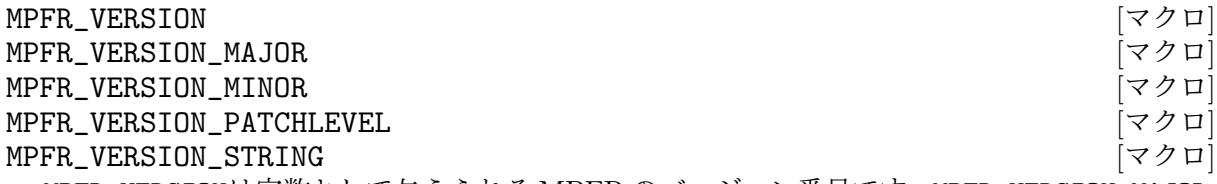

MPFR\_VERSIONは定数として与えられる MPFR のバージョン番号です。MPFR\_VERSION\_MAJOR, MPFR\_VERSION\_MINOR, MPFR\_VERSION\_PATCHLEVELはそれぞれ, MPFR のメジャー番号, マイ ナー番号, パッチレベルを表わす定数です。MPFR\_VERSION\_STRINGは、文字列定数として与え られるバージョン定数で,開発バージョンやプレリリース用のバージョンに使用されるサフィッ クスも含まれています。この文字列定数は mpfr\_get\_versionと比較でき,ヘッダファイルや ライブラリをチェックする際に役立ちます。

if (strcmp (mpfr\_get\_version (), MPFR\_VERSION\_STRING)) fprintf (stderr, "警告: ヘッダファイルとライブラリのバージョンが一致してい ません。\n");

[注記] 上記のように比較して文字列が一致しなくてもエラーとは言えません。古い MPFR バー ジョン用に作ったプログラムは,ライブラリのバージョン管理システムが許可していれば,新 しいバージョンの MPFR と動的リンクすることもできます。

long MPFR\_VERSION\_NUM (*major, minor, patchlevel*) [Macro] *major*, *minor*,*patchlevel*から,MPFR\_VERSIONと同じ形式の整数値を生成します。下記は,コ ンパイル時に MPFR のバージョンをチェックするプログラム例です。

#if (!defined(MPFR\_VERSION) || (MPFR\_VERSION<MPFR\_VERSION\_NUM(3,0,0))) # error "MPFR のバージョンが正しくありません。" #endif

const char \* mpfr\_get\_patches (*void*) [関数]

MPFR ライブラリに適用されたパッチ(内容は PATCHESファイルに書いてあります)の id を 含む,NULL 終端子文字列を返します。文字列はスペースで区切られています。

[注記] 古い MPFR とコンパイルしたプログラムを新しい MPFR と動的リンクするのであれば, コンパイル時の古い MPFR の識別子は無効になります。まぁ大して重要な情報ではありませ んので。

- int mpfr\_buildopt\_tls\_p (*void*) [関数] MPFR がスレッドセーフになるよう,スレッドローカルなストレージを有効にしてコンパイル された時には('--enable-thread-safe'オプションつきで設定します。INSTALLファイルを参 照のこと),非ゼロを返します。スレッドセーフでない時にはゼロを返します。
- int mpfr\_buildopt\_float128\_p (*void*) [图数] MPFR が '\_\_float128'をサポートしている時には非ゼロを返します。つまり, MPFR が '--enable-float128'オプション付きで設定するとそうなります。サポートしていない時はゼ ロを返します。
- int mpfr\_buildopt\_decimal\_p (*void*) [関数] MPFR を '--enable-decimal-float'オプション付きで設定すると MPFR は 10 進浮動小数点 数をサポートしますが,この時にはこの関数は非ゼロを返します。サポートしていない時はゼ ロを返します。

int mpfr\_buildopt\_gmpinternals\_p (*void*) [関数] MPFR が '--with-gmp-build'オプション,もしくは '--enable-gmp-internals'オプション 付きでビルドされていると,MPFR は GMP の内部関数を利用します。この時この関数は非ゼ ロを返します。そうでない時にはゼロを返します。

int mpfr\_buildopt\_sharedcache\_p (*void*) [関数] MPFR が全てのスレッドで mpfr\_const\_piや mpfr\_const\_log2などの MPFR 定数を保持す るキャッシュを共有するようにコンパイルされていると ('--enable-shared-cache'オプション 付きでビルドした場合),非ゼロを返します。 キャッシュ共有ができない場合はゼロを返しま す。この関数が非ゼロを返す時には、MPFR を使用するアプリケーションは、'-pthread'オプ ションを付けてコンパイルする必要があります。

const char \* mpfr\_buildopt\_tune\_case (*void*) コンパイル時に使用した閾値ファイルを文字列で返します。このファイルは通常、プロセッサ の種類ごとに決まっています。

### **5.13** 例外処理関数

mpfr\_exp\_t mpfr\_get\_emin (*void*) [関数]

mpfr\_exp\_t mpfr\_get\_emax (*void*) [関数] 関数実行時点における,MPFR 浮動小数点型の指数部の最小値と最大値をそれぞれ返します。 浮動小数点型の正の最小値は 1/2 × 2<sup>emin</sup>,正の最大値は (1 − *ε*) × 2<sup>emax</sup> です。ここで,*ε* は浮 動小数点型の精度桁数によって決まる定数です。

int mpfr\_set\_emin (*mpfr\_exp\_t* exp) (関数)

int mpfr\_set\_emax  $(mpfr_{exp\_t} exp)$  [関数] 浮動小数点型の指数部の最小値と最大値をそれぞれ設定します。*exp*を,実行環境に依存して 決まる指数部の範囲内で最小値,あるいは最大値として設定できない場合は非ゼロ数を返しま す。この場合は,現状の指数部最小値ないし指数部最大値は変化しません。指数部の最小値・ 最大値を設定できれば,ゼロを返します。

これらの関数の実行後は, ユーザの責任で入力される浮動小数点数が, mpfr\_check\_range関 数を使用するなどして,この新しい指数部の範囲内に収まっていることをチェックする義務が 生じます。この範囲からはみ出している値が入力された時のデフォルトの動作は、ISO C 規格 でも決まっていません。mpfr\_check\_range関数にあるように、その際の挙動については明文 化されています。

[注記] 定数値のキャッシュは,これらの関数で指数部の範囲が変更された後もそのままです。こ れは,API 経由でキャッシュ値を直接ユーザが使うことができない,ということではありませ ん。MPFR は、内部的には必要に応じて指数部の範囲を超えることを許容しています。

emin *>* emax かつ,浮動小数点値を出力しなければならない場合は,その挙動は不定です。 mpfr\_set\_emin関数も mpfr\_set\_emax関数もこの条件はスルーしますし、いつでも起こり得る 事象ではあります。

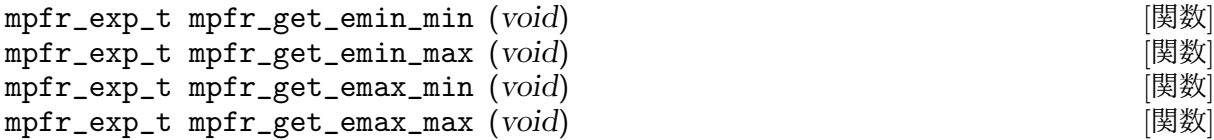

mpfr\_set\_emin関数や mpfr\_set\_emax関数で設定できる指数部の最小値と最大値をそれぞれ返 します。これらの値は事項環境に依存しますので,mpfr\_set\_emax(mpfr\_get\_emax\_max())や mpfr\_set\_emin(mpfr\_get\_emin\_min())といったことを行うと,ポータビリティを損ねます。

int mpfr\_check\_range (*mpfr t x, int t, mpfr rnd t rnd*) [関数] この関数は,*x*が *y*を *rnd*方式で,指数部の範囲も拡張して正しく丸めた値になっており,*t*に は三種値 ([ternary value], 頁 9) が入っていることを仮定しています。例えば, t = mpfr\_log (x, u, rnd)で,*y*は *u*の自然対数の正しい値が入っているものとします。さすれば,*t*は,*x*が *y*より小さい時には負数,*x*が *y*より大きければ正数,*x*と *y*が等しければゼロになります。こ の関数は,*x*が現状受け入れ可能な値の範囲に入っていれば,値を入れなおします *x*の指数部 が現状の許容範囲から外れていれば,オーバーフローもしくはアンダーフローが発生します。*t* の値は 2 重に丸めが発生することを防止するために使用されます。新しい *x*の値が真値である *y*と等しい時にはゼロを,*y*より大きくなる場合は正数を,*y*より小さくなる場合は負数を返し ます。他の関数とは違い,新しい *x*の値は(未知の)真値である *y*と比較し,入力時の *x*とは 比較しません。つまり,三種値は伝達されます。

[注記] *x*が無限大で,*t*が非ゼロである時(つまり,丸めた結果,不正確な無限大になった時) オーバーフラグが立てられます。これが役に立つのは、mpfr\_check\_range関数が, MPFR の 関数内で呼ばれ,内部処理でフラグがセットされる場合です。

int mpfr\_subnormalize (*mpfr t x, int t, mpfr rnd t rnd*) [関数] この関数は,非正規数演算 (subnormal) をエミュレートしつつ,*x*を丸めます。*x*が非正規化エ リアの外にある場合は,三種値 [ternary value], 頁 9, *t*だけを伝えます。*x*が非正規エリアに入っ ている時には,丸めモード *rnd*と,引数の三種値 *t*に従って,二重に丸めを行わないようにしつ

つ,*x*を EXP(*x*)-emin+1精度桁数に丸めます。正確に言うと,非正規化エリアの中では,*e* は eminの値になり,*x*は丸められて固定小数点演算用として 2 *<sup>e</sup>−*<sup>1</sup> を掛けられて整数になります。 結果として 1*.*5 *×* 2 *<sup>e</sup>−*<sup>1</sup>,*t*がゼロの時は 2 *<sup>e</sup>* を最近接値に丸めます。

PREC(*x*)はこの関数では変更されません。*rnd*は丸めモード,*t*は *x*が計算される際に使われる 三種値でなければなりません。これは mpfr\_check\_range関数と同じです。非正規化エリアと なる指数部の範囲は,eminから emin+PREC(*x*)-1までとなります。emaxの設定値が小さすぎる 場合など,現状の MPFR の許容指数部の範囲内では結果が表現できない時のこの関数の挙動 は定義されていません。他の関数とは異なり,演算結果は,入力時の *x*ではなく,真値と比較 されます。つまり,三種値は引数の値が引き継がれます。

通常は,返り値の三種値がゼロの場合,不正確フラグが立ちます。更に,入力値 *x*が最初から 非正規化エリアの値だったりして,2 回目の丸め処理が起きた場合はアンダーフローフラグが セットされます。

[警告] mpfr\_subnormalize関数を呼び出す前に eminを mpfr\_set\_emin関数で変更してしまう と,その値が MPFR の現状の指数部範囲に入っているかどうかを確認しなければなりません。 しかし計算の前に eminを変更することができることは悪いことではありません。

以下のプログラムは,2 進倍精度 IEEE 754 演算 (IEEE 754-2008 の binary64) を MPFR でエミュ レートしたものです。

{ mpfr\_t xa, xb; int i; volatile double a, b; mpfr\_set\_default\_prec (53); mpfr\_set\_emin (-1073); mpfr\_set\_emax (1024); mpfr\_init (xa); mpfr\_init (xb);  $b = 34.3$ ; mpfr\_set\_d (xb, b, MPFR\_RNDN);  $a = 0x1.1235P - 1021$ ;  $mpfr_set_d$  (xa, a, MPFR\_RNDN); a  $/= b$ ;  $i = mpfr\_div$  (xa, xa, xb, MPFR\_RNDN);  $i = mpfr\_subnormalize$  (xa, i, MPFR\_RNDN); /\* new ternary value \*/ mpfr\_clear (xa); mpfr\_clear (xb); }

mpfr\_set\_emin関数と mpfr\_set\_emax関数は前もって呼び出しておき, 全ての計算すべき値が, 現状の指数部範囲に収まっていることを確認しておきましょう。

[警告] 上記のプログラムは非正規化エリアでも正しく丸めを行って倍精度 IEEE 754 演算をエミュ レートしています。このような動作はハードウェアでは行われません。

下記の例は,特別なケースで固定点小数点演算をエミュレートする方法を示しています。ここで は,2 *<sup>−</sup>*<sup>42</sup> で丸める固定小数点演算を行って整数の 1 から 17 までのサイン (sine) 関数の値を求めて います。絶対値としてはほぼ1になってしまうということを利用しています。

{ mpfr\_t x; int i, inex; mpfr\_set\_emin (-41);  $mpfr\_init2$   $(x, 42)$ ;

```
for (i = 1; i \le 17; i++){
      mpfr_set_ui (x, i, MPFR_RNDN);
      \text{inex} = \text{mpfr\_sin}(x, x, \text{MPFR\_RMDZ});mpfr_subnormalize (x, inex, MPFR_RNDZ);
      mpfr_dump (x);
     }
    mpfr_clear (x);
  }
void mpfr_clear_underflow (void) [関数]
void mpfr_clear_overflow (void)<br>void mpfr_clear_divby0 (void)                      [関数]
void mpfr_clear_divby0 (void)
void mpfr_clear_nanflag (void) [関数]
void mpfr_clear_inexflag (void) [関数]
void mpfr_clear_erangeflag (void) [関数]
 それぞれアンダーフロー,オーバーフロー,ゼロ除算,不正な計算,不正確演算,範囲エラーフ
 ラグをクリアします。
void mpfr_clear_flags (void) [関数]
 全てのグローバルフラグ (アンダーフロー,オーバーフロー,ゼロ除算,不正な計算,不正確
 演算,範囲エラー) をクリアします。
 [注記] フラグのグループをまとめてクリアするための mpfr_flags_clear関数も使用可能です。
void mpfr_set_underflow (void) [関数]
void mpfr_set_overflow (void) [関数]
void mpfr_set_divby0 (void) [関数]
void mpfr_set_nanflag (void) [関数]
void mpfr_set_inexflag (void) [関数]
void mpfr_set_erangeflag (void) [関数]
 アンダーフロー,オーバーフロー,ゼロ除算,不正な計算,不正確演算,範囲エラーフラグを
 立てます。
int mpfr_underflow_p (void) [関数]
int mpfr_overflow_p (void)
int mpfr_divby0_p (void) [関数]
int mpfr_nanflag_p (void) [関数]
int mpfr_inexflag_p (void) [関数]
int mpfr_erangeflag_p (void) [関数]
 それぞれ,対応するフラグ (アンダーフロー,オーバーフロー,ゼロ除算,不正な計算,不正
 確演算,範囲エラー)を返します。フラグが立っている時のみ,非ゼロ数を返します。
以下の mpfr_flags_関数群は,maskという引数を取りますが,これは例外フラグを自在に操る
ためのものです。一つのフラグは,対応する maskの当該ビットがセットされている時のみ,例外
フラグの集合の一部となります。MPFR_FLAGS_マクロは,この maskを設定するために使用されま
す。Section 4.6 [Exceptions], 頁 11 もご参照下さい。
void mpfr_flags_clear (mpfr flags t mask) [関数]
 maskで指定されたフラグのグループをクリアします。
```
void mpfr\_flags\_set (mpfr\_flags\_t mask) (関数) *mask*で指定されたフラグのグループを立てます。

```
mpfr_flags_t mpfr_flags_test (mpfr flags t mask) [関数]
 maskで指定されたフラグを返します。maskにセットしたフラグが立っているかどうかは,返り
 値がゼロかどうかで判断できます。個別のフラグが立っているかどうかの判断は, MPFR_FLAGS
 マクロとの AND を取ることで可能になります。
```
例)

mpfr\_flags\_t t = mpfr\_flags\_test (MPFR\_FLAGS\_UNDERFLOW| MPFR\_FLAGS\_OVERFLOW)

... if (t) /\* アンダーフローかオーバーフロー \*/ { if (t & MPFR\_FLAGS\_UNDERFLOW) { /\* アンダーフローを制御 \*/ } if (t & MPFR\_FLAGS\_OVERFLOW) { /\* オーバーフローを制御 \*/ } }

mpfr\_flags\_t mpfr\_flags\_save (*void*) [関数] 全てのフラグを返します。これは mpfr\_flags\_test(MPFR\_FLAGS\_ALL)と同じ意味になります。

void mpfr\_flags\_restore (*mpfr flags t flags, mpfr flags t mask*) [関数] *mask*で特定されたフラグの状態を *flags*に格納します。

### **5.14 MPF** との互換性

MPFR パッケージに同梱されている mpf2mpfr.hヘッダファイルは,GNU MP が提供する MPF 型との互換性を維持するためのものです。下記のように 2 行分を#include <gmp.h>の後に追加し ます。

#include <mpfr.h> #include <mpf2mpfr.h>

このように使うことで, MPF型を前提として作られたプログラムを, 一切変更することなく MPFR でコンパイルすることができるようになります。

全ての計算はデフォルトの MPFR 丸めモードの下で行われますので,mpfr\_set\_default\_ rounding mode関数を使って丸めモードの変更ができます。

[警告] MPF 型とMPFRではいくつか異なる点があります。特に下記のようなものが挙げられます。

- *•* 精度桁数が変わってきます。MPFR はきっちりビット単位で丸めます。(内部的には余りビッ トには 0 が詰め込まれています)。ユーザーは変数の精度桁数を増やしておく必要があります。
- *•* 指数部の範囲も変わってきます。
- *•* 書式指定付き出力関数 (gmp\_printf関数など) は,任意精度の浮動小数点数型に対しては動 作しません。mpf\_t型は mpf2mpfr.hの中で mpfr\_t型として再定義されます。
- void mpfr\_set\_prec\_raw (*mpfr t x, mpfr prec t prec*) [関数] *x*の精度桁数を正確に *prec*ビットに設定し直します。mpfr\_set\_prec関数との違いは,*prec*は 仮数部が現状の変数 *x*のメモリ領域に収まる長さになっていると仮定していることです。そう でなければ,この関数の振る舞いは不定となります。
- int mpfr\_eq (*mpfr t op1, mpfr t op2, unsigned long int op3*) [関数] *op1*と *op2*とが,ともに通常の浮動小数点数で,等しい指数部を持ち,仮数部の冒頭 *op3*ビッ トが等しいか,両方ともゼロか,同じ符号を持つ無限大であるか,これらのいずれかであれば, 非ゼロ数を返します。この関数は MPF の対応する関数との互換性のために定義されたもので, それ以外の目的には使用しないことをお勧めします。この関数は,二数が近接しているかどう

かを確認したい時には使用しないで下さい。例えば,1.011111 と 1.100000 は,*op3*が 1 を超え る時には等しくないものとして扱われます。

- void mpfr\_reldiff (*mpfr t rop, mpfr t op1, mpfr t op2, mpfr rnd t rnd*) [関数] *op1*と *op2*の相対差を計算し,その結果を *rop*に代入します。この関数は,相対差に関しては正 しい丸めを保証しません。単純に *|op1 − op2|/op1* <sup>を</sup> *rop*の精度桁数と *rnd*方式で計算して丸 めます。
- int mpfr\_mul\_2exp (*mpfr t rop, mpfr t op1, unsigned long int op2,* [関数] *mpfr rnd t rnd*)
- int mpfr\_div\_2exp (*mpfr t rop, mpfr t op1, unsigned long int op2,* [関数] *mpfr rnd t rnd*)

これらの関数は mpfr\_mul\_2ui関数や mpfr\_div\_2ui関数と同一のものです。MPF の互換性の ために残された関数なので,その必要がなければ mpfr\_mul\_2ui関数や mpfr\_div\_2ui関数の 利用をお勧めします。

### **5.15** カスタムインターフェース

幾つかのアプリケーションでは,スタックを使ってメモリやオブジェクトの操作を行います。し かし, MPFR のメモリデザインは、そういう目的には向いていません。それ故、その手のアプリ ケーションで MPFR が使用できるようにするのであれば,補助的なメモリインターフェースがな くてはなりません。それがカスタムインターフェースです。

これらの機能を MPFR で使用できるようにするには,下記の二つの方法があります。

- *•* mpfr\_t型の変数を直接スタックに積む。
- *•* 独自の表現形式でスタックに積み,必要に応じてその都度一時的な mpfr\_t型変数を作る。

浮動小数点数を削除するには,使用したメモリをガベージコレクションに為すがままにさせてお くしかありません。全てのメモリ管理機能(割り当て,破壊,解除) はアプリケーションにお任せ するのです。

このインターフェースのための MPFR の機能は,高速性のためにマクロとして実装されていま す。例えば,mpfr\_custom\_init (s, p)はマクロを使って実行されますが,(mpfr\_custom\_init) (s, p) は関数を使用しています。

[注記 1] MPFR の関数は,一時的な浮動小数点数用のために mpfr\_init関数や同様の関数を使っ て初期化を行います。詳細は GNU MP のカスタムアロケーションの解説を読んで下さい。

[注記2] MPFR の関数は、内部的にキャッシュ用の関数 (mpfr\_const\_pi関数など) を利用します。 従って,mpfr\_init関数が GMP のカスタムアロケーション機能経由で呼ばれ,アプリケーション のスタック上にメモリが確保されるようであれば,メモリを廃棄する際には毎回mpfr\_free\_cache 関数を呼ばなくてはなりません。

size\_t mpfr\_custom\_get\_size (*mpfr prec t prec*) [関数] 精度桁数 *prec*ビットの仮数部を格納するのに必要なバイト数を返します。

- void mpfr\_custom\_init (*void \*significand, mpfr prec t prec*) [関数] 精度桁数 *prec*ビットの仮数部を初期化します。ここで *significand*は mpfr\_custom\_get\_size (prec)バイトのメモリ領域が最低でも必要で, mp\_limb\_t型 (GMP のデータ型, see Section 5.16 [Internals], 頁 48 参照) の配列になっていなければなりません。
- void mpfr\_custom\_init\_set (*mpfr t x, int kind, mpfr exp t exp,* [関数] *mpfr prec t prec, void \*significand*) mpfr\_t型のダミー初期化を実行し、次のように値をセットします。
- *|kind|* = MPFR\_NAN\_KINDの時は,*x*には NaN がセットされる。
- *|kind|* = MPFR\_INF\_KINDの時は,*x*には *kind*と同じ符号の無限大がセットされる。
- *|kind|* = MPFR\_ZERO\_KINDの時は,*x*には *kind*と同じ符号のゼロがセットされる。
- *|kind|* = MPFR\_REGULAR\_KINDの時は,*x*には *kind*と同じ符号,指数部と仮数部にはそれぞ れ *exp*と *significand*がセットされる。

全ての場合に共通するのは,*significand*が *x*を使う以降の計算に直接利用されるということで す。この関数はメモリ領域の確保は行いません。この関数で初期化される浮動小数点数は mpfr\_ set\_prec関数やmpfr\_prec\_round関数を使ったリサイズや, mpfr\_clear関数を使ったメモリ 解放は出来ません。*significand*は,同じ精度桁 *prec*を引数に渡した mpfr\_custom\_init関数を 使って初期化しなくてはいけません。

- int mpfr\_custom\_get\_kind (*mpfr t x*) [関数] mpfr\_custom\_init\_set関数を使って生成された mpfr\_t型データの種類を返します。mpfr\_ custom\_init\_set関数を使用せずに初期化された mpfr\_t型データが渡された時の動作は定義 されていません。
- void \* mpfr\_custom\_get\_significand  $(mpfr_t x)$  [関数] mpfr\_custom\_init\_set関数を使って初期化された mpfr\_t型データの仮数部へのポインタを返 します。mpfr\_custom\_init\_set関数を使用せずに初期化された mpfr\_t型データが渡された時 の動作は定義されていません。
- mpfr\_exp\_t mpfr\_custom\_get\_exp (*mpfr t x*) [関数] *x*が非ゼロの通常の浮動小数点数で,仮数部が [1/2,1) にあると想定される時,*x*の指数部を返 します。xが NaN,無限大,ゼロのように,mpfr\_get\_exp関数の挙動が定義されていない値 である時,返り値は不定となりますが,mpfr\_exp\_t型の有効な数になります。mpfr\_custom\_ init\_set関数を使用せずに初期化された mpfr\_t型データが渡された時の動作は定義されてい ません。
- void mpfr\_custom\_move (mpfr\_t x, void \*new\_position) [関数] MPFR に,*x*の仮数部がガベージコレクションによって移動され,新しい位置に収まっている と知らせます。とはいえ,アプリケーション自体が仮数部と mpfr\_t型データを移動するように しないといけません。mpfr\_custom\_init\_set関数を使用せずに初期化された mpfr\_t型データ が渡された時の動作は定義されていません。

#### **5.16 MPFR** の内部構造

リム (*limb*) は,1 ワードを単位とする多倍長精度浮動小数点数の構成要素を意味します。1 リムは 通常,32 ビットか 64 ビットです。リムを表わす C データ型は mp\_limb\_tです。

mpfr\_tデータ型は,内部的には構造体の配列の1つ分として定義されており, mpfr\_ptr型は, こ の構造体へのポインタを表現しているデータ型です。mpfr\_tデータ型は、次の4つのフィールド から構成されています。

- *•* \_mpfr\_precフィールドは,変数の仮数部の精度桁数(ビット数)を保持します。最小値はMPFR\_ PREC\_MINです。
- *•* \_mpfr\_signフィールドは,変数の符号を保持します。
- *•* \_mpfr\_expフィールドには仮数部を格納します。指数部がゼロの時は,小数点はちょうど MSB(most significant digits) のすぐ上にあることになります。 *n* が非ゼロの時は,2 *<sup>n</sup>* を 乗じたところに小数点が移動します。NaN,無限大,ゼロは,この指数部に特別な値を設定 して識別します。
- **•** 最後の\_mpfr\_dフィールドには, LSB(lease significant bits) が先頭に来るリム配列へのポ インタが格納されます。使用するリム数は\_mpfr\_precで決定され,具体的には ceil(\_mpfr\_

prec/mp\_bits\_per\_limb) となります。非数以外の通常の数は MSL(Most significant limb) の MSB(Most significant bits) が 1 になります。精度桁数がリム数とは一致しない時は, 余っ た下のビットは全てゼロにします。

### **6 API**の互換性

本節では, MPFR のバージョンアップに伴って変化した API について解説し, 古い MPFR でも コンパイルできるプログラムの書き方について述べます。但し,MPFR 2.2.0 (2005 年 9 月 20 日 リリース)以降のものについてのみフォローします。

API の変更は, バージョン番号の最上位, もしくはその下の桁が変わった時に行われ, パッチレ ベルの変更(MPFR バージョン番号の第 3 桁目)では行われません。MPFR の内部構造を利用す るようなプログラムでなければ,バグフィックスや意図しない動作による影響以上の変更は行われ ません。

一般的なルールとして, MPFR を利用するプログラムは, メジャーバージョンアップでもしない 限り、多少のアップデートした MPFR でも動くように書くべきです。廃止予定と予告されている 機能はそのうち使えなくなるので,そのような関数を利用していると,そのうちコンパイルやリ ンク時にエラーを起こすことになりかねません。アップデートに伴う変更が原因で結果がおかし くなるようなら,これ以降に記述してある,使用バージョンに関する FAQ や MPFR の Web ペー ジにある変更点(最小限度にとどめていますので,ほとんどのソフトウェアでは影響はないでしょ う)を確認してみて下さい。バグ混入や,既に修正されているものもあります。特に記述がない 場合は,バグ報告を送って下さい (Chapter 3 [Reporting Bugs], 頁 6 参照)。

しなしながら、現在の MPFR を利用したプログラムは、このマニュアルに書いてある通り,以前 のバージョンの MPFR で動作させる必要はないはずです。この節では、ポータブルなプログラム を書くための情報を提供します。

[注記] ここに記した情報は網羅的なものではありませんので,API の変更情報については MPFR のそれぞれのバージョンごとに提供される NEWS ファイルを参照して下さい。諸々の更新情報も 併せて掲載されています。

### **6.1** データ型とマクロの変更

指数部の公式なデータ型を mp\_exp\_tから mpfr\_exp\_tに変更したのは MPFR 3.0 からです。mp\_ exp\_tデータ型は GMP ではこれからも違った意味で使用されると思われます。この二つのデータ 型は現状同じものです (mpfr\_exp\_tは typedefで mp\_exp\_tが指定されている) ので, mp\_exp\_t を指数部のデータ型として使用することは今でも可能でが,将来は変更されるかもしれません。代 わりに,mpfr.hをインクルードした後で mpfr\_exp\_t型が MPFR 2.x で使用されることがないよ う,次の指定を行うと良いでしょう。

#if MPFR VERSION MAJOR < 3 typedef mp\_exp\_t mpfr\_exp\_t; #endif

公式の精度桁数と丸めモードデータ型はそれぞれ mp\_prec\_tと mp\_rnd\_tから,mpfr\_prec\_tと mpfr\_rnd\_tに,MPFR 3.0 で変更されました。この変更は MPFR では大分以前から行わており, 少なくとも MPFR 2.2.0 では下記のようなコードが mpfr.h:に入っています。

```
#ifndef mp_rnd_t
# define mp_rnd_t mpfr_rnd_t
#endif
#ifndef mp_prec_t
# define mp_prec_t mpfr_prec_t
#endif
```
上記コードの意味は,新しい公式データ型である mpfr\_prec\_t型と mpfr\_rnd\_t型をあなたのプロ グラムで安全に使用することができる,というものです。データ型mp\_prec\_tと mp\_rnd\_t (MPFR でのみ使用可能) は将来的に削除されるかもしれません。mp\_という名前は GMP で予約されてい るものですから。

精度桁数のデータ型 mpfr\_prec\_t (mp\_prec\_t) は,MPFR 3.0 より前は符号なし (unsigned) で したが、現在は符号付き (signed) です。MPFR\_PREC\_MAXは変更されていません。実際, MPFR の ソースコードは MPFR\_PREC\_MAXが指数部のデータ型で表現可能であることを要求しており,これ は mpfr\_prec\_tと同じデータサイズですが、常に符号付きでした。従って、新旧の MPFR バー ジョンを通じて使用できるプログラムを書くのであれば, mpfr\_prec\_tの符号あるなしに左右さ れないようにしましょう。通常の演算における型変換を考えた場合,符号なしデータ型を符号付 きデータ型に変更するのは有効で,負数を通常の方法で型変換した時に,正しくない結果を招く ことが防止できます。

[警告] 内部的にあろうが表面的にであろうが, mpfr\_prec\_tが符号付きであるという前提でプロ グラムを書くと,MPFR 2.x でコンパイルして実行した時に影響が出る可能性があります。

丸めモード名 GMP\_RNDxは、MPFR 3.0 で MPFR\_RNDxに変更されました。しかしながら旧名 GMP\_ RNDxも互換性を保つために有効になっています(が,将来変更するかも)。実際下記のような定義 がされています。

#define GMP\_RNDN MPFR\_RNDN #define GMP\_RNDZ MPFR\_RNDZ #define GMP\_RNDU MPFR\_RNDU #define GMP\_RNDD MPFR\_RNDD

丸めモード「ゼロから遠ざかる丸め」(MPFR\_RNDA) は MPFR 3.0 で追加されました。ですが,GMP\_ RNDAという定義はありません。忠実丸め (MPFR\_RNDF) は MPFR 4.0 で追加されましたが, 現状で は部分的なサポートにとどまっています。

MPFR\_FLAGS\_という名前で始まるフラグ関連のマクロは MPFR 4.0 で追加されました。新しい関数 mpfr\_flags\_clear,mpfr\_flags\_restore, mpfr\_flags\_set,mpfr\_flags\_testも同様です。

### **6.2** 追加された関数

ここでは、アルファベット順に, MPFR 2.2 以降に追加されてきた関数と関数ライクなマクロを, 追加時の MPFR バージョンと共に列挙します。

- *•* mpfr\_add\_d関数は MPFR 2.4 で追加。
- *•* mpfr\_ai関数は MPFR 3.0 で追加 (不完全な実験的実装)。
- *•* mpfr\_asprintf関数は MPFR 2.4 で追加
- *•* mpfr\_beta関数は MPFR 4.0 で追加 (不完全な実験的実装)
- *•* mpfr\_buildopt\_decimal\_p関数は MPFR 3.0 で追加。
- *•* mpfr\_buildopt\_float128\_p関数は MPFR 4.0 で追加。
- *•* mpfr\_buildopt\_gmpinternals\_p関数は MPFR 3.1 で追加。
- *•* mpfr\_buildopt\_sharedcache\_p関数は MPFR 4.0 で追加。
- *•* mpfr\_buildopt\_tls\_p関数は MPFR 3.0 で追加。
- *•* mpfr\_buildopt\_tune\_case関数は MPFR 3.1 で追加。
- *•* mpfr\_clear\_divby0関数は MPFR 3.1 で追加 (新しいゼロ除算例外追加も)。
- *•* mpfr\_copysign関数は MPFR 2.3 で追加。 [注記] MPFR 2.2 で既に mpfr\_copysign関数は使用可能になっていましたが、マニュアルに は明記しておらず,動作も少し異なっていました(2番目の引数が NaN の場合)。
- *•* mpfr\_custom\_get\_significand関数は MPFR 3.0 で追加。この関数は以前のバージョンで mpfr\_custom\_get\_mantissa関数と命名されました。現在でも mpfr.hのマクロとして,この 名前で使用可能です。

#define mpfr\_custom\_get\_mantissa mpfr\_custom\_get\_significand 上記の定義から分かるように, MPFR 2.x と MPFR 3.x では mpfr\_custom\_get\_mantissa を使って下さい。

- *•* mpfr\_d\_div関数と mpfr\_d\_sub関数は MPFR 2.4 で追加。
- *•* mpfr\_digamma関数は MPFR 3.0 で追加。
- *•* mpfr\_divby0\_p関数は MPFR 3.1 で,新たにゼロ除算例外機能付きで追加。
- *•* mpfr\_div\_d関数は MPFR 2.4 で追加。
- *•* mpfr\_erandom関数は MPFR 4.0 で追加。
- mpfr\_flags\_clear関数, mpfr\_flags\_restore関数, mpfr\_flags\_save関数, mpfr\_flags\_ set関数, mpfr\_flags\_test関数は MPFR 4.0 で追加。
- *•* mpfr\_fmma関数と mpfr\_fmms関数は MPFR 4.0 で追加。
- *•* mpfr\_fmod関数は MPFR 2.4 で追加。
- *•* mpfr\_fmodquo関数は MPFR 4.0 で追加。
- *•* mpfr\_fms関数は MPFR 2.3 関数で追加。
- *•* mpfr\_fpif\_export関数と mpfr\_fpif\_import関数は MPFR 4.0 で追加。
- *•* mpfr\_fprintf関数は MPFR 2.4 で追加。
- *•* mpfr\_free\_cache2関数は MPFR 4.0 で追加。
- *•* mpfr\_free\_pool関数は MPFR 4.0 で追加。
- *•* mpfr\_frexp関数は MPFR 3.1 で追加。
- *•* mpfr\_gamma\_inc関数は MPFR 4.0 で追加。
- *•* mpfr\_get\_float128関数は MPFR 4.0 で追加。オプション '--enable-float128'付きで設定 してビルドすると使用できます。
- *•* mpfr\_get\_flt関数は MPFR 3.0 で追加。
- *•* mpfr\_get\_patches関数は MPFR 2.3 で追加。
- *•* mpfr\_get\_q関数は MPFR 4.0 で追加。
- mpfr\_get\_z\_2exp関数は MPFR 3.0 で追加。この関数は, 以前のバージョンでは mpfr\_get\_ z\_expという名前でした。mpfr\_get\_z\_exp関数も,下記のように mpfr.hでマクロとして定 義されていますので,今でも使用可能です。
	- #define mpfr\_get\_z\_exp mpfr\_get\_z\_2exp

従って,MPFR 2.x と MPFR 3.x の両方を使って動作するプログラムは mpfr\_get\_z\_exp 関 数の方を使うべきです。

- *•* mpfr\_grandom関数は MPFR 3.1 で追加。
- mpfr\_j0関数, mpfr\_j1関数, mpfr\_jn関数は MPFR 2.3 で追加。
- *•* mpfr\_lgamma関数は MPFR 2.3 で追加。
- *•* mpfr\_li2関数は MPFR 2.4 で追加。
- *•* mpfr\_log\_ui関数は MPFR 4.0 で追加。
- *•* mpfr\_min\_prec関数は MPFR 3.0 で追加。
- *•* mpfr\_modf関数は MPFR 2.4 で追加。
- *•* mpfr\_mp\_memory\_cleanup関数は MPFR 4.0 で追加。
- *•* mpfr\_mul\_d関数は MPFR 2.4 で追加。
- *•* mpfr\_nrandom関数は MPFR 4.0 で追加。
- *•* mpfr\_printf関数は MPFR 2.4 で追加。
- *•* mpfr\_rec\_sqrt関数は MPFR 2.4 で追加。
- *•* mpfr\_regular\_p関数は MPFR 3.0 で追加。
- *•* mpfr\_remainder関数と mpfr\_remquo関数は MPFR 2.3 で追加。
- *•* mpfr\_rint\_roundeven関数と mpfr\_roundeven関数は MPFR 4.0 で追加。
- *•* mpfr\_round\_nearest\_away関数は MPFR 4.0 で追加。
- *•* mpfr\_rootn\_ui関数は MPFR 4.0 で追加。
- mpfr\_set\_divby0関数は, 新たにゼロ除算例外機能付きで MPFR 3.1 で追加。
- *•* mpfr\_set\_float128関数は MPFR 4.0 で追加。'--enable-float128'オプション付きでビル ドすると使用できます。
- *•* mpfr\_set\_flt関数は MPFR 3.0 で追加。
- *•* mpfr\_set\_z\_2exp関数は MPFR 3.0 で追加。
- mpfr\_set\_zero関数は MPFR 3.0 で追加。
- *•* mpfr\_setsign関数は MPFR 2.3 で追加。
- *•* mpfr\_signbit関数は MPFR 2.3 で追加。
- *•* mpfr\_sinh\_cosh関数は MPFR 2.4 で追加。
- *•* mpfr\_snprintf関数と mpfr\_sprintf関数は MPFR 2.4 で追加。
- *•* mpfr\_sub\_d関数は MPFR 2.4 で追加。
- *•* mpfr\_urandom関数は MPFR 3.0 で追加。
- *•* mpfr\_vasprintf関数, mpfr\_vfprintf関数, mpfr\_vprintf関数, mpfr\_vsprintf関数, mpfr\_vsnprintf関数は MPFR 2.4 で追加。
- mpfr\_y0関数, mpfr\_y1関数, mpfr\_yn関数は MPFR 2.3 で追加。
- *•* mpfr\_z\_sub関数は MPFR 3.1 で追加。

#### **6.3** 変更された関数

ここに記した関数は MPFR 2.2 以降に変更がなされています。これらの変更により,使用する MPFR のバージョンとの組み合わせ次第でプログラムの挙動が変わるかもしれません。

- mpfr\_abs関数, mpfr\_neg関数, mpfr\_set関数は, MPFR 4.0 で変更されました。以前の MPFR バージョンでは, NaN の符号ビットは不定でしたが、実用的になるよう, マニュアル に記述したように規定されるようになりました。但し, mpfr\_neg関数に対して引数を mpfr neg(x,x,rnd)のように再利用した場合は除きます。
- *•* mpfr\_check\_range関数は MPFR 2.3.2 <sup>と</sup> MPFR 2.4 で変更されました。値が不正確な無限 大の場合,現在はオーバーフローフラグが立っていない場合はセットされますが,以前は変 更なしのままでした。これは実用上期待されているもの(かつ, MPFR のソースコードで必 要としていたもの)ですが,かつての動作がバグであると見なされてるようになったため, MPFR 2.3.2 で変更されました。
- *•* mpfr\_eint関数は MPFR 4.0 で変更されました。現在は E1 の値とと,負の引数に対しては eint1 関数の値を返します。MPFR 4.0 より前のバージョンでは NaN を返していました。
- mpfr\_get\_f関数は MPFR 3.0 で変更されました。以前は、ゼロを返していましたが, NaN や無限大のように MPF 型には存在しない特殊値には対応していませんでした。現在では特 殊値に対しては範囲エラーフラグが立てられ、mpfr\_get\_f関数は通常の三種値を返します。
- *•* mpfr\_get\_si関数, mpfr\_get\_sj関数, mpfr\_get\_ui関数,mpfr\_get\_uj関数は MPFR 3.0 <sup>で</sup> 変更されました。以前のバージョンでは,範囲エラーフラグが立つケースでは決まっていま せんでした。
- mpfr\_get\_str関数は MPFR 4.0 で変更されました。現在では, NaN が入力値の時は NaN が 返されます。これは NaN に関する MPFR のルールと IEEE 754-2008 の推奨する文字列変換 (5.12.1 項) に基づいた規則です。変換に際して丸め誤差が入ると,不正確フラグが立てられ ます。
- *•* mpfr\_get\_z関数は MPFR 3.0 で変更されました。以前の返り値は void型でしたが,現在は int型になり、通常の三種値が返されます。従って, MPFR 2.x と 3.x の両方で動作するプ ログラムは,この関数の返り値を利用してはいけません。この場合でも,mpfr\_get\_z関数を 使って,条件演算子の 2 番目,もしくは 3 番目の項指定するような C プログラムは影響を受

けます。例えば,下記のプログラムは MPFR 3.0 では正常に動きますが,MPFR 2.x ではう まく動きません。

bool ?  $mpfr_get_z(...)$  :  $mpfr_add(...);$ 

一方,下記の例は MPFR 2.x では正常に動きますが,MPFR 3.0 ではうまくいきません。

bool ?  $mpr\_get\_z(...)$  : (void)  $mpr\_add(...);$ 

ポータブルなプログラムを書きたければ,mpfr\_get\_z(...)を void型にキャストして,下記 のように条件演算子の両方の項を void型にします。

bool ? (void)  $mpfr\_get\_z(...)$  : (void)  $mpfr\_add(...);$ 

条件演算子の代わりに、if ... elseも使用可能です。

さらに,範囲エラーフラグが立てられる場合は,MPFR 2.x では特に定められていませんで した。

- *•* mpfr\_get\_z\_exp関数は MPFR 3.0 で変更されました。以前の MPFR のバージョンでは,範 囲エラーフラグが立つケースは特に定められていませんでした。 [注記] この関数は MPFR 3.0 で mpfr\_get\_z\_2expという名前に変更されましたが, mpfr\_ get\_z\_exp関数も互換性維持のためにまだ使用できます。
- *•* mpfr\_set\_exp関数は MPFR 4.0 で変更されました。MPFR 4.0 より前のバージョンでは,指 数部は、引数に指定した MPFR オブジェクトの内容が何であれ、設定されていました。実用 的には, MPFR 数を, 内部構造の各フィールドごとに作り上げていくときには、低レベル関 数としては便利に使えますが,API としては,内部構造を利用する場合を除いてそのような 機能は提供しません。従って、APIに対してはこの関数のような機能は無用の長物で、NaN, 無限大,ゼロのような特殊数を使用する MPFR では,不正なフォーマットの値を作ってしま うかもしれません。
- *•* mpfr\_strtofr関数は MPFR 2.3.1 <sup>と</sup> MPFR 2.4 で変更されました。行われたのはバグフィッ クスで,ソースコードとマニュアルの記述が食い違っていましたが,整合性を取り,有用な 動作になるように,両方を修正しました。ソースコードの主要な変更点は次の通りです。2 進 表現の指数部を,0bや 0xのようなプレフィックスなしでも受け付けるようにしました。また, 以前は不正としていた符号付き NaN に対応するデータにも対応しました。
- *•* mpfr\_strtofr関数は MPFR 3.0 で変更されました。今では基数として 37 から 62 も受け付 けるようになっています(これ以外の基数の場合については変更ありません)。 [注記] サポート外の基数が与えられた時のこの関数の挙動は不定です。正確に言うと, MPFR 2.3.1 以降ではアサーションによる失敗を発生させます。この挙動については将来変更される 可能性があります。
- *•* mpfr\_subnormalize関数は MPFR 3.1 で変更されました。行われたのはバグフィックスです。 mpfr\_subnormalize関数は,MPFR 3.0.0 まではフラグは立てませんでした。特に,不正確 フラグについては一般的なルールに従っていませんでしたし,特に挙動も指定されていませ んでした。アンダーフローフラグについてはもっと何も定まっていませんでした。
- *•* mpfr\_sum関数は MPFR 4.0 で変更されました。mpfr\_sum関数は MPFR 4.0 で完全に書き直 され,仕様もアップデートされました。演算結果が完全にゼロになる時の符号が規定され,返 り値も通常の三種値になっています。旧 mpfr\_sum関数の実装も,全てのメモリ上の値を扱う ようになっていましたが,大きさのばらつきが大きい入力に対してはクラッシュする可能性 がありました。
- *•* mpfr\_urandom関数と mpfr\_urandomb関数は MPFR 3.1 で変更されました。この二つの関数 の振る舞いは環境に依存しないようになっています。但し,GMP の乱数生成器も環境依存で はないという前提です。GMP 4.1 から 4.2 までのバージョンでは、gmp\_randinit\_default が使われているので環境依存になっています。結果として、 返り値は, MPFR 3.1 と, それ 以前のバージョンの MPFR とでは違うものになることがあります。

[注記] MPFR 3.1 より前では、これらの関数における値の再現性は特別指定していませんで した。従って, MPFR 3.1 での動作も以前のバージョンとの互換性は考えていません。

*•* mpfr\_urandom関数は MPFR 4.0 で変更されました。次の乱数の状態は,現在の指数部の範 囲と丸めモードとには依存せずに決まります。乱数の丸めに伴う例外は,一様分布に従って 正しく生成されるようになりました。結果として, 返される乱数は, MPFR 4.0 とそれ以前 のバージョンとでは異なる可能性があります。

### **6.4** 削除された関数

mpfr\_random関数とmpfr\_random2関数はMPFR 3.0 で削除されました。この変更はMPFR 3.0 よ り前のバージョン用に作った古いプログラムだけに影響します。mpfr\_random関数は MPFR 2.2.0 以降から, mpfr\_random2関数は MPFR 2.4.0 以降から, 使用しないよう警告されています。

mpfr\_add\_one\_ulp関数や mpfr\_sub\_one\_ulp関数といったマクロは MPFR 4.0 で削除されまし た。これらの関数は, 既に MPFR 2.1.0 でマニュアルに掲載しておりませんし, MPFR 3.1.0 以 降は無効になった旨,明記されています。

mpfr\_grandom関数は MPFR 4.0 で廃止予定の警告が出ています。以降のバージョンアップで廃止 される予定です。

### **6.5** その他の変更点

C++コンパイラを使うのであれば,intmax\_tを検出する方法が MPFR 3.0 で変更されたことに留 意して下さい。MPFR 2.x では、INTMAX\_Cマクロ,もしくは、UINTMAX\_Cマクロが定義されてい る時,つまり,<stdint.h> もしくは <inttypes.h>をインクルードする前に\_\_STDC\_CONSTANT\_ MACROSマクロが定義されている時は、intmax\_tは既に定義されているものと仮定します。しかし, 必ずしもこの仮定は正しくありません。正確に言うと, intmax\_tは, Boost ライブラリのように, 名前空間 stdでのみ定義されていますので,コンパイルに失敗します,従って, C++コンパイラで INTMAX\_C もしくは UINTMAX\_Cのチェックするのは止め、次の方法を試して下さい。

- *•* intmax\_t型が必要な MPFR 2.x を使ったプログラムは,MPFR 3.0 以降ではコンパイルで きないものと考えて下さい。mpfr.hをインクルードする前に,#define MPFR\_USE\_INTMAX\_T が必要になります。
- **上記理由で, MPFR 3.0 で作ったプログラムを, MPFR 2.x でコンパイルすると失敗します。** 回避策としては,intmax\_tと uintmax\_tの定義をグローバルな名前空間で行うと良いかもし れません。

ゼロ除算例外は MPFR 3.1 で新たに追加されたものですが,この例外を使うのはこのバージョン 以降に追加された新しい関数だけなので,この導入によって互換性に問題が生じることはありま せん。

MPFR 3.1 以降では、mpfr.hヘッダファイルを複数回インクルードできます。また追加された関 数もあります (Section 4.1 [Headers and Libraries], 頁 7 参照)。

MPFR のメモリ割り当て方法については,MPFR 4.0 で整理されたものをそのまま順守すべき です。

### **7 MPFR**と**IEEE 754**浮動小数点標準規格

この節では, MPFR と IEEE 754 規格の相違点と, IEEE 754 ではまだ規定がない挙動について 解説します。

MPFR では原則として非正規化数を使用しません。IEEE 754 より広い指数部が扱えるので, IEEE 754 より非正規化数のメリットがなく、実装が面倒だからです。但し、mpfr\_subnormalize関数 を使って非正規化数のエミュレートはできるようになっています。

MPFR には NaN が一種類しかありません。基本的には、状態によって、シグナル NaN(sNaN) か 沈黙 NaN(qNaN) と機能を持ちます。NaN を返す全ての関数 (NaN を生成,もしくはコピーした りする) は NaN フラグを立てます。IEEE 754 の場合は、たとえシグナル NaN であっても, 何も 実行しません。

mpfr\_rec\_sqrt関数は IEEE 754 とは異なり,入力値が *−*0 である場合は,+0 が入力されたとき と同じく+Inf を返します。IEEE 754 では通常の極限値計算結果に従って *−*Inf を返します。

mpfr\_root関数は IEEE 754-2008 規格が固まる前に作ったものなので, n 乗根の扱いが異なりま す。なるべく mpfr\_rootn\_ui関数を使って下さい。

符号なしのゼロを用いた演算: 引数として整数型や有理数型を取る関数においては,浮動小数点 数のゼロと異なり, 符号なしのゼロしかありません。unsigned long 型でも同じく, 数学的には ゼロはゼロ。対して,浮動小数点数のゼロは,アンダーフローの結果そうなることもあり,非ゼ ロ数の符号と同じものがついている訳です。従って,本マニュアルに明記してなくても,最初に mpfr\_set\_ui関数や mpfr\_set\_si 関数で変換された結果,+0 として扱われます。これは数学的 な意味での極限値とは異なるものになっています。但し,加減算 (mpfr\_add\_ui等々) に対しては 当てはまりませんので,+0 <sup>も</sup> *−*0 も同一のものとして扱います。このような演算結果をもたらす MPFR の現時点における仕様は,IEEE754 規格の枠外のもので,IEEE 754 改定を行う浮動小数 点演算ワーキンググループでは議論したくない代物だったようです。

MPFR では,変数ごとに自身の精度桁数を持ち,この点 IEEE754 規格とは全く異なっていると いう事実も思い出して下さい。例えば,同一符号を持つ二数の減算を行うと,オーバーフローが 発生する可能性があります。同様に, mpfr\_set関数, mpfr\_neg関数, mpfr\_abs関数でも, 精度 桁数が少ないとオーバーフローが起きるかもしれません。

### **MPFR**貢献者一覧

MPFR のメイン開発陣は, Guillaume Hanrot, Vincent Lefèvre, Patrick Pélissier, Philippe Théveny, そして Paul Zimmermann です。

Sylvie Boldo(仏,ENS-Lyon)は mpfr\_agm関数と mpfr\_log関数の開発を行いました。Sylvain Chevillard は mpfr\_ai関数の開発を担当しました。David Daney は双曲線関数, 逆双曲線関数, 2 のべき乗関数,階乗関数の開発を行いました。Alain Delplanque は新たな mpfr\_get\_str関数を開 発しました。Mathieu Dutour は mpfr\_acos関数, mpfr\_asin関数, mpfr\_atan関数, 以前の mpfr\_ gamma関数を開発しました。Laurent Fousse は mpfr\_sum関数のオリジナルバージョン(MPFR 3.1 以前)の開発を行いました。Emmanuel Jeandel (ENS-Lyon)は汎用の幾何級数コード, mpfr\_exp3 内部関数,三角関数の初期バージョンの開発,mpfr\_const\_log2関数やmpfr\_const\_pi関数の改良 を行いました, Ludovic Meunier はmpfr\_erf関数プログラムの設計の助力を行いました。Jean-Luc Rémy は mpfr\_zeta関数を開発しました。Fabrice Rouillier は mpfr\_xxx\_z関数, mpfr\_xxx\_q関数 の開発を行いました。また, Microsoft Windows への移植の助力も行いました。Damien Stehlé は mpfr\_get\_ld\_2exp関数を開発しました。Charles Karney は mpfr\_nrandom関数と mpfr\_erandom 関数を開発しました。

Jean-Michel Muller と Joris van der Hoeven には、本プロジェクトの初期段階で実り多き議論に お付き合い頂き,感謝しています。Torbjörn Granlund と Kevin Ryde は本ライブラリの設計に 関して助力を惜しみませんでした。Nathalie Revol は本ドキュメントの草稿を丁寧に読んでいた だきました。Kevin Ryde は,こと,2002 年から 2004 年にかけて,MPFR のポータビリティに関 して多大なる貢献を惜しみませんでした。

MPFR ライブラリの開発は, INRIA, LORIA (Nancy, 仏), LIP (Lyon, 仏) 研究所からの継続的な サポートなしでは不可能なプロジェクトでした。主要開発陣は,LORIA の PolKA, Spaces, Cacao, Caramel, Caramba プロジェクトチームや, LIP の Arénaire, AriC プロジェクトチームのメン バーなどから構成されています。本プロジェクトは,INRIA の Fiable (reliable の仏語) 活動の一つ として開始され,AOC 活動の一つとして継続されてきたものです。MPFR の開発は,様々な資金 の支援を受けて行われてきました。以下列挙しますと, 2002 年, Conseil Régional de Lorraine の 202F0659 00 MPN 121 支援金,2003-2005年,INRIAより"associate engineer"支援金,2007-2009 年, "opération de développement logiciel"支援金, 2009-2010 年, Sylvain Chevillard のポスド ク支援金です。

2012年6月の MPFR-MPC ワークショップは, Andreas Enge が受けた ERC grant ANTICS より 一部補助されて行われました。

2013 年 1 月の MPFR-MPC ワークショップは, ERC grant ANTICS, GDR IM と Caramel プロ ジェクトチームからの補助を受けて行われましたが,この間,Mickael Gastineau は MPFRbench プログラムを開発し,Fredrik Johannsson はより高速な mpfr\_const\_euler関数を開発しました。

### 参考文献

- *•* Richard Brent and Paul Zimmermann, "Modern Computer Arithmetic", Cambridge University Press, Cambridge Monographs on Applied and Computational Mathematics, Number 18, 2010. Electronic version freely available at https://members.loria.fr/PZimmermann/ mca/pub226.html.
- Laurent Fousse, Guillaume Hanrot, Vincent Lefèvre, Patrick Pélissier and Paul Zimmermann, "MPFR: A Multiple-Precision Binary Floating-Point Library With Correct Rounding", ACM Transactions on Mathematical Software, volume 33, issue 2, article 13, 15 pages, 2007, http://doi.acm.org/10.1145/1236463.1236468.
- Torbjörn Granlund, "GNU MP: The GNU Multiple Precision Arithmetic Library", version 6.1.2, 2016, https://gmplib.org.
- *•* IEEE standard for binary floating-point arithmetic, Technical Report ANSI-IEEE Standard 754-1985, New York, 1985. Approved March 21, 1985: IEEE Standards Board; approved July 26, 1985: American National Standards Institute, 18 pages.
- *•* IEEE Standard for Floating-Point Arithmetic, ANSI-IEEE Standard 754-2008, 2008. Revision of ANSI-IEEE Standard 754-1985, approved June 12, 2008: IEEE Standards Board, 70 pages.
- Donald E. Knuth, "The Art of Computer Programming", vol 2, "Seminumerical Algorithms", 2nd edition, Addison-Wesley, 1981.
- Jean-Michel Muller, "Elementary Functions, Algorithms and Implementation", Birkhäuser, Boston, 3nd edition, 2016.
- *•* Jean-Michel Muller, Nicolas Brisebarre, Florent de Dinechin, Claude-Pierre Jeannerod, Vincent Lefèvre, Guillaume Melquiond, Nathalie Revol, Damien Stehlé and Serge Torrès, "Handbook of Floating-Point Arithmetic", Birkhäuser, Boston, 2009.

### 付記 **A GNU Free Documentation License**

Version 1.2, November 2002

Copyright *(c)* 2000, 2001, 2002 Free Software Foundation, Inc. 51 Franklin St, Fifth Floor, Boston, MA 02110-1301, USA

Everyone is permitted to copy and distribute verbatim copies of this license document, but changing it is not allowed.

#### 0. PREAMBLE

The purpose of this License is to make a manual, textbook, or other functional and useful document *free* in the sense of freedom: to assure everyone the effective freedom to copy and redistribute it, with or without modifying it, either commercially or noncommercially. Secondarily, this License preserves for the author and publisher a way to get credit for their work, while not being considered responsible for modifications made by others.

This License is a kind of "copyleft", which means that derivative works of the document must themselves be free in the same sense. It complements the GNU General Public License, which is a copyleft license designed for free software.

We have designed this License in order to use it for manuals for free software, because free software needs free documentation: a free program should come with manuals providing the same freedoms that the software does. But this License is not limited to software manuals; it can be used for any textual work, regardless of subject matter or whether it is published as a printed book. We recommend this License principally for works whose purpose is instruction or reference.

#### 1. APPLICABILITY AND DEFINITIONS

This License applies to any manual or other work, in any medium, that contains a notice placed by the copyright holder saying it can be distributed under the terms of this License. Such a notice grants a world-wide, royalty-free license, unlimited in duration, to use that work under the conditions stated herein. The "Document", below, refers to any such manual or work. Any member of the public is a licensee, and is addressed as "you". You accept the license if you copy, modify or distribute the work in a way requiring permission under copyright law.

A "Modified Version" of the Document means any work containing the Document or a portion of it, either copied verbatim, or with modifications and/or translated into another language.

A "Secondary Section" is a named appendix or a front-matter section of the Document that deals exclusively with the relationship of the publishers or authors of the Document to the Document's overall subject (or to related matters) and contains nothing that could fall directly within that overall subject. (Thus, if the Document is in part a textbook of mathematics, a Secondary Section may not explain any mathematics.) The relationship could be a matter of historical connection with the subject or with related matters, or of legal, commercial, philosophical, ethical or political position regarding them.

The "Invariant Sections" are certain Secondary Sections whose titles are designated, as being those of Invariant Sections, in the notice that says that the Document is released under this License. If a section does not fit the above definition of Secondary then it is not allowed to be designated as Invariant. The Document may contain zero Invariant Sections. If the Document does not identify any Invariant Sections then there are none.

The "Cover Texts" are certain short passages of text that are listed, as Front-Cover Texts or Back-Cover Texts, in the notice that says that the Document is released under this License. A Front-Cover Text may be at most 5 words, and a Back-Cover Text may be at most 25 words.

A "Transparent" copy of the Document means a machine-readable copy, represented in a format whose specification is available to the general public, that is suitable for revising the document straightforwardly with generic text editors or (for images composed of pixels) generic paint programs or (for drawings) some widely available drawing editor, and that is suitable for input to text formatters or for automatic translation to a variety of formats suitable for input to text formatters. A copy made in an otherwise Transparent file format whose markup, or absence of markup, has been arranged to thwart or discourage subsequent modification by readers is not Transparent. An image format is not Transparent if used for any substantial amount of text. A copy that is not "Transparent" is called "Opaque".

Examples of suitable formats for Transparent copies include plain ascii without markup, Texinfo input format, LaTEX input format, SGML or XML using a publicly available DTD, and standard-conforming simple HTML, PostScript or PDF designed for human modification. Examples of transparent image formats include PNG, XCF and JPG. Opaque formats include proprietary formats that can be read and edited only by proprietary word processors, SGML or XML for which the DTD and/or processing tools are not generally available, and the machine-generated HTML, PostScript or PDF produced by some word processors for output purposes only.

The "Title Page" means, for a printed book, the title page itself, plus such following pages as are needed to hold, legibly, the material this License requires to appear in the title page. For works in formats which do not have any title page as such, "Title Page" means the text near the most prominent appearance of the work's title, preceding the beginning of the body of the text.

A section "Entitled XYZ" means a named subunit of the Document whose title either is precisely XYZ or contains XYZ in parentheses following text that translates XYZ in another language. (Here XYZ stands for a specific section name mentioned below, such as "Acknowledgements", "Dedications", "Endorsements", or "History".) To "Preserve the Title" of such a section when you modify the Document means that it remains a section "Entitled XYZ" according to this definition.

The Document may include Warranty Disclaimers next to the notice which states that this License applies to the Document. These Warranty Disclaimers are considered to be included by reference in this License, but only as regards disclaiming warranties: any other implication that these Warranty Disclaimers may have is void and has no effect on the meaning of this License.

#### 2. VERBATIM COPYING

You may copy and distribute the Document in any medium, either commercially or noncommercially, provided that this License, the copyright notices, and the license notice saying this License applies to the Document are reproduced in all copies, and that you add no other conditions whatsoever to those of this License. You may not use technical measures to obstruct or control the reading or further copying of the copies you make or distribute. However, you may accept compensation in exchange for copies. If you distribute a large enough number of copies you must also follow the conditions in section 3.

You may also lend copies, under the same conditions stated above, and you may publicly display copies.

#### 3. COPYING IN QUANTITY

If you publish printed copies (or copies in media that commonly have printed covers) of the Document, numbering more than 100, and the Document's license notice requires Cover Texts, you must enclose the copies in covers that carry, clearly and legibly, all these Cover Texts: Front-Cover Texts on the front cover, and Back-Cover Texts on the back cover. Both covers must also clearly and legibly identify you as the publisher of these copies. The front cover must present the full title with all words of the title equally prominent and visible. You may add other material on the covers in addition. Copying with changes limited to the covers, as long as they preserve the title of the Document and satisfy these conditions, can be treated as verbatim copying in other respects.

If the required texts for either cover are too voluminous to fit legibly, you should put the first ones listed (as many as fit reasonably) on the actual cover, and continue the rest onto adjacent pages.

If you publish or distribute Opaque copies of the Document numbering more than 100, you must either include a machine-readable Transparent copy along with each Opaque copy, or state in or with each Opaque copy a computer-network location from which the general network-using public has access to download using public-standard network protocols a complete Transparent copy of the Document, free of added material. If you use the latter option, you must take reasonably prudent steps, when you begin distribution of Opaque copies in quantity, to ensure that this Transparent copy will remain thus accessible at the stated location until at least one year after the last time you distribute an Opaque copy (directly or through your agents or retailers) of that edition to the public.

It is requested, but not required, that you contact the authors of the Document well before redistributing any large number of copies, to give them a chance to provide you with an updated version of the Document.

#### 4. MODIFICATIONS

You may copy and distribute a Modified Version of the Document under the conditions of sections 2 and 3 above, provided that you release the Modified Version under precisely this License, with the Modified Version filling the role of the Document, thus licensing distribution and modification of the Modified Version to whoever possesses a copy of it. In addition, you must do these things in the Modified Version:

- A. Use in the Title Page (and on the covers, if any) a title distinct from that of the Document, and from those of previous versions (which should, if there were any, be listed in the History section of the Document). You may use the same title as a previous version if the original publisher of that version gives permission.
- B. List on the Title Page, as authors, one or more persons or entities responsible for authorship of the modifications in the Modified Version, together with at least five of the principal authors of the Document (all of its principal authors, if it has fewer than five), unless they release you from this requirement.
- C. State on the Title page the name of the publisher of the Modified Version, as the publisher.
- D. Preserve all the copyright notices of the Document.
- E. Add an appropriate copyright notice for your modifications adjacent to the other copyright notices.
- F. Include, immediately after the copyright notices, a license notice giving the public permission to use the Modified Version under the terms of this License, in the form shown in the Addendum below.
- G. Preserve in that license notice the full lists of Invariant Sections and required Cover Texts given in the Document's license notice.
- H. Include an unaltered copy of this License.
- I. Preserve the section Entitled "History", Preserve its Title, and add to it an item stating at least the title, year, new authors, and publisher of the Modified Version as given on the Title Page. If there is no section Entitled "History" in the Document, create one stating the title, year, authors, and publisher of the Document as given on its Title Page, then add an item describing the Modified Version as stated in the previous sentence.
- J. Preserve the network location, if any, given in the Document for public access to a Transparent copy of the Document, and likewise the network locations given in the

Document for previous versions it was based on. These may be placed in the "History" section. You may omit a network location for a work that was published at least four years before the Document itself, or if the original publisher of the version it refers to gives permission.

- K. For any section Entitled "Acknowledgements" or "Dedications", Preserve the Title of the section, and preserve in the section all the substance and tone of each of the contributor acknowledgements and/or dedications given therein.
- L. Preserve all the Invariant Sections of the Document, unaltered in their text and in their titles. Section numbers or the equivalent are not considered part of the section titles.
- M. Delete any section Entitled "Endorsements". Such a section may not be included in the Modified Version.
- N. Do not retitle any existing section to be Entitled "Endorsements" or to conflict in title with any Invariant Section.
- O. Preserve any Warranty Disclaimers.

If the Modified Version includes new front-matter sections or appendices that qualify as Secondary Sections and contain no material copied from the Document, you may at your option designate some or all of these sections as invariant. To do this, add their titles to the list of Invariant Sections in the Modified Version's license notice. These titles must be distinct from any other section titles.

You may add a section Entitled "Endorsements", provided it contains nothing but endorsements of your Modified Version by various parties—for example, statements of peer review or that the text has been approved by an organization as the authoritative definition of a standard.

You may add a passage of up to five words as a Front-Cover Text, and a passage of up to 25 words as a Back-Cover Text, to the end of the list of Cover Texts in the Modified Version. Only one passage of Front-Cover Text and one of Back-Cover Text may be added by (or through arrangements made by) any one entity. If the Document already includes a cover text for the same cover, previously added by you or by arrangement made by the same entity you are acting on behalf of, you may not add another; but you may replace the old one, on explicit permission from the previous publisher that added the old one.

The author(s) and publisher(s) of the Document do not by this License give permission to use their names for publicity for or to assert or imply endorsement of any Modified Version.

#### 5. COMBINING DOCUMENTS

You may combine the Document with other documents released under this License, under the terms defined in section 4 above for modified versions, provided that you include in the combination all of the Invariant Sections of all of the original documents, unmodified, and list them all as Invariant Sections of your combined work in its license notice, and that you preserve all their Warranty Disclaimers.

The combined work need only contain one copy of this License, and multiple identical Invariant Sections may be replaced with a single copy. If there are multiple Invariant Sections with the same name but different contents, make the title of each such section unique by adding at the end of it, in parentheses, the name of the original author or publisher of that section if known, or else a unique number. Make the same adjustment to the section titles in the list of Invariant Sections in the license notice of the combined work.

In the combination, you must combine any sections Entitled "History" in the various original documents, forming one section Entitled "History"; likewise combine any sections Entitled "Acknowledgements", and any sections Entitled "Dedications". You must delete all sections Entitled "Endorsements."

#### 6. COLLECTIONS OF DOCUMENTS

You may make a collection consisting of the Document and other documents released under this License, and replace the individual copies of this License in the various documents with a single copy that is included in the collection, provided that you follow the rules of this License for verbatim copying of each of the documents in all other respects.

You may extract a single document from such a collection, and distribute it individually under this License, provided you insert a copy of this License into the extracted document, and follow this License in all other respects regarding verbatim copying of that document.

#### 7. AGGREGATION WITH INDEPENDENT WORKS

A compilation of the Document or its derivatives with other separate and independent documents or works, in or on a volume of a storage or distribution medium, is called an "aggregate" if the copyright resulting from the compilation is not used to limit the legal rights of the compilation's users beyond what the individual works permit. When the Document is included in an aggregate, this License does not apply to the other works in the aggregate which are not themselves derivative works of the Document.

If the Cover Text requirement of section 3 is applicable to these copies of the Document, then if the Document is less than one half of the entire aggregate, the Document's Cover Texts may be placed on covers that bracket the Document within the aggregate, or the electronic equivalent of covers if the Document is in electronic form. Otherwise they must appear on printed covers that bracket the whole aggregate.

#### 8. TRANSLATION

Translation is considered a kind of modification, so you may distribute translations of the Document under the terms of section 4. Replacing Invariant Sections with translations requires special permission from their copyright holders, but you may include translations of some or all Invariant Sections in addition to the original versions of these Invariant Sections. You may include a translation of this License, and all the license notices in the Document, and any Warranty Disclaimers, provided that you also include the original English version of this License and the original versions of those notices and disclaimers. In case of a disagreement between the translation and the original version of this License or a notice or disclaimer, the original version will prevail.

If a section in the Document is Entitled "Acknowledgements", "Dedications", or "History", the requirement (section 4) to Preserve its Title (section 1) will typically require changing the actual title.

#### 9. TERMINATION

You may not copy, modify, sublicense, or distribute the Document except as expressly provided for under this License. Any other attempt to copy, modify, sublicense or distribute the Document is void, and will automatically terminate your rights under this License. However, parties who have received copies, or rights, from you under this License will not have their licenses terminated so long as such parties remain in full compliance.

#### 10. FUTURE REVISIONS OF THIS LICENSE

The Free Software Foundation may publish new, revised versions of the GNU Free Documentation License from time to time. Such new versions will be similar in spirit to the present version, but may differ in detail to address new problems or concerns. See http:// www.gnu.org/copyleft/.

Each version of the License is given a distinguishing version number. If the Document specifies that a particular numbered version of this License "or any later version" applies to it, you have the option of following the terms and conditions either of that specified version or of any later version that has been published (not as a draft) by the Free Software Foundation. If the Document does not specify a version number of this License, you may choose any version ever published (not as a draft) by the Free Software Foundation.

### **A.1 ADDENDUM: How to Use This License For Your Documents**

To use this License in a document you have written, include a copy of the License in the document and put the following copyright and license notices just after the title page:

Copyright (C) *year your name*. Permission is granted to copy, distribute and/or modify this document under the terms of the GNU Free Documentation License, Version 1.2 or any later version published by the Free Software Foundation; with no Invariant Sections, no Front-Cover Texts, and no Back-Cover Texts. A copy of the license is included in the section entitled ''GNU Free Documentation License''.

If you have Invariant Sections, Front-Cover Texts and Back-Cover Texts, replace the "with...Texts." line with this:

> with the Invariant Sections being *list their titles*, with the Front-Cover Texts being *list*, and with the Back-Cover Texts being *list*.

If you have Invariant Sections without Cover Texts, or some other combination of the three, merge those two alternatives to suit the situation.

If your document contains nontrivial examples of program code, we recommend releasing these examples in parallel under your choice of free software license, such as the GNU General Public License, to permit their use in free software.

# **Concept Index**

# **A**

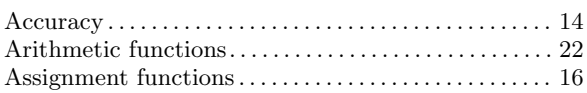

# **B**

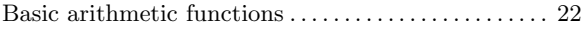

# **C**

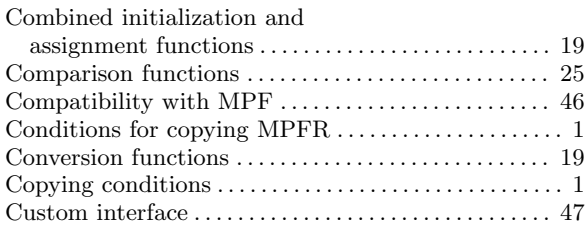

## **E**

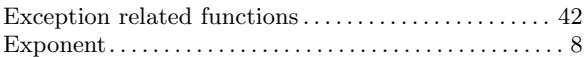

# **F**

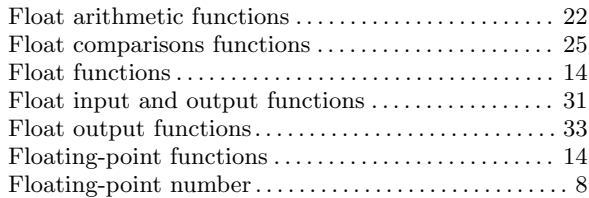

# **G**

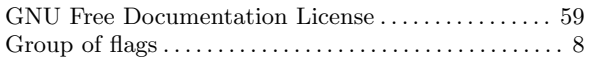

# **I**

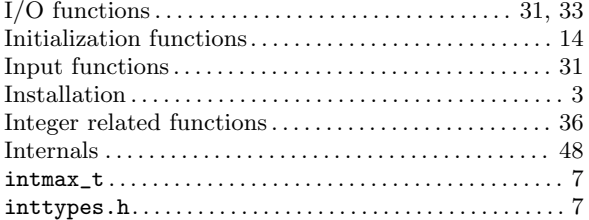

# **L**

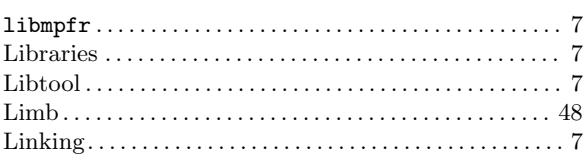

# **M**

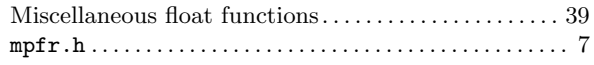

# **O**

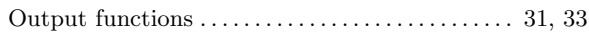

## **P**

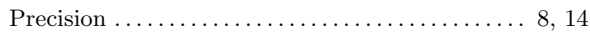

# **R**

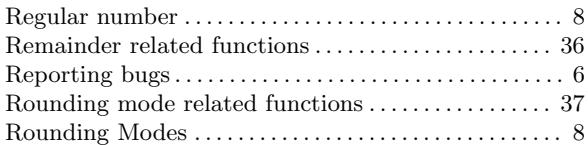

# **S**

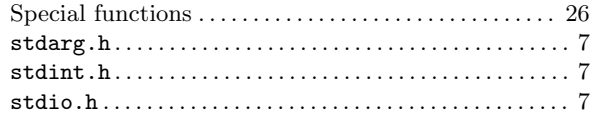

## **T**

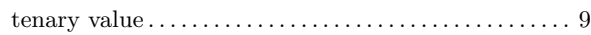

# **U**

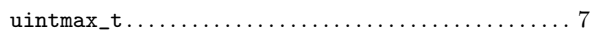

# Function and Type Index

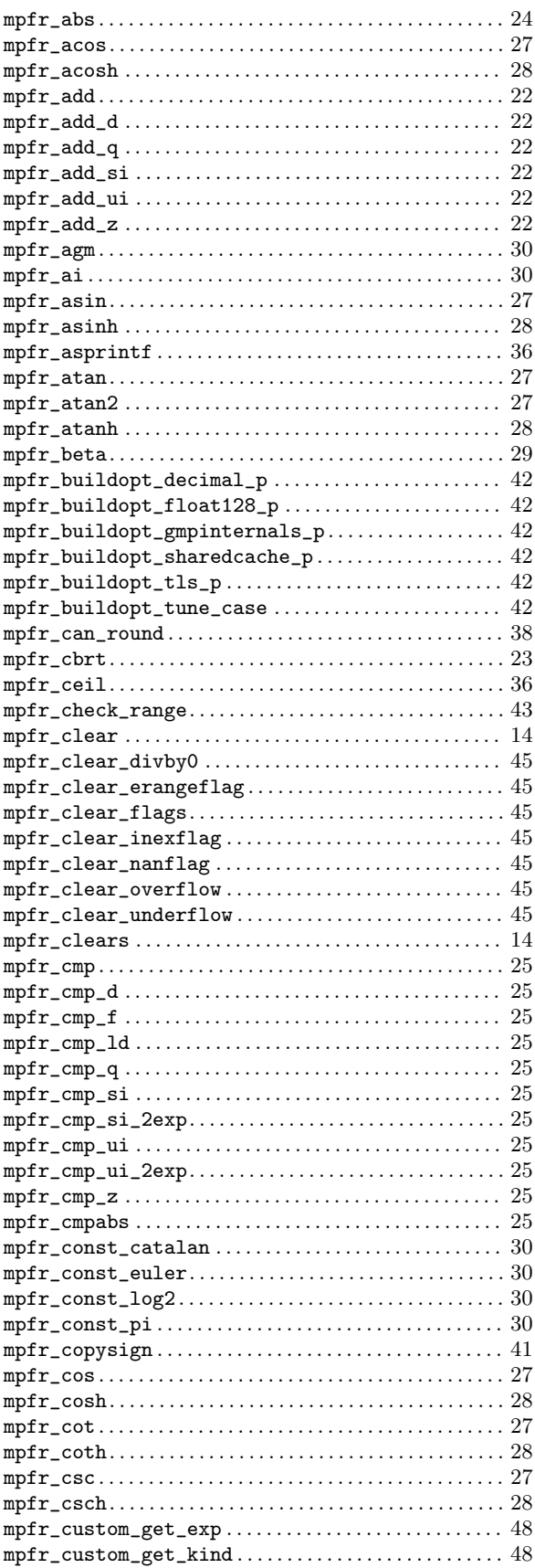

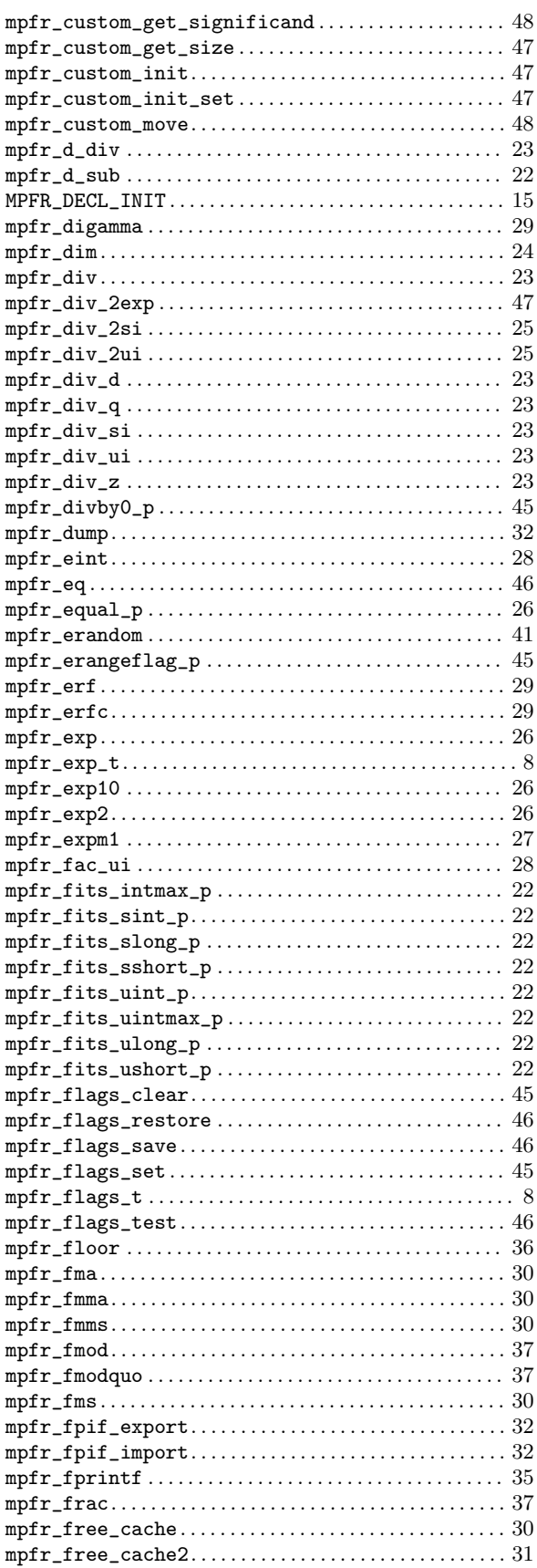

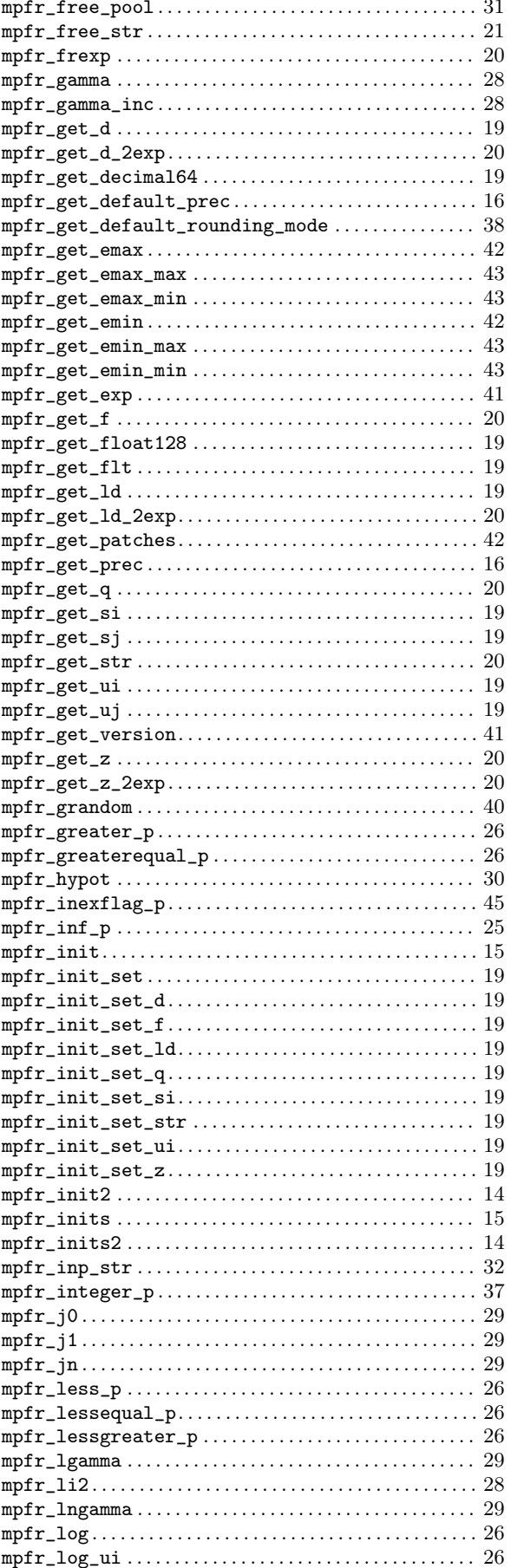

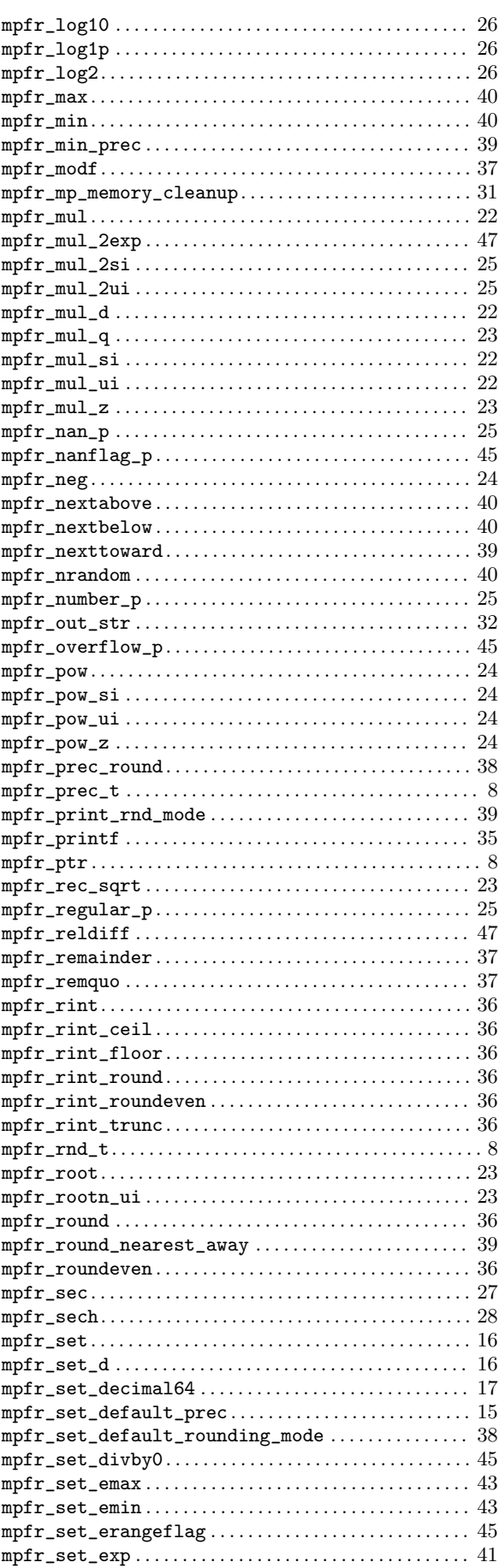

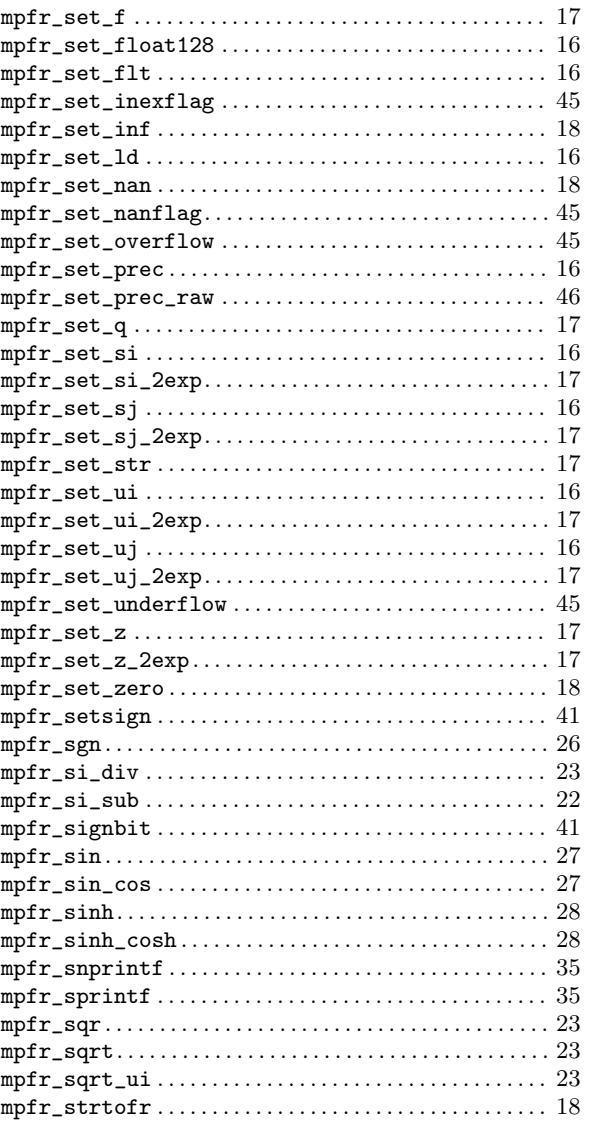

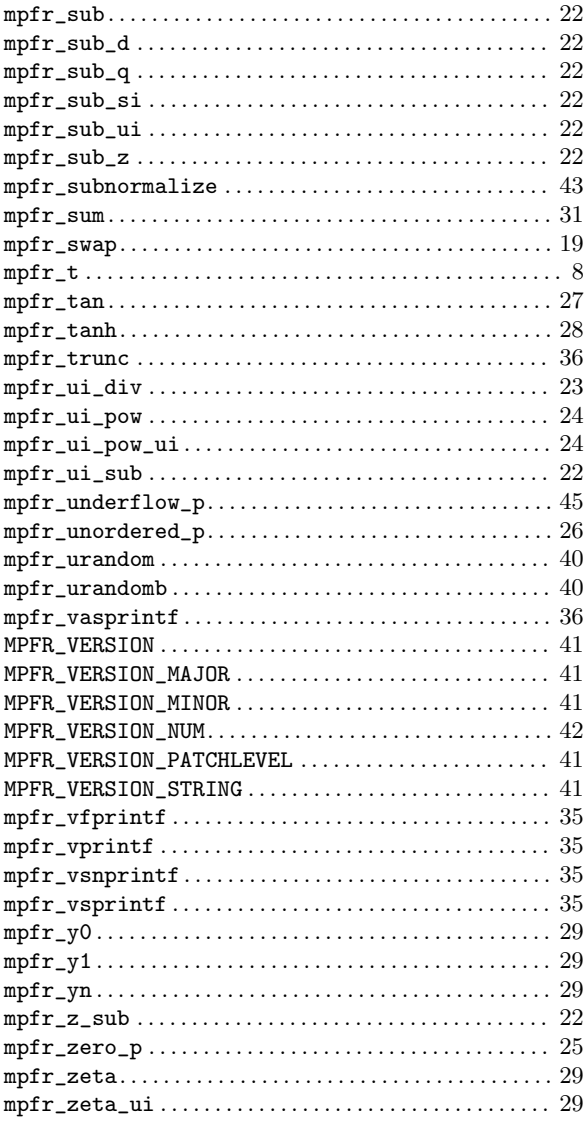